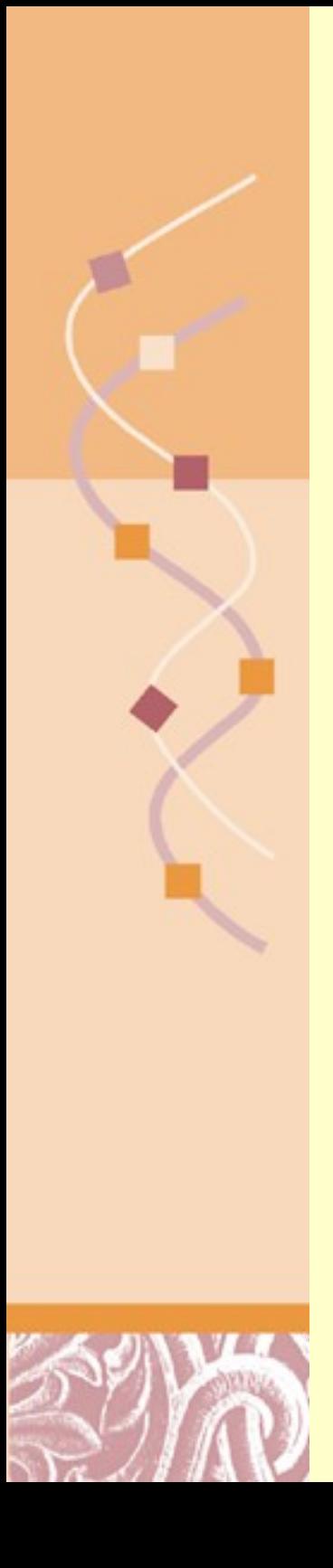

Computational Molecular Biology Biochem 218 – BioMedical Informatics 231 <http://biochem218.stanford.edu/>

## Protein Structural Motifs

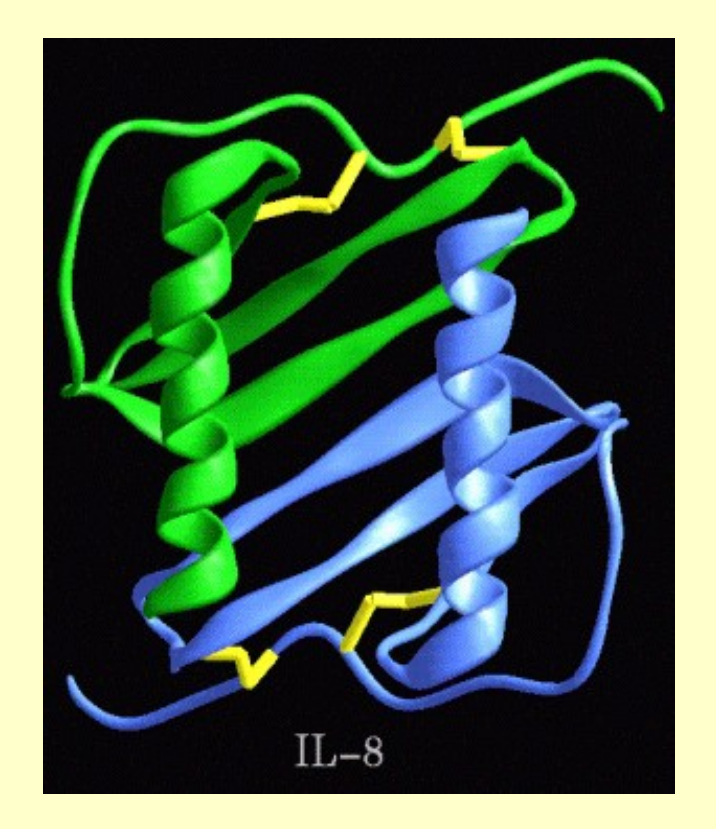

Doug Brutlag Professor Emeritus Biochemistry & Medicine (by cou[rtesy\)](http://creativecommons.org/licenses/by/3.0/)

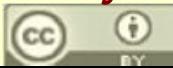

Doug Brutlag 2010

# Homework 5: Phylogenies

- For this homework assignment take 20 to 30 protein sequences which are at least 30% similar or better and:
	- 1) make a multiple sequence alignment with them using ClustalW and
	- 2) make two phylogenies, one using UPGMA method and the other using the Neighbor Joining method
- Describe the resulting alignments and include graphic images of the phylogenies in a message to [homework218@cmgm.stanford.edu](mailto:homework218@cmgm.stanford.edu)
- Mention if the trees seem reasonable biologically or taxonomically by comparison with standard taxonomies
- Do the two trees have the same topology?
- Do the trees have the same branch lengths?
- If the two trees do not have the same topology or branch lengths, describe the differences and indicate why you think the two trees differ. Are the differences significant?
- Do the trees show evidence of paralogous evolution? Which nodes are orthologous and which are paralogous bifurcations?
- Do the trees show evidence of either gene conversion or horizontal gene transfer?

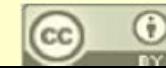

# Final Projects Due March 12

- Examples of Previous Final Projects
	- o <http://biochem218.stanford.edu/Projects.html>
- Critical review of any area of computational molecular biology.
	- o Area from the lectures but in more depth
	- Any other area of bioinformatics or genomics focused on computational approaches
- Proposed improvement or novel approach
- Can be a combined experimental/computational method.
- Could be an implementation or just pseudocode.
- Please do a MeSH literature search for Reviews on your topic. Some useful MeSH terms include:
	- o Algorithms
	- o Statistics
	- o Molecular Sequence Data
	- o Molecular Structure etc.
- Please send a proposed final project topic to [homework218@cmgm.stanford.edu](mailto:homework218@cmgm.stanford.edu) by next Friday

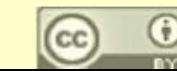

# Protein Structure Computational Goals

- Compare all known structures to each other
- Compute distances between protein structures
- Classify and organize all structures in a biologically meaningful way
- Discover conserved substructure domain
- Discover conserved substructural motifs
- Find common folding patterns and structural/functional motifs
- Discover relationship between structure and function.
- Study interactions between proteins and other proteins, ligands and DNA (Protein Docking)
- Use known structures and folds to infer structure from sequence (Protein Threading)
- Use known structural motifs to infer function from structure
- Many more…

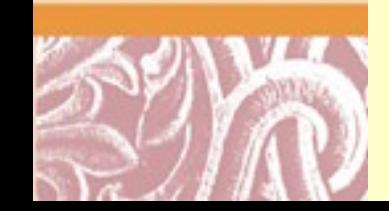

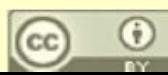

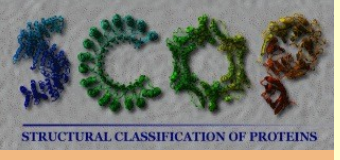

## Structural Classification of Proteins (SCOP) <http://scop.berkeley.edu/>

- Class
	- o Similar secondary structure content
	- o All α, all β, alternating α/ β etc
- Fold (Architecture)
	- o Major structural similarity
	- o SSE's in similar arrangement
- Superfamily (Topology)
	- o Probable common ancestry
	- o HMM family membership
- Family
	- o Clear evolutionary relationship
	- o Pairwise sequence similarity  $> 25\%$

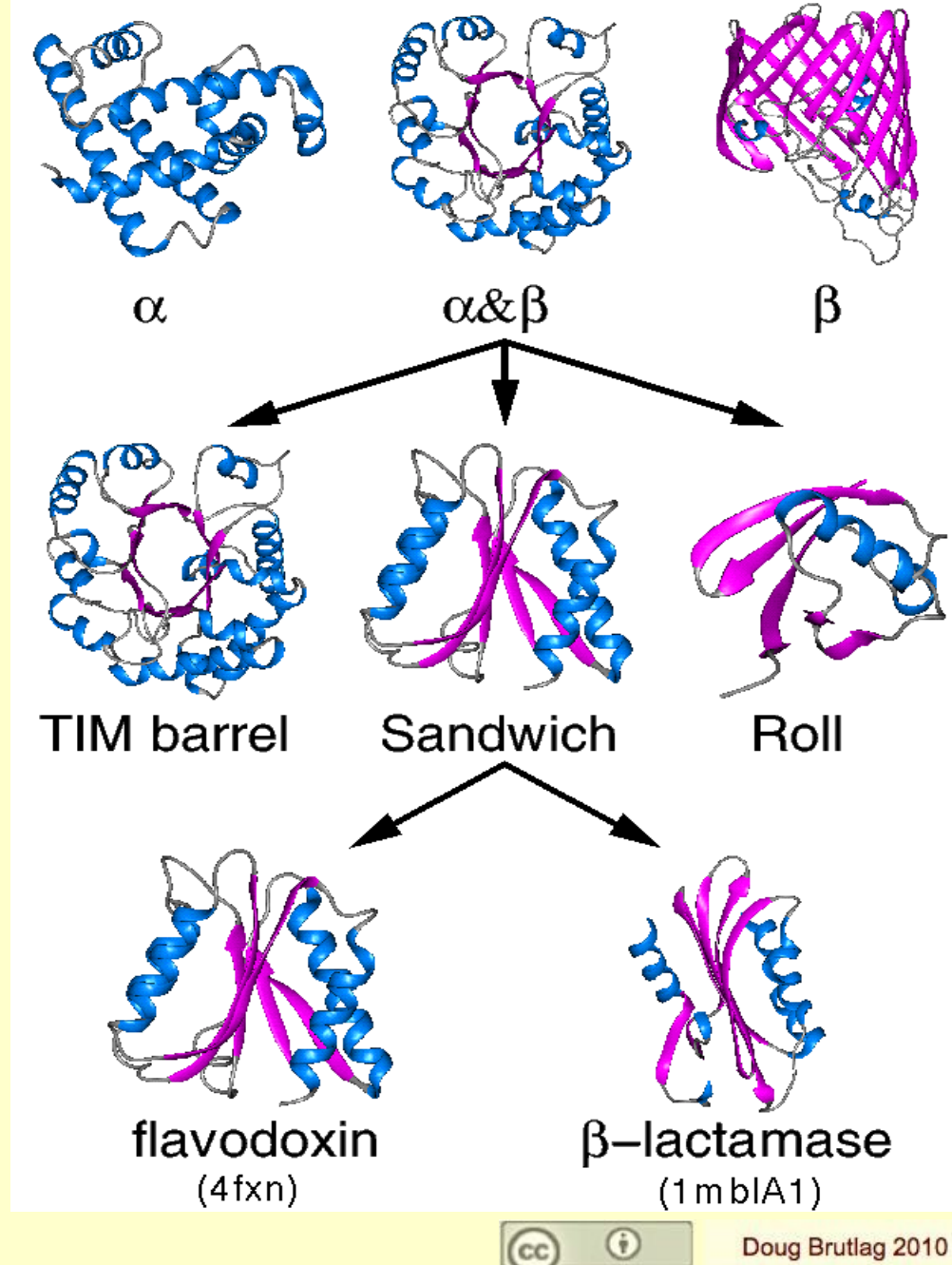

# Classes of Protein Structures

- Mainly α
- Mainly β
- $\theta$  α/β alternating
	- o Parallel β sheets, β-α-β units

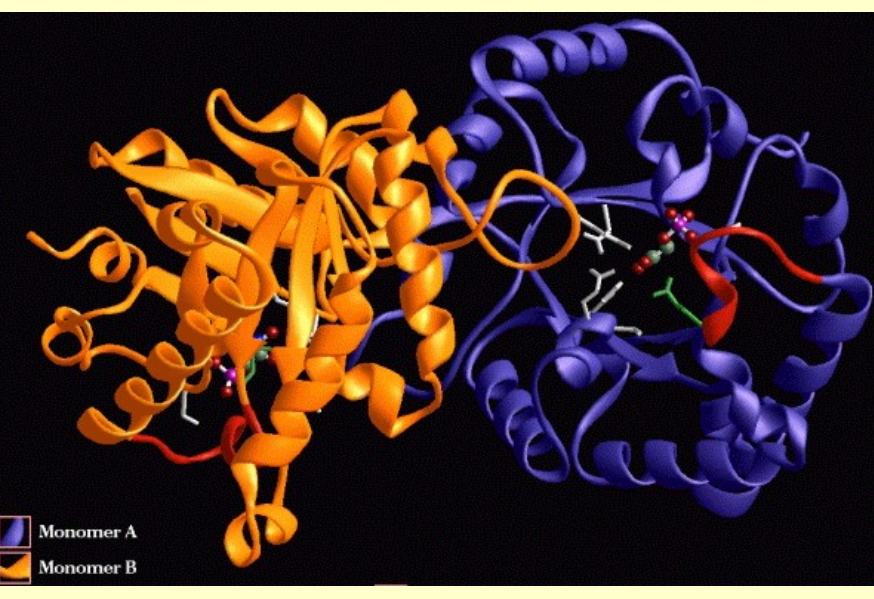

- $\alpha + \beta$ 
	- $\circ$  Anti-parallel β sheets, segregated  $\alpha$  and  $\beta$  regions
	- <sup>o</sup> helices mostly on one side of sheet

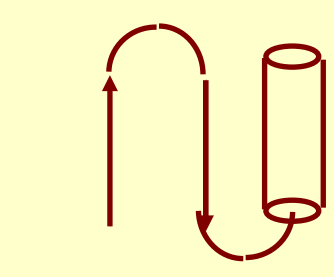

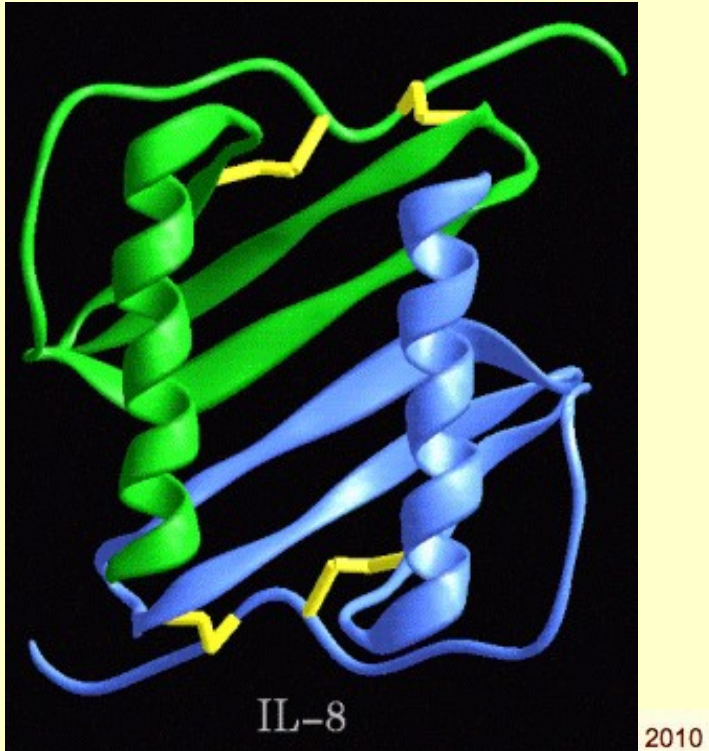

# Classes of Protein Structures

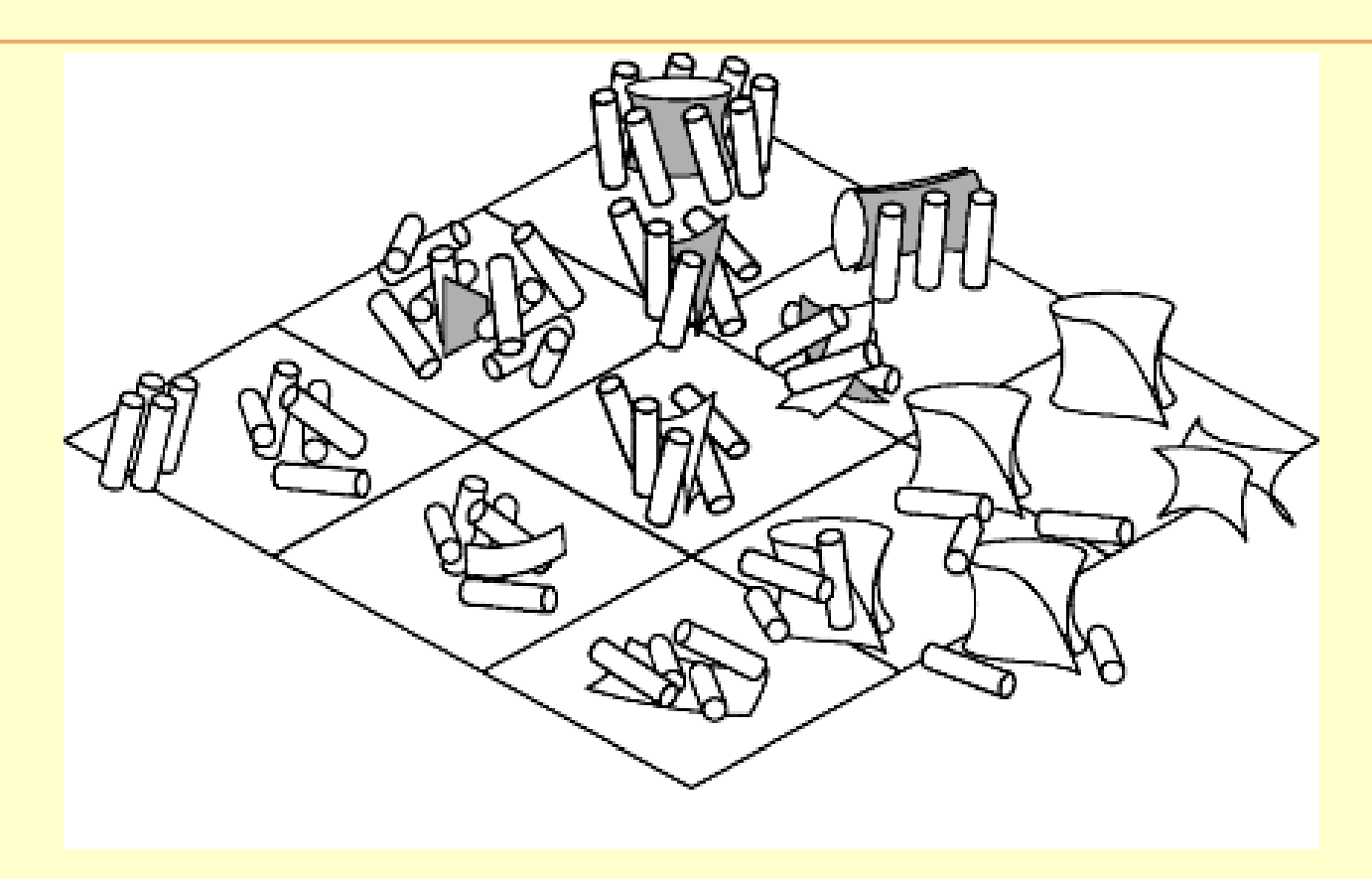

- Others
	- o Multi-domain, membrane and cell surface, small proteins, peptides and fragments, designed proteins

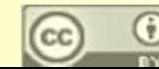

# Folds / Architectures

- Mainly α
	- o Bundle
	- o Non-Bundle
- Mainly β
	- o Single sheet
	- o Roll
	- o Barrel
	- o Clam
	- o Sandwich
	- o Prism
	- o 4/6/7/8 Propeller
	- o Solenoid

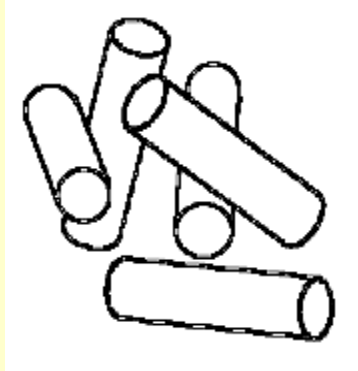

- **α/ β**and  $\alpha + \beta$ 
	- Closed
		- Barrel
		- Roll, ...
	- Open
		- Sandwich
		- Clam, ...

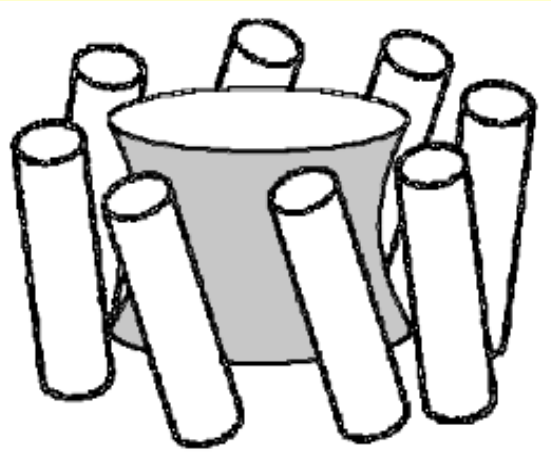

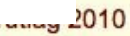

# The TIM Barrel Fold

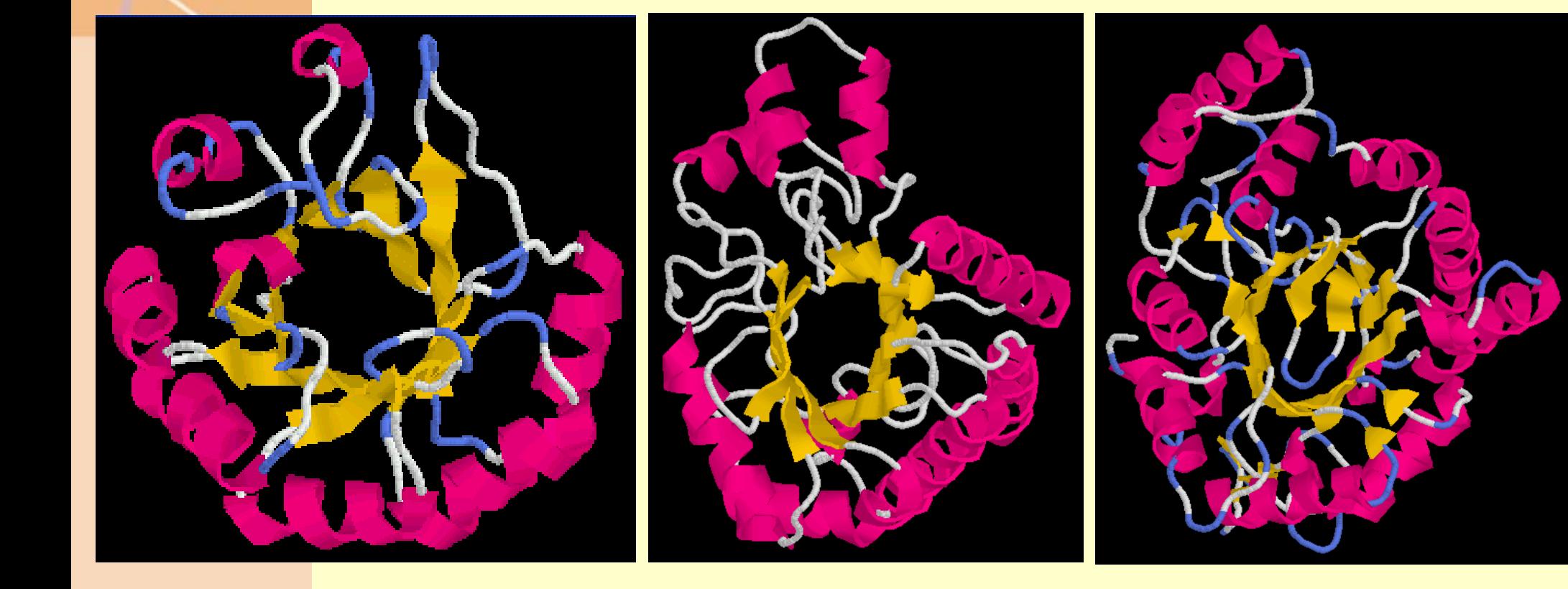

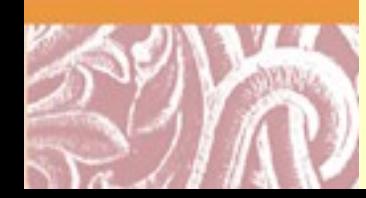

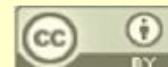

# A Conceptual Problem ...

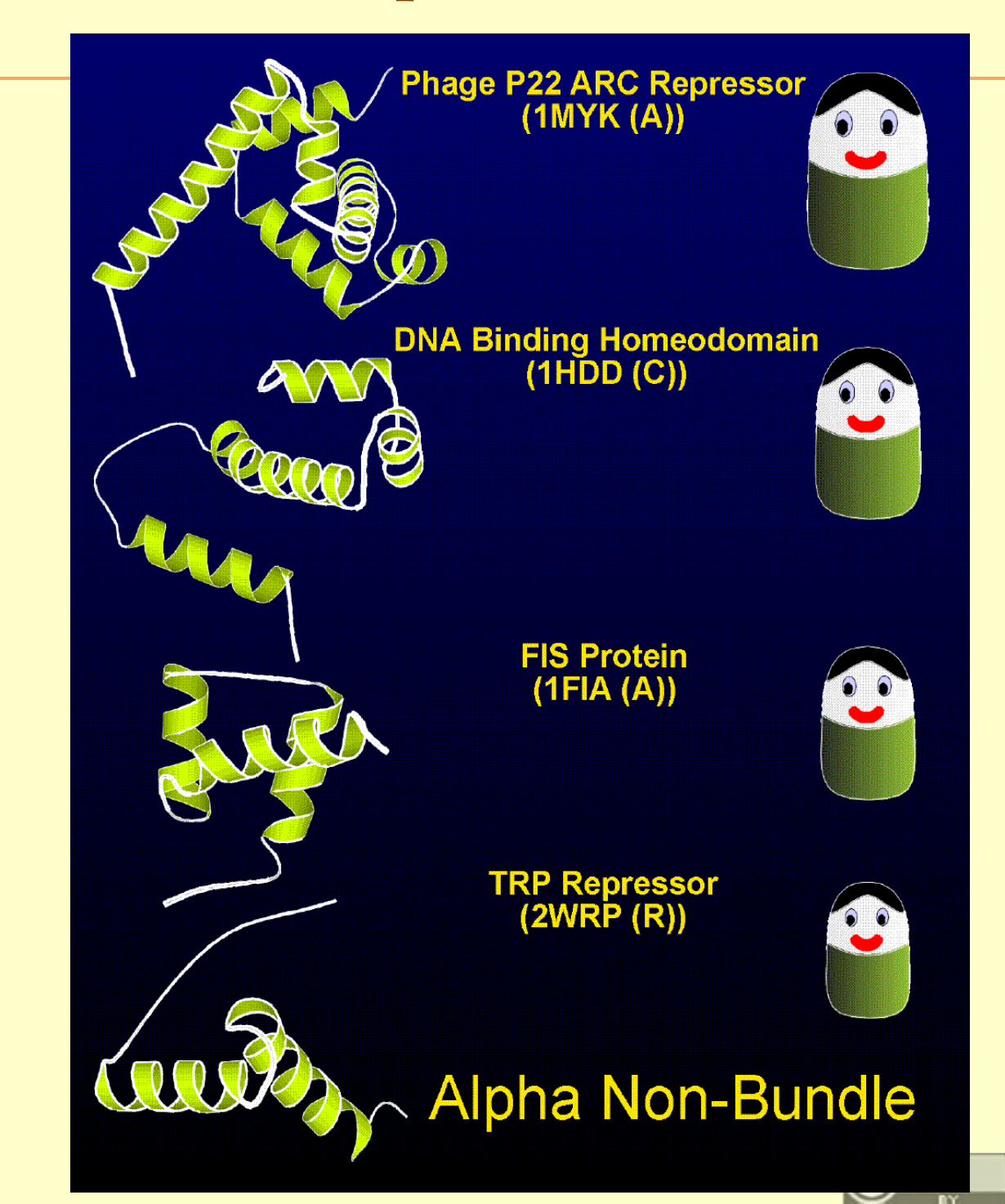

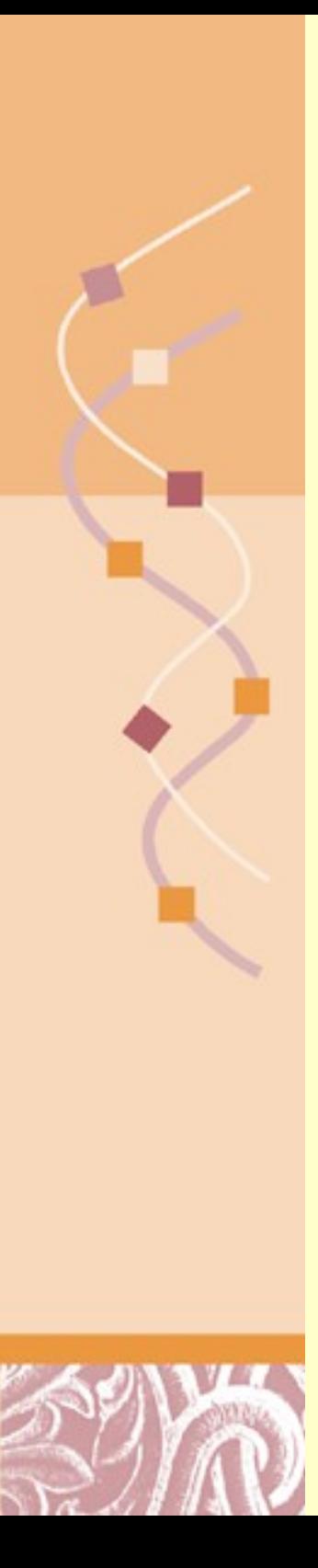

# Fold versus Topology

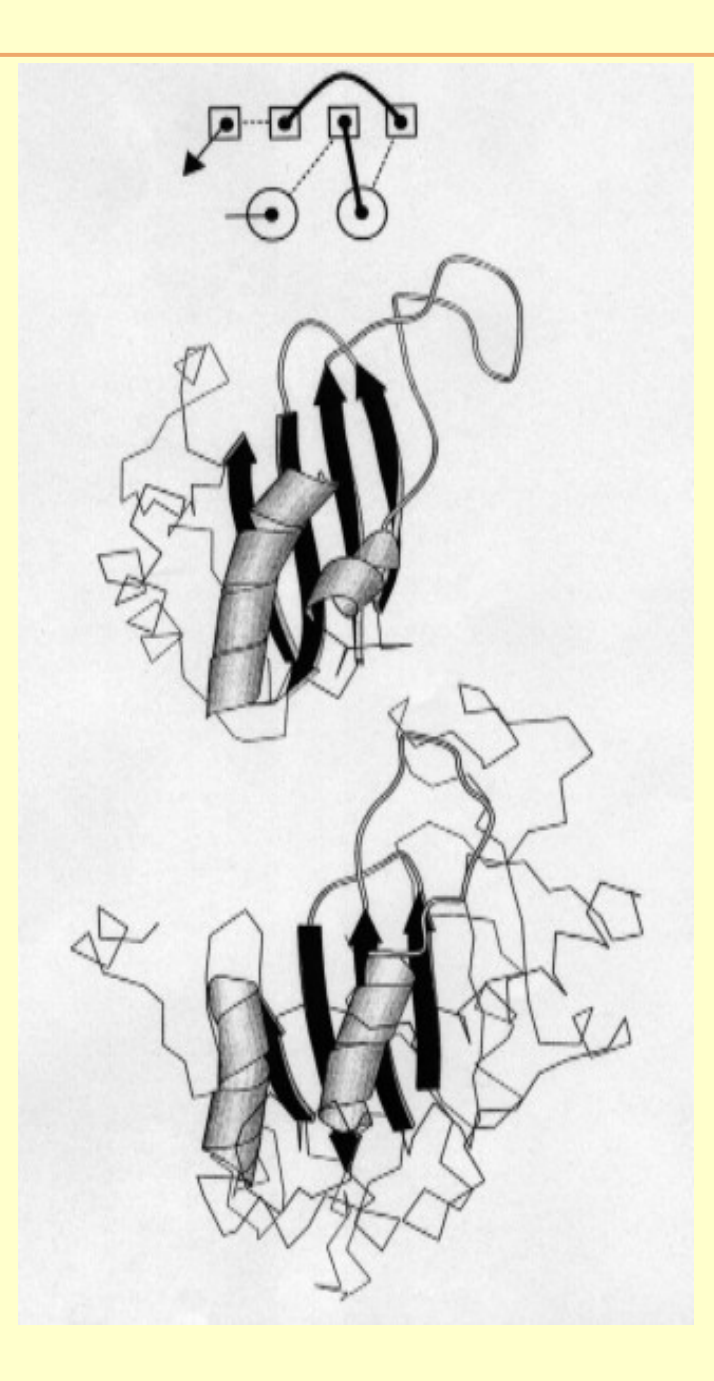

*Another example: Globin vs. Colicin*

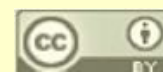

## PDB Protein Database <http://www.rcsb.org/pdb/>

- Protein DataBase
	- o Multiple Structure Viewers
	- o Sequence & Structure Comparison Tools
	- o Derived Data
		- **SCOP**
		- CATH
		- pFAM
		- Go Terms
	- o Education on Protein Structure
	- o Download Structures and Entire Database

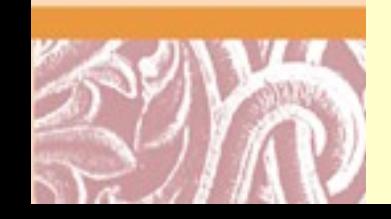

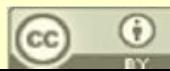

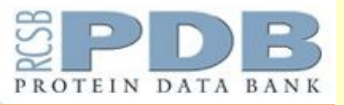

## **PDB Protein Database** http://www.rcsb.org/pdb/

#### MyPDB Login

#### **An Information Portal to Biological Macr**

As of Tuesday Feb 02, 2010 at 4 PM PST there are 63093 St

**WHAT'S NEW | HELP | PRINT** 

PROTEIN DATA BANK

 $\left| \cdot \right|$  POACFO PDB ID or keyword

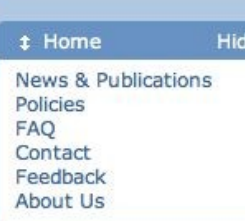

#### **1 Deposition** Hide

All Deposit Services **Electron Microscopy NMR** Validation Server **BioSync Beamline Related Tools** 

#### **1 Search**

Hide

**Advanced Search Latest Release Latest Publications** Sequence Search Ligand Search **Unreleased Entries Browse Database** Histograms

#### Hide 1 Tools

**File Downloads FTP Services File Formats** Services: RESTful | SOAP Widgets **Compare Structures** 

1 Education **Hide** 

Looking at Structures Molecule of the Month **Educational Resources** 

#### A Resource for Studying Biological Macromolecules

The PDB archive contains information about experimentally-determined structures of proteins, nucleic acids, and complex assemblies. As a member of the wwPDB, the RCSB PDB curates and annotates PDB data according to agreed upon standards.

The RCSB PDB also provides a variety of tools and resources. Users can perform simple and advanced searches based on annotations relating to sequence, structure and function. These molecules are visualized, downloaded, and analyzed by users who range from students to specialized scientists.

#### **Molecule of the Month: Enhanceosome**

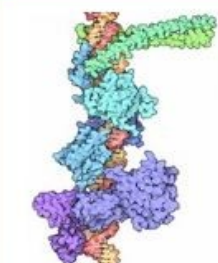

Take a moment to ponder the form of your body: the shape of your face, the color of your eyes, the length of your fingers, the perfect articulation of your bones and muscles, the way your hair grows curly or straight. Now let your imagination travel inward, and think of the complex shapes and functions of your different cells, and the teeming molecular world inside each one. Remarkably, this amazing structure and form and function is specified by information in the genome, which encodes a mere 20,000-25,000 protein-coding genes. One of the great puzzles being pieced together by scientists is the mechanism by which these genes, and the methods used to control their expression, specify all of these different aspects of life. ■ Read more ... ■ Previous Features

#### PSI Featured Molecule: Sugarcoating the surface: yeast Alg13

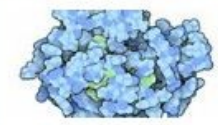

Many proteins in our cells are decorated with carbohydrate chains, which make the proteins more stable and assist with their function. Using NMR, PSI researchers now understand how this enzyme builds these essential carbohydrates.

Read more from the Structural Genomics Knowledgebase R Previous Features

New user? Try the browser compatibility check and information on Getting Started.

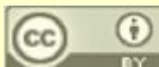

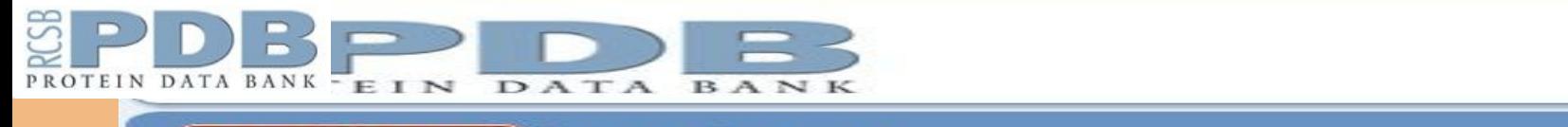

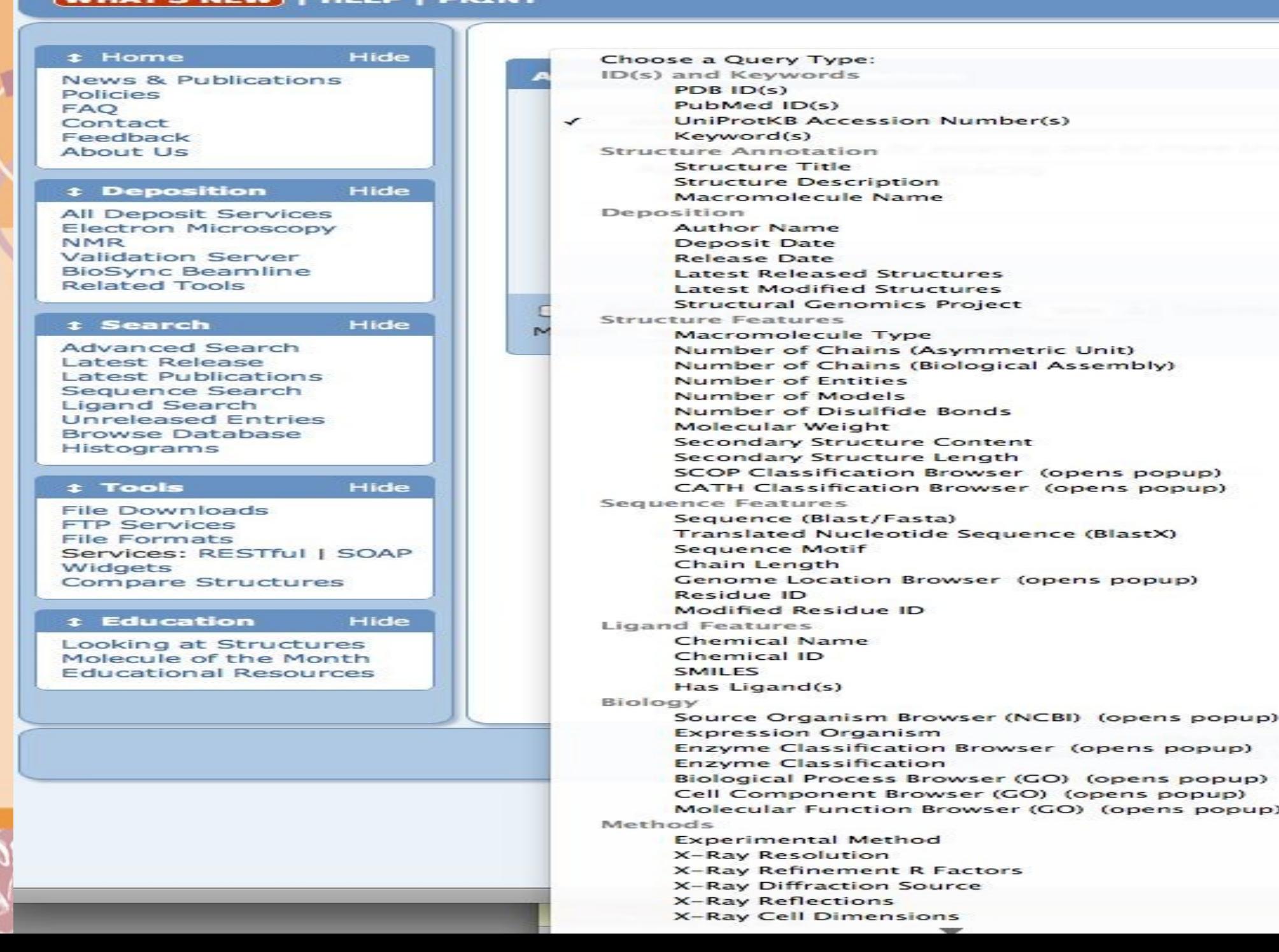

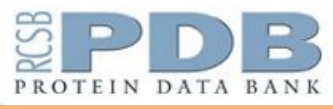

## PDB Advanced Search for UniProt Entry <http://www.rcsb.org/pdb/>

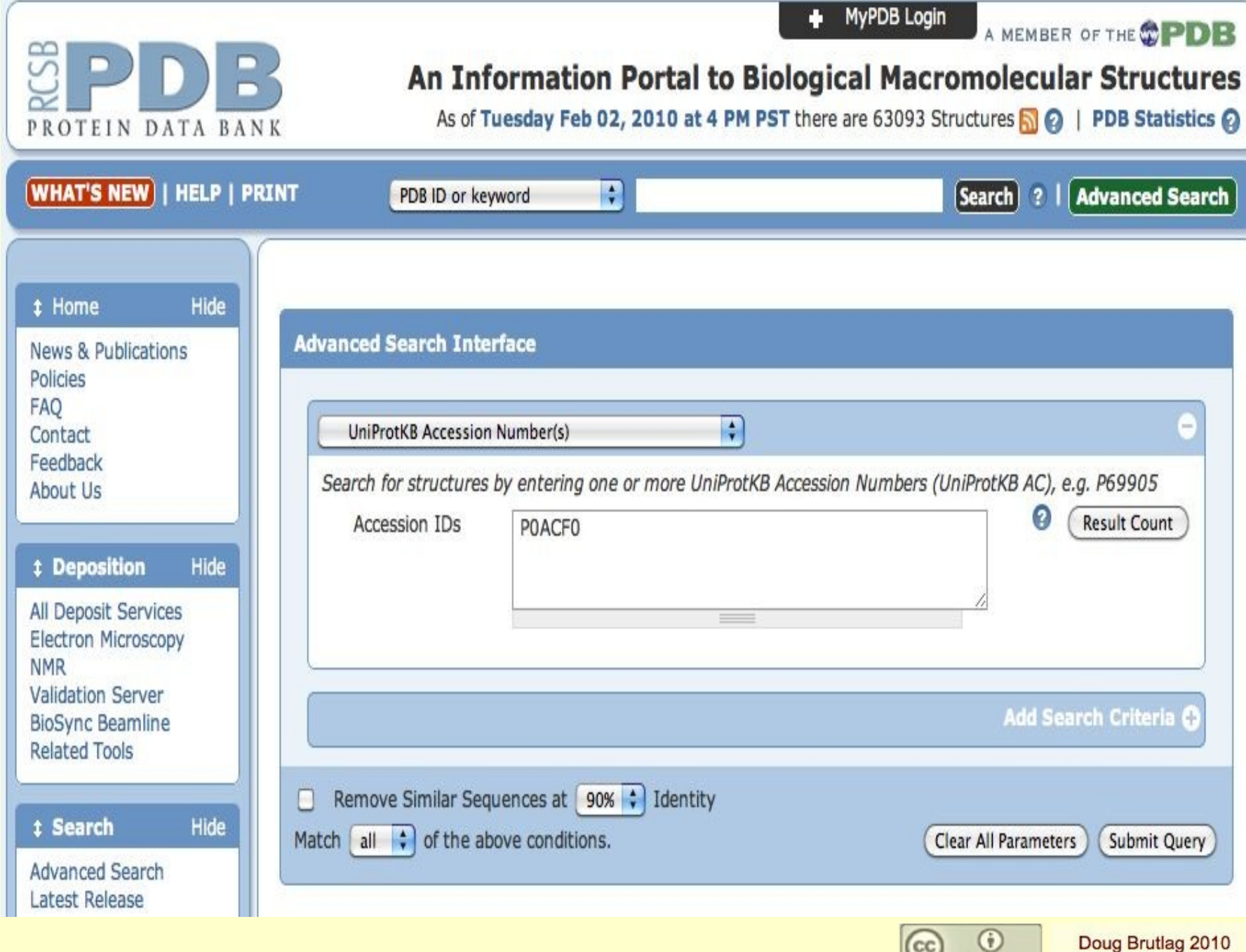

 $\left(\mathrm{cc}\right)$ 

œ

## PDB Search Results <http://www.rcsb.org/pdb/>

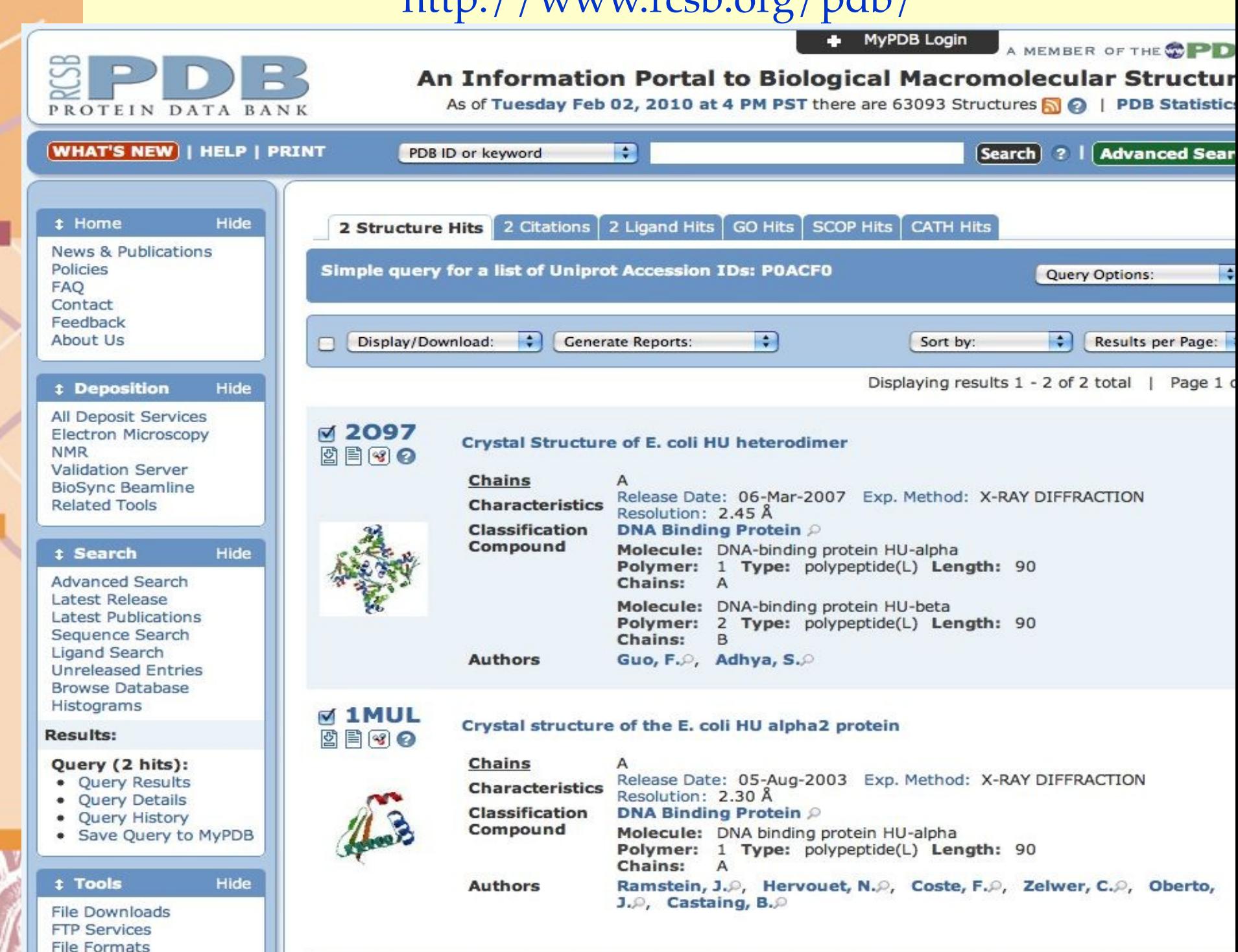

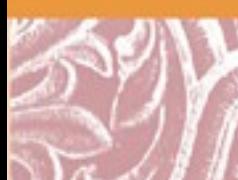

PROTEIN DATA BANK

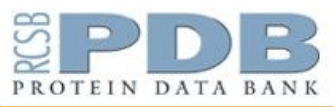

## PDB E. coli Hu Entry http://www.rcsb.org/pdb/explore/explore.do?structureId=2O97

Summary Derived Data Sequence Seq. Similarity Literature Biol. & Chem. Methods Geometry Links

**Display Files v** 2097 **Download Files v** 圄 **Print this Page C** Share this Page

**S View in Jmol** 

**Deposition:** 

(REVDAT):

Release: **Last Modified** 

R-Value:

R-Free:

**Unit Cell:** 

Hide

**Space Group:** 

Length [Å]

 $a = 82.92$ 

 $b = 82.92$ 

 $c = 61.05$ 

**1 Deposition Summary** Authors: Guo, F.O. Adhya, S.O

**1 Experimental Details** 

 $\Box$  Resolution [Å]: 2.45

Method: X-RAY DIFFRACTION Experimental Data: **■ [EDS** <sup>]</sup>

**Biological Assembly** ?

画

More Images...

SimpleViewer

 $0.228$  (obs.)

Angles [°]

 $q = 90.00$ 

 $\beta = 90.00$ 

 $y = 90.00$ 

0.264

 $I41$ 

Other Viewers v Protein Workshop Biological assembly assigned by authors

 $\bullet$ 

Hide

Hide

2006-12-13 2007-03-06

2009-02-24

DOI:10.2210/pdb2o97/pdb

#### **Primary Citation**

Spiral structure of Escherichia coli HU{alpha} beta provides foundation for DNA supercoiling. Guo, F.O. Adhya, S.O (2007) Proc.Natl.Acad.Sci.Usa 104: 4309-4314

PubMed: 17360520 (7) PubMedCentral: PMC1838598 (7)

Crystal Structure of E. coli HU heterodimer

DOI: 10.1073/pnas.0611686104 (A) Search Related Articles in PubMed (7)

#### **PubMed Abstract:**

We determined the crystal structure of the Escherichia coli nucleoid-associated HUalphabeta protein by x-ray diffraction and observed that the heterodimers form multimers with octameric units in three potential arrangements, which may serve specialized roles in different DNA transaction reactions. It ... [ Read More & Search PubMed Abstracts ]

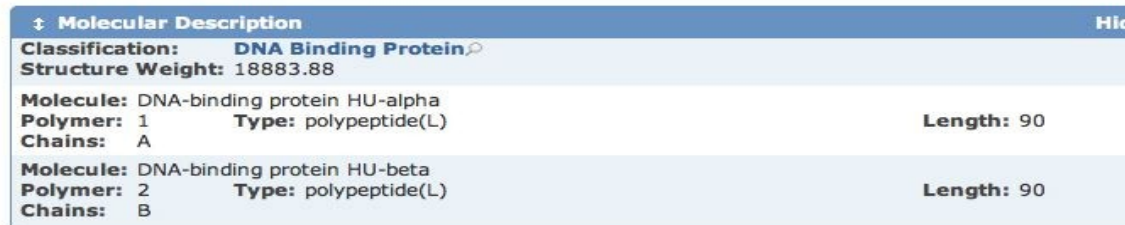

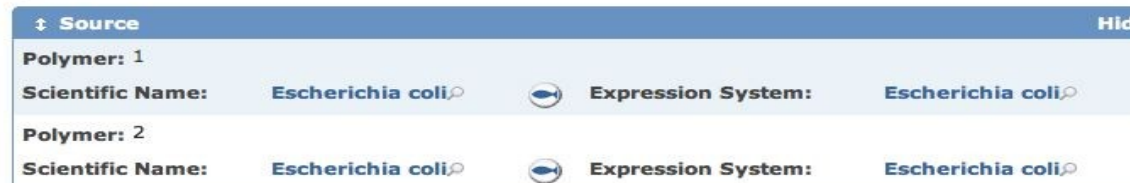

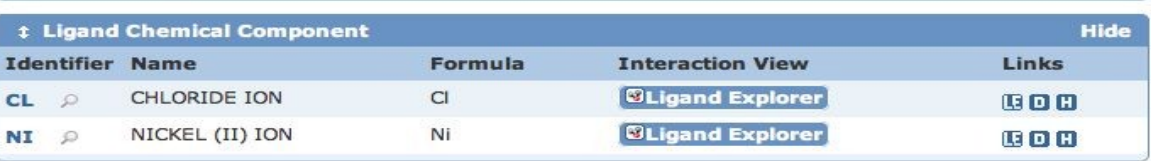

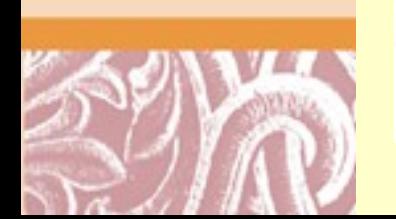

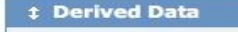

Id

- o SCOP Classification v1.75 (2 Domains)
- CATH Classification v3.2.0 (2 Domains)  $\circ$
- $^\circ$ **PFAM Classification - (2 Domains)**
- o GO Terms (13 Terms)

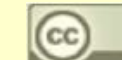

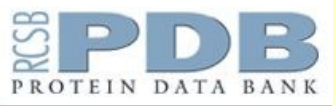

## **PDB SimpleViewer** http://www.rcsb.org/pdb/

Literature

Biol. & Chem.

Methods

Geometry

Links

Crystal Structure of E. coli HU heterodimer

Sequence | Seq. Similarity

### 2097

Display of Biological Assembly.

Summary

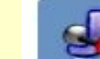

 $\bullet$  Jmol Version 11.8.4

Derived Data

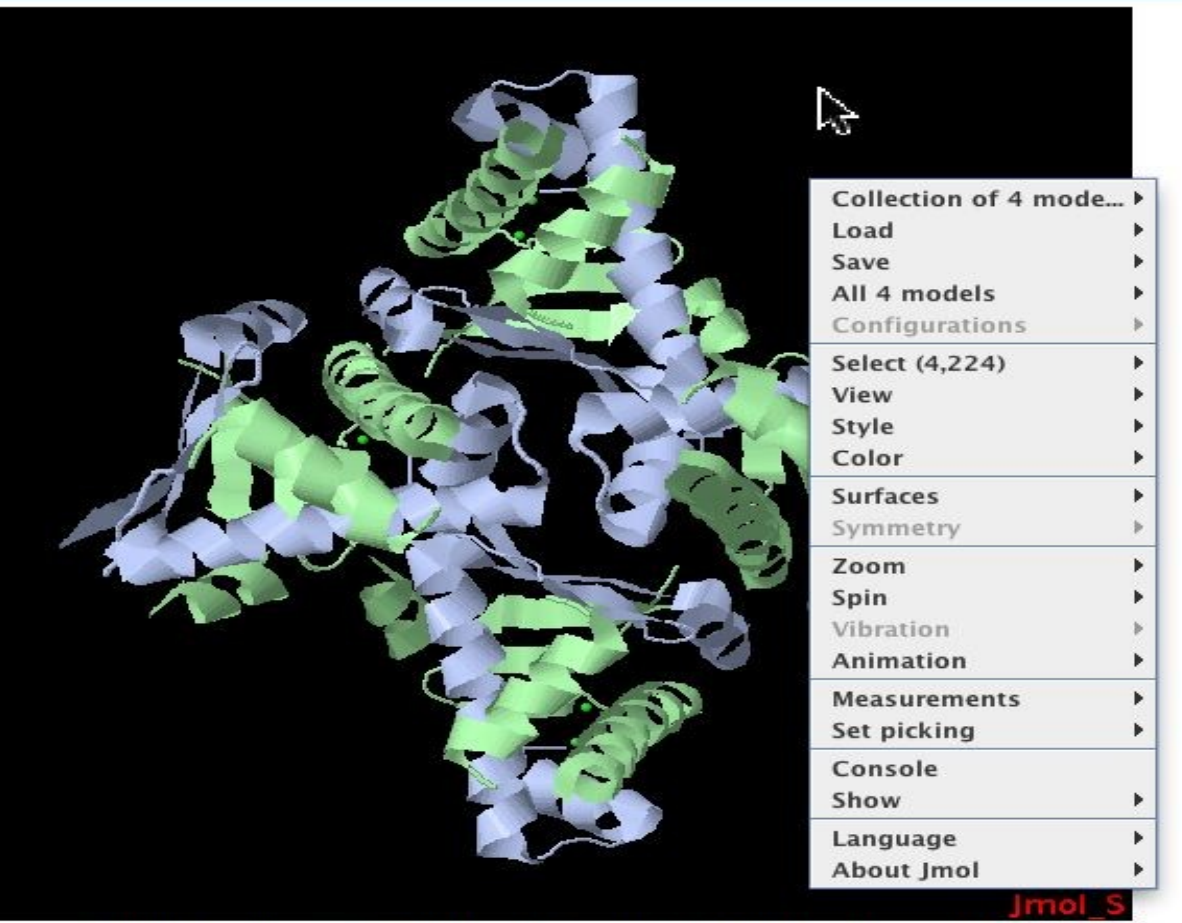

Tip: right-mouse click on Jmol to get access to additional Jmol functionality.

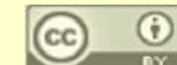

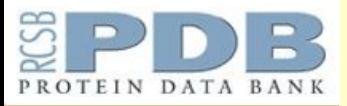

 $000$ 

## PDB Protein Workshop View <http://www.rcsb.org/pdb/>

PDB ProteinWorkshop 3.6 (powered by the MBT): 2097

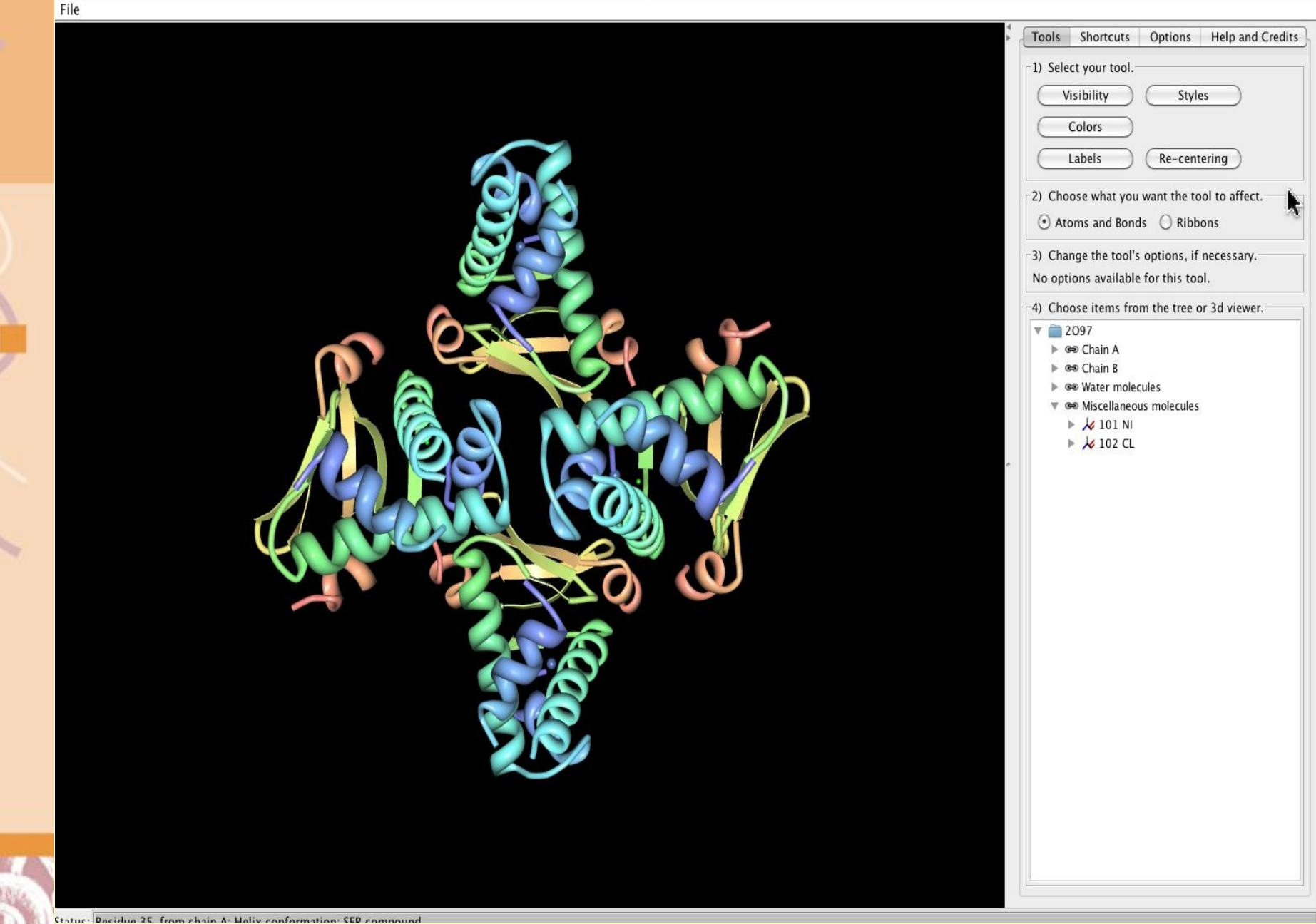

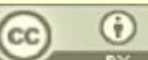

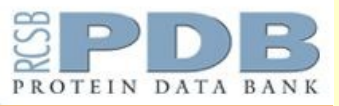

## **PDB Derived Data** http://www.rcsb.org/pdb/

**Derived Data** Sequence Seq. Similarity Literature Biol. & Chem. Methods Geometry Links Summary

**Derived Data** 

**Display Files v** 閆 2097 **Download Files v** 酉 ē **Print this Page** Share this Page

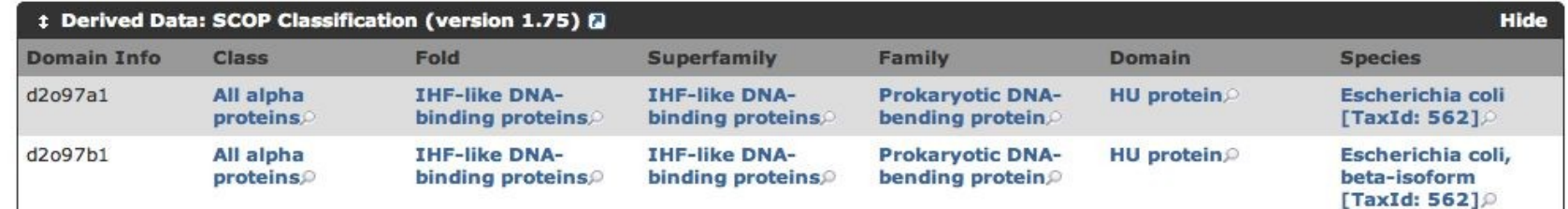

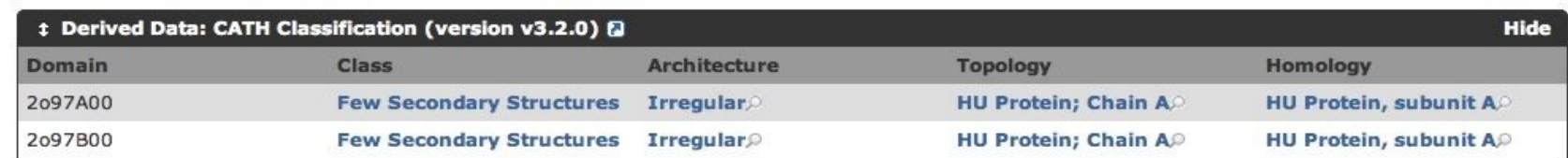

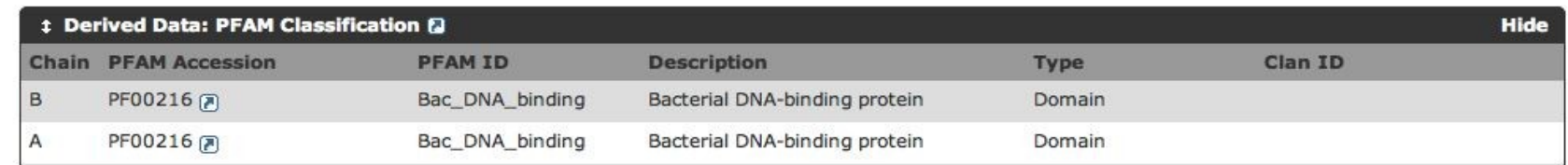

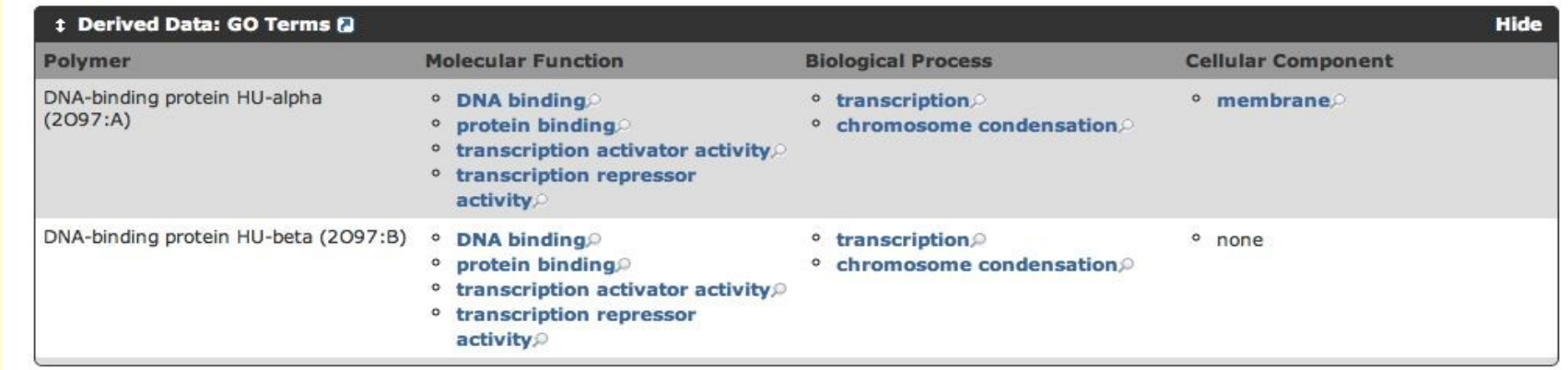

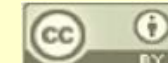

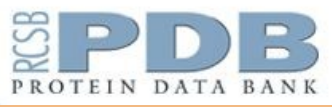

# Molecule of the Month: Enhanceosome

http://www.rcsb.org/pdb/static.do?p=education discussion/molecule of the month/current month.html

February 2010 Molecule of the Month by David Goodsell **Previous Features** doi: 10.2210/rcsb\_pdb/mom\_2010\_2

#### **Enhanceosome**

keywords: transcription factor, gene expression, CBP, CREBbinding protein, transcriptional enhancers, enhanceosome

Take a moment to ponder the form of your body; the shape of your face, the color of your eyes, the length of your fingers, the perfect articulation of your bones and muscles, the way your hair grows curly or straight. Now let your imagination travel inward, and think of the complex shapes and functions of your different cells, and the teeming molecular world inside each one. Remarkably, this amazing structure and form and function is specified by information in the genome, which encodes a mere 20,000-25,000 proteincoding genes. One of the great puzzles being pieced together by scientists is the mechanism by which these genes, and the methods used to control their expression, specify all of these different aspects of life.

#### **Combinatorial Control**

In order to specify which gene will be expressed in a given situation, your cells use a diverse collection of DNA-binding proteins to control access to the DNA. Surprisingly, there are relatively few of these proteins: by some estimates, the human genome encodes about 2,600 of them. But then, the capabilities of this limited set are greatly expanded by using them in combination, by requiring two or more to bind simultaneously to activate a gene. In this way, each protein may be used in many ways and the spectrum of responses is far more varied.

#### **Enhancing Transcription**

The assembly of DNA and proteins pictured here is a transcriptional enhanceosome (PDB entries 1t2k, 2pi0, 2o6g and 2o61) that controls expression of interferon-beta, an important protein for fighting viral infection. When the cell is infected by viruses, several different DNA-binding proteins are produced, including ATF-2/c-Jun (in green at the top),

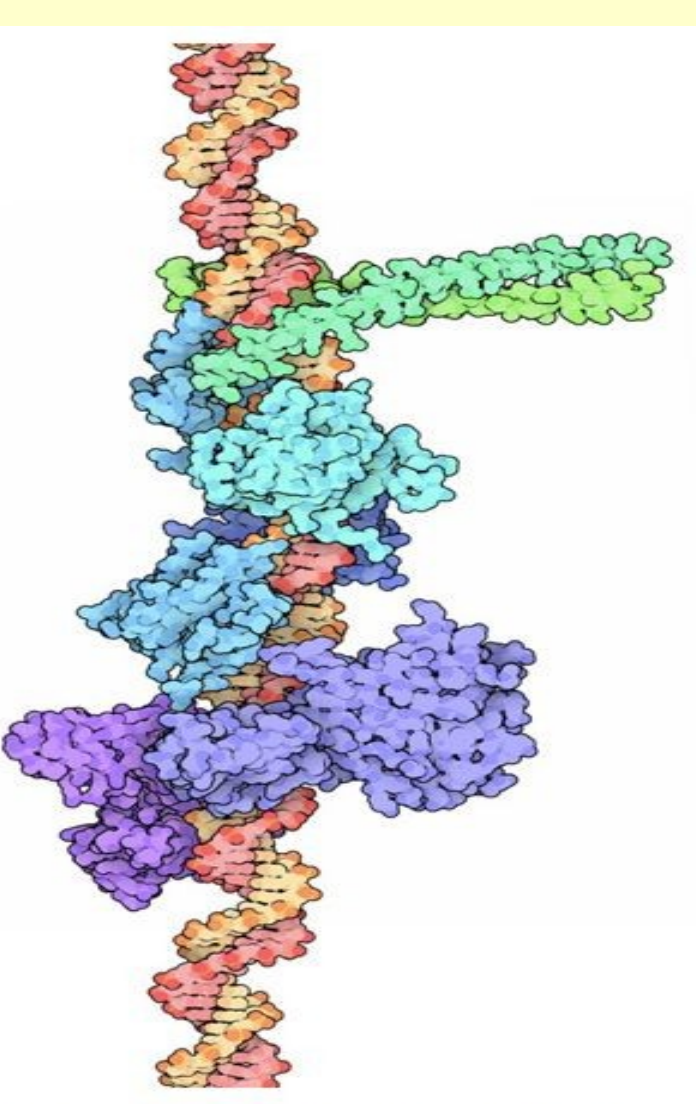

interferon response factors (IRF, shown in turquoise at the center), and nuclear factor kB (NF-kB, shown in blue and magenta at the bottom). Individually, each one is not sufficient to activate the gene, and each one also plays other roles in the activation of other genes (for instance, Nf-kB is also important in immune responses, inflammation, apoptosis, and many other processes). But when they all bind together, they activate the gene and interferon is made.

#### **Next: Integrating the Signal**

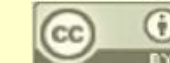

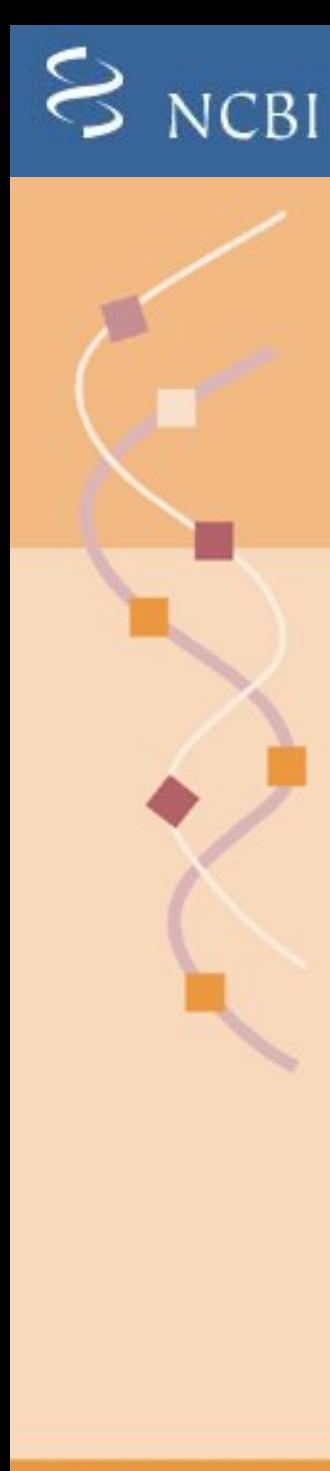

## NCBI Structure Database <http://www.ncbi.nlm.nih.gov/Structure/>

- [Macromolecular](http://www.ncbi.nlm.nih.gov/Structure/MMDB/mmdb.shtml) Structures
- Related [Structures](http://www.ncbi.nlm.nih.gov/Structure/cblast/cblast.cgi?)
- View Aligned Structures & Sequences
- [Cn3D:](http://www.ncbi.nlm.nih.gov/Structure/CN3D/cn3dinstall.shtml) Downloadable Structure & Sequence Viewer
- [CDD:](http://www.ncbi.nlm.nih.gov/sites/entrez?db=cdd) Conserved Domain Database
	- o [CD-Search:](http://www.ncbi.nlm.nih.gov/Structure/cdd/wrpsb.cgi) Protein Sequence Queries
	- o [CD-TREE:](http://www.ncbi.nlm.nih.gov/Structure/cdtree/cdtree.shtml) Protein Classification Downloadable Application
	- o [CDART:](http://www.ncbi.nlm.nih.gov/Structure/lexington/lexington.cgi?cmd=rps) Conserved Domain Architecture Tool
- [PubChem:](http://pubchem.ncbi.nlm.nih.gov/) Small Molecules and Biological Activity
- [Biological](http://www.ncbi.nlm.nih.gov/Structure/biosystems/docs/biosystems_about.html) Systems: BioCyc, KEGG and Reactome Pathways
- [MMDB:](http://www.ncbi.nlm.nih.gov/sites/entrez?db=structure) Molecular Modeling Database
- [CBLAST:](http://www.ncbi.nlm.nih.gov/Structure/cblast/cblast.cgi?) BLAST sequence against PDB and Related Structure Database
- [IBIS:](http://www.ncbi.nlm.nih.gov/Structure/ibis/ibis.cgi) Inferred Biomolecular Interaction Server
- VAST [Search:](http://www.ncbi.nlm.nih.gov/Structure/VAST/vastsearch.html) Structure Alignment Tool

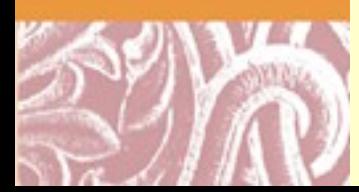

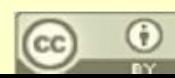

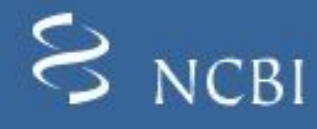

# NCBI Structure Database

### <http://www.ncbi.nlm.nih.gov/Structure/>

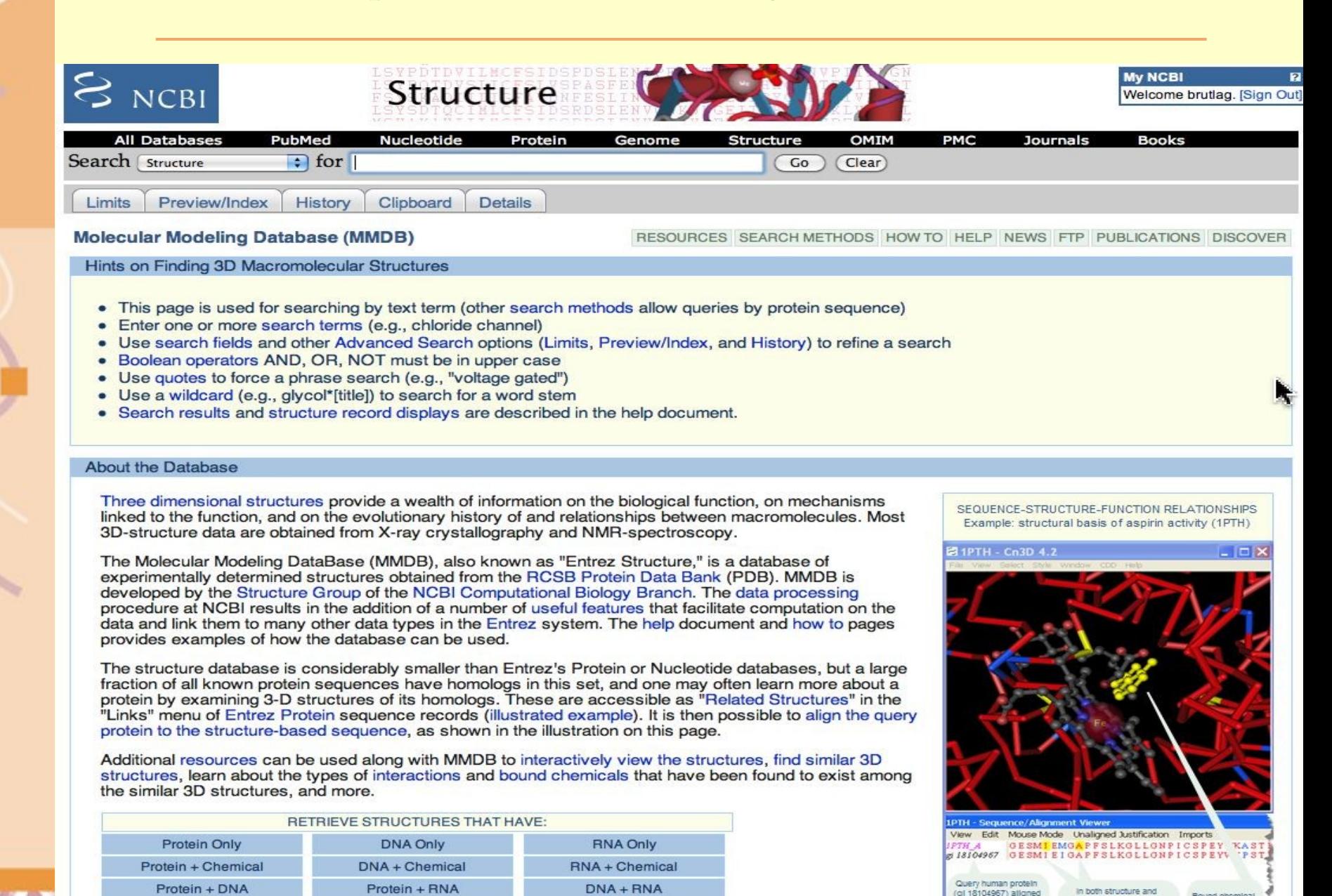

to homologous<br>structure-based

sequence (1PTH\_A)

from sheep.

CC

sequence window, amino

acids highlighted in yellow<br>are within 5 Angstroms of

(saliculic acid)

also highlighted

In vettow

Doug Brutlag 2010

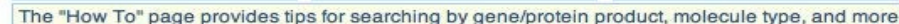

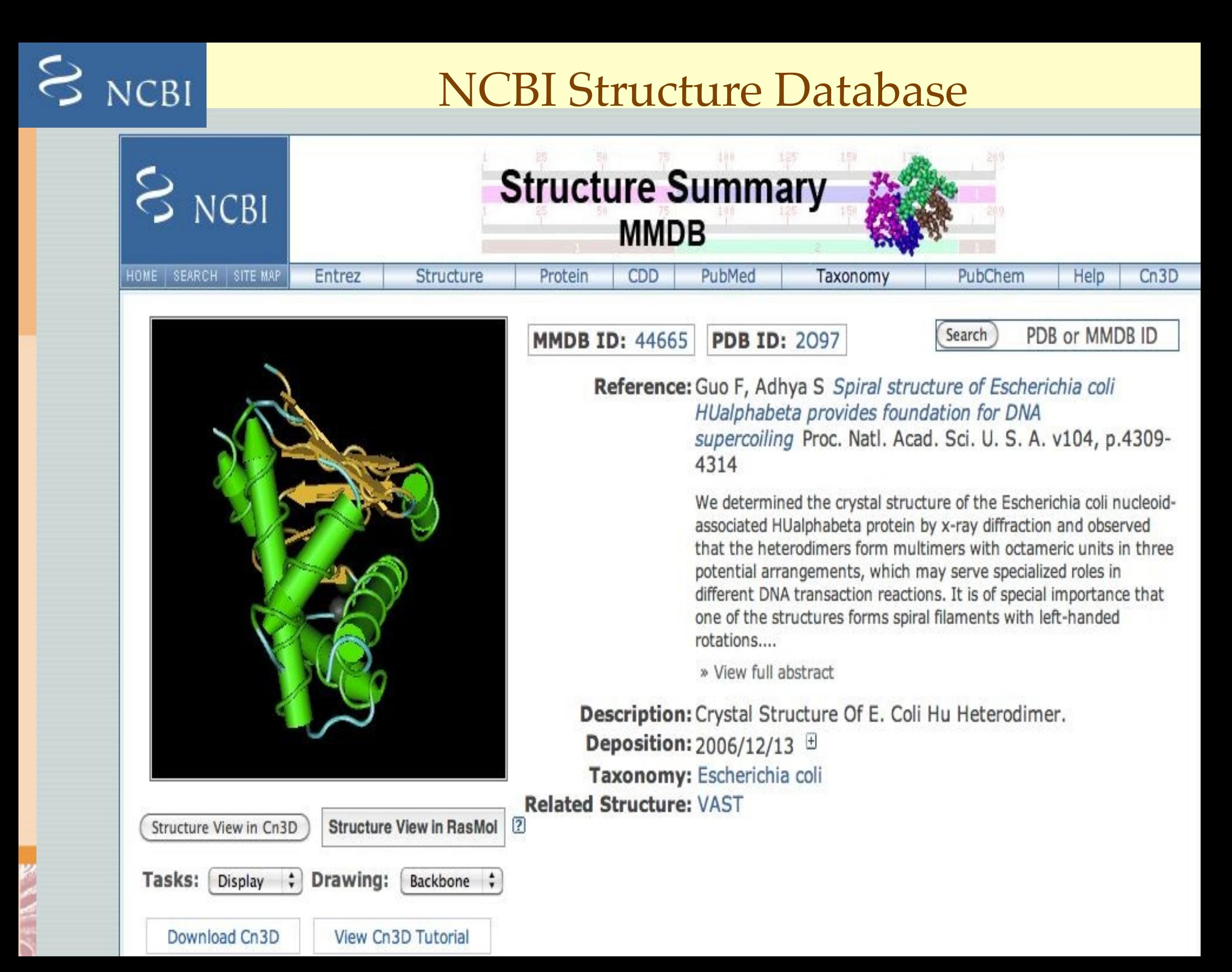

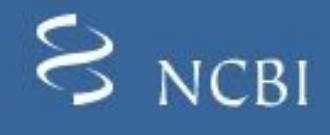

## NCBI Cn3D Viewer <http://www.ncbi.nlm.nih.gov/Structure/CN3D/cn3d.shtml>

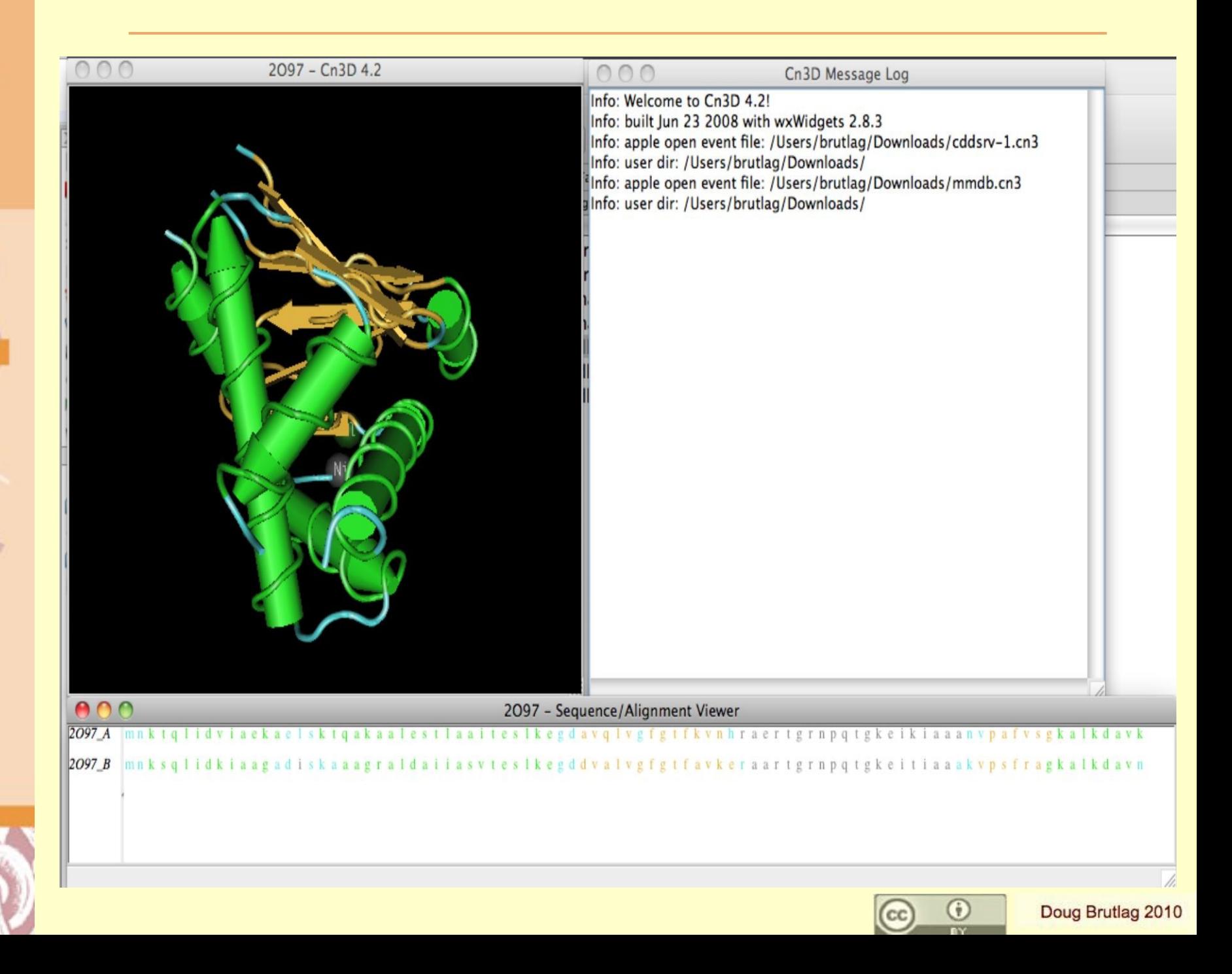

# $S_{NCBI}$

## PyMol PDB Structure Viewer <http://www.pymol.org/>

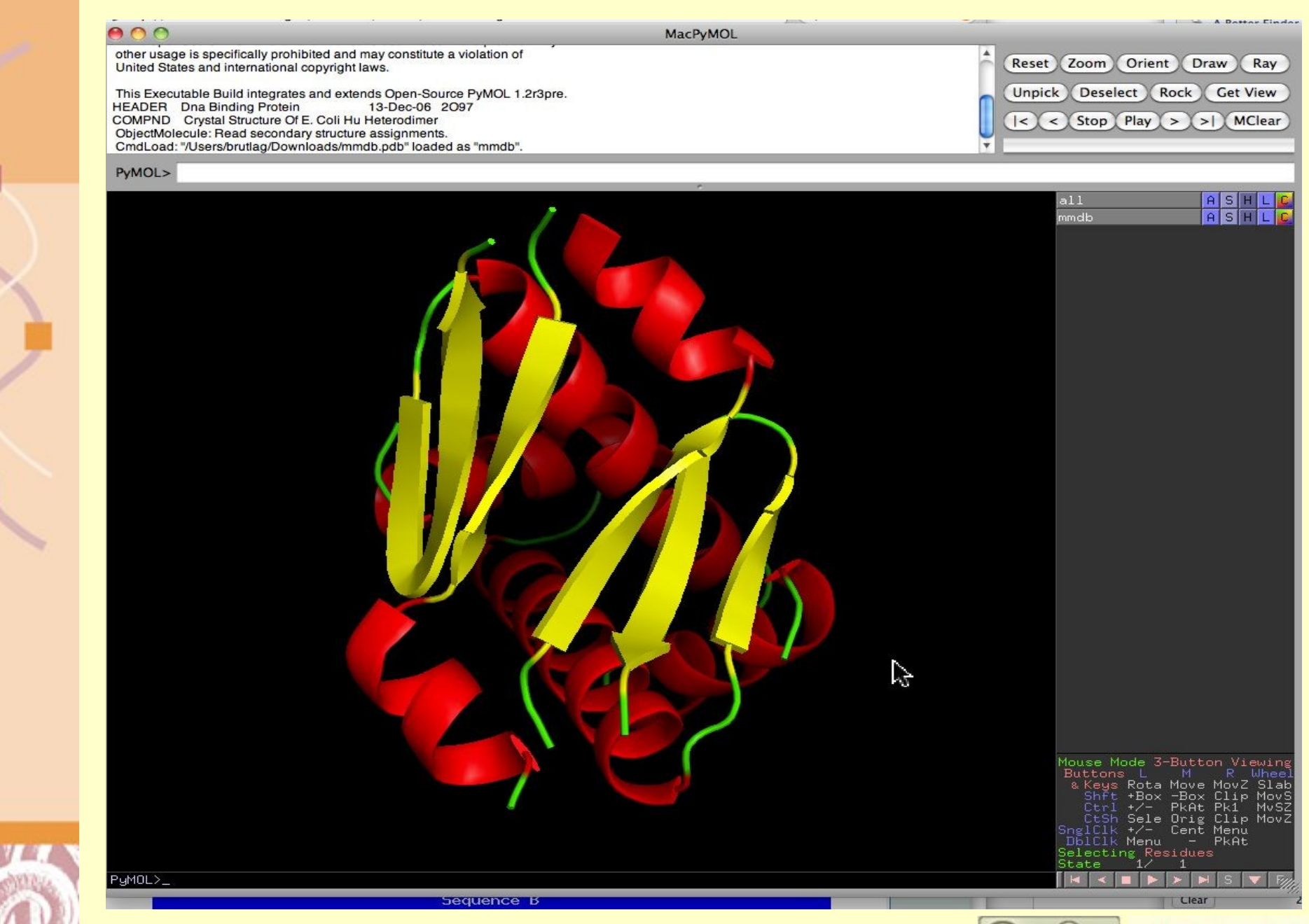

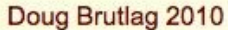

 $\odot$ 

**n**y

 $\circ$ 

# Databases of Protein Folds

- SCOP [\(http://scop.berkeley.edu/\)](http://scop.berkeley.edu/)
	- **Structural Classification of Proteins**
	- o Class-Fold-Superfamily-Family
	- o Manual assembly by inspection
- Superfamily ([http://supfam.mrc-lmb.cam.ac.uk/SUPERFAMILY/\)](http://supfam.mrc-lmb.cam.ac.uk/SUPERFAMILY/)
	- HMM models for each SCOP fold
	- o Fold assignments to all genome ORFs
	- o Assessment of specificity/sensitivity of structure prediction
	- o Search by sequence, genome and keywords
- CATH [\(http://www.biochem.ucl.ac.uk/bsm/cath/\)](http://www.biochem.ucl.ac.uk/bsm/cath/)
	- o Class Architecture Topology Homologous Superfamily
	- o Manual classification at Architecture level
	- o Automated topology classification using SSAP (Orengo & Taylor)
- FSSP [\(http://www2.embl-ebi.ac.uk/dali/fssp/\)](http://www2.embl-ebi.ac.uk/dali/fssp/)
	- <sup>o</sup> Fully automated using the DALI algorithm (Holm & Sander)
	- o No internal node annotations
	- o Structural similarity search using DALI

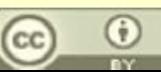

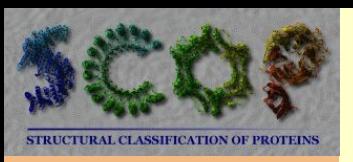

# **SCOP Database of Protein Folds**

http://scop.berkeley.edu/

Structural Classification of Proteins

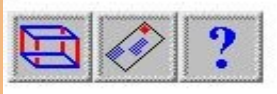

#### Welcome to **SCOP**: Structural Classification of Proteins. 1.75 release (June 2009)

38221 PDB Entries. 1 Literature Reference. 110800 Domains. (excluding nucleic acids and theoretical models). Folds, superfamilies, and families statistics here. New folds superfamilies families. List of obsolete entries and their replacements.

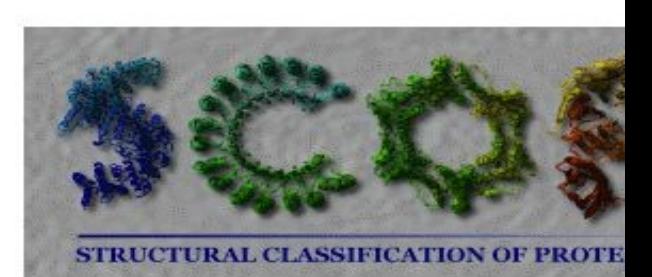

Authors. Alexey G. Murzin, John-Marc Chandonia, Antonina Andreeva, Dave Howorth, Loredana Lo Bartlett G. Ailey, Steven E. Brenner, Tim J. P. Hubbard, and Cyrus Chothia. scop@mrc-lmb.cam.ac.uk Reference: Murzin A. G., Brenner S. E., Hubbard T., Chothia C. (1995). SCOP: a structural classification of p. database for the investigation of sequences and structures. J. Mol. Biol. 247, 536-540. [PDF] Recent changes are described in: Lo Conte L., Brenner S. E., Hubbard T.J.P., Chothia C., Murzin A. (2002) database in 2002: refinements accommodate structural genomics. Nucl. Acid Res. 30(1), 264-267. [PDF], Andreeva A., Howorth D., Brenner S.E., Hubbard T.J.P., Chothia C., Murzin A.G. (2004). SCOP database i refinements integrate structure and sequence family data. Nucl. Acid Res. 32:D226-D229. [PDF], and Andreeva A., Howorth D., Chandonia J.-M., Brenner S.E., Hubbard T.J.P., Chothia C., Murzin A.G. (2007) growth and its impact on the SCOP database: new developments. Nucl. Acid Res. advance doi:10.1093/nar/gkm993. [PDF].

### **Access methods**

- Enter scop at the **top of the hierarchy**
- Keyword search of SCOP entries
- SCOP parseable files (MRC site)
- All SCOP releases and reclassified entry history (MRC site)
- pre-SCOP preview of the next release
- SCOP domain sequences and pdb-style coordinate files (ASTRAL)
- Hidden Markov Model library for SCOP superfamilies (SUPERFAMILY)
- Structural alignments for proteins with non-trivial relationships (SISYPHUS)
- Online resources of potential interest to SCOP users

SCOP mirrors around the world may speed your access.

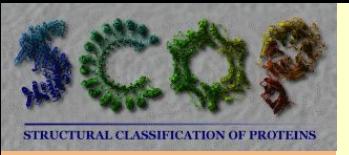

# **SCOP Hierarchy**

### http://scop.berkeley.edu/data/scop.b.html

**Structural Classification of Proteins** 

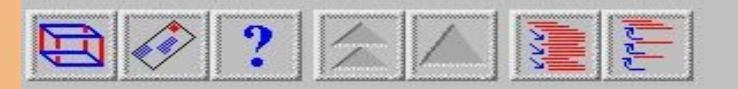

### Root: scop

### **Classes:**

- 1. All alpha proteins  $[46456]$  (284)  $\overline{ }$
- 2. All beta proteins [48724] (174)
- 3. Alpha and beta proteins  $(a/b)$  [51349] (147) Mainly parallel beta sheets (beta-alpha-beta units)
- 4. Alpha and beta proteins  $(a+b)$  [53931] (376) Mainly antiparallel beta sheets (segregated alpha and beta regions)
- 5. Multi-domain proteins (alpha and beta) [56572] (66) Folds consisting of two or more domains belonging to different classes
- 6. Membrane and cell surface proteins and peptides [56835] (58) Does not include proteins in the immune system
- 7. Small proteins [56992] (90) Usually dominated by metal ligand, heme, and/or disulfide bridges
- 8. Coiled coil proteins [57942] (7) Not a true class
- 9. Low resolution protein structures [58117] (26) Not a true class
- 10. Peptides [58231] (121) Peptides and fragments. Not a true class
- 11. Designed proteins  $[58788] (44)$ Experimental structures of proteins with essentially non-natural sequences. Not a true class

Enter search key:

Search

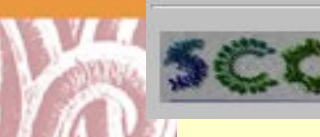

Generated from scop database 1.75 with scopm 1.101 on Wed Jun 3 10:42:06 2009 Copyright © 1994-2009 The scop authors / scop@mrc-lmb.cam.ac.uk

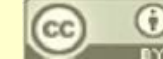

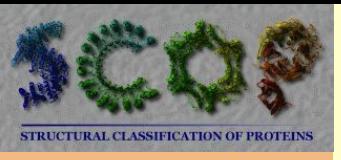

# **SCOP Alpha and Beta Proteins** http://scop.berkeley.edu/data/scop.b.d.html

Structural Classification of Proteins

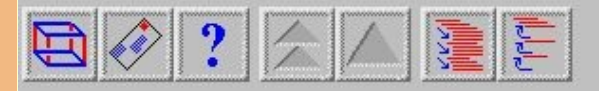

## Class: Alpha and beta proteins (a/b)

Mainly parallel beta sheets (beta-alpha-beta units)

### Lineage:

- 1. Root: scop
- 2. Class: Alpha and beta proteins (a/b) [51349] Mainly parallel beta sheets (beta-alpha-beta units)

### Folds:

- 1. TIM beta/alpha-barrel [51350] (33) contains parallel beta-sheet barrel, closed;  $n=8$ , S=8; strand order 12345678 the first seven superfamilies have similar phosphate-binding sites
- 2. NAD(P)-binding Rossmann-fold domains [51734] (1) core: 3 layers, a/b/a; parallel beta-sheet of 6 strands, order 321456 The nucleotide-binding modes of this and the next two folds/superfamilies are similar
- 3.  $FAD/NAD(P)$ -binding domain [51904] (1) core: 3 layers, b/b/a; central parallel beta-sheet of 5 strands, order 32145; top antiparallel beta-sheet of 3 strands, meander
- 4. Nucleotide-binding domain [51970] (1) and 3 layers: a/b/a; parallel beta-sheet of 5 strands, order 32145; Rossmann-like
- 5. MurCD N-terminal domain [51983] (1) 3 layers: a/b/a; parallel beta-sheet of 5 strands, order 32145; incomplete Rossmann-like fold; binds UDP group
- 6. 7-stranded beta/alpha barrel [51988] (3) variant of beta/alpha barrel; parallel beta-sheet barrel, closed,  $n=7$ , S=8; strand order 1234567; some members may have fewer strands

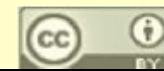

ŕ

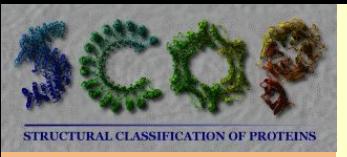

# **SCOP TIM Barrels** http://scop.berkeley.edu/data/scop.b.d.b.html

**Structural Classification of Proteins** 

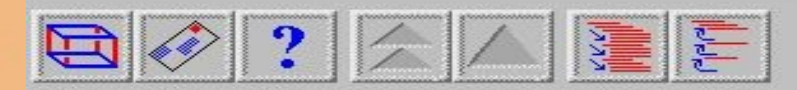

### Fold: TIM beta/alpha-barrel

contains parallel beta-sheet barrel, closed;  $n=8$ , S=8; strand order 12345678 the first seven superfamilies have similar phosphate-binding sites

### Lineage:

- 1. Root: scop
- 2. Class: Alpha and beta proteins  $(a/b)$  [51349] Mainly parallel beta sheets (beta-alpha-beta units)
- 3. Fold: TIM beta/alpha-barrel [51350] contains parallel beta-sheet barrel, closed;  $n=8$ , S=8; strand order 12345678 the first seven superfamilies have similar phosphate-binding sites

### Superfamilies:

- 1. Triosephosphate isomerase (TIM) [51351] (1)  $Superfamily$
- 2. Ribulose-phoshate binding barrel [51366] (6)  $Superfamily$
- 3. Thiamin phosphate synthase [51391] (1)  $Superfamily$
- 4. Pyridoxine 5'-phosphate synthase [63892] (1)  $S$ uperfamily
- 5. FMN-linked oxidoreductases [51395] (1) and  $S$ uperfamily
- 6. Inosine monophosphate dehydrogenase (IMPDH) [51412] (1) The phosphate moiety of substrate binds in the 'common' phosphate-binding site

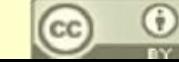

Doug Brutlag 2010

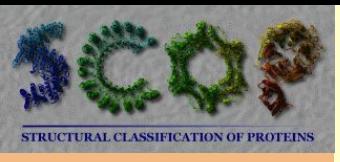

## **SCOP Thiamin Phosphate Synthase** http://scop.berkeley.edu/data/scop.b.d.b.d.A.html

Structural Classification of Proteins

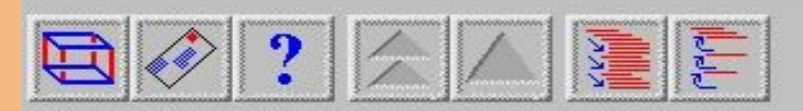

# Superfamily: Thiamin phosphate synthase

Superfamily

### Lineage:

- 1. Root: scop
- 2. Class: Alpha and beta proteins (a/b) [51349] Mainly parallel beta sheets (beta-alpha-beta units)
- 3. Fold: TIM beta/alpha-barrel [51350] contains parallel beta-sheet barrel, closed;  $n=8$ , S=8; strand order 12345678 the first seven superfamilies have similar phosphate-binding sites
- 4. Superfamily: Thiamin phosphate synthase [51391]  $Superfamily$

### **Families:**

- 1. Thiamin phosphate synthase [51392] (2)
	- 1. Thiamin phosphate synthase [51393]
		- 1. Bacillus subtilis [TaxId: 1423] [51394] (8)
		- 2. Archaeon (Pyrococcus furiosus) [TaxId: 2261] [110344] (1) **SQ O8U192**

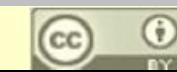

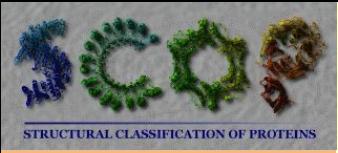

## SCOP Thiamin Phosphate Synthase Entry <http://scop.berkeley.edu/>

Structural Classification of Proteins

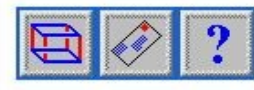

Chime display of PDB entry 1xi3, chain a: Click to display:  $\times$  chain only,  $\times$  whole structure.

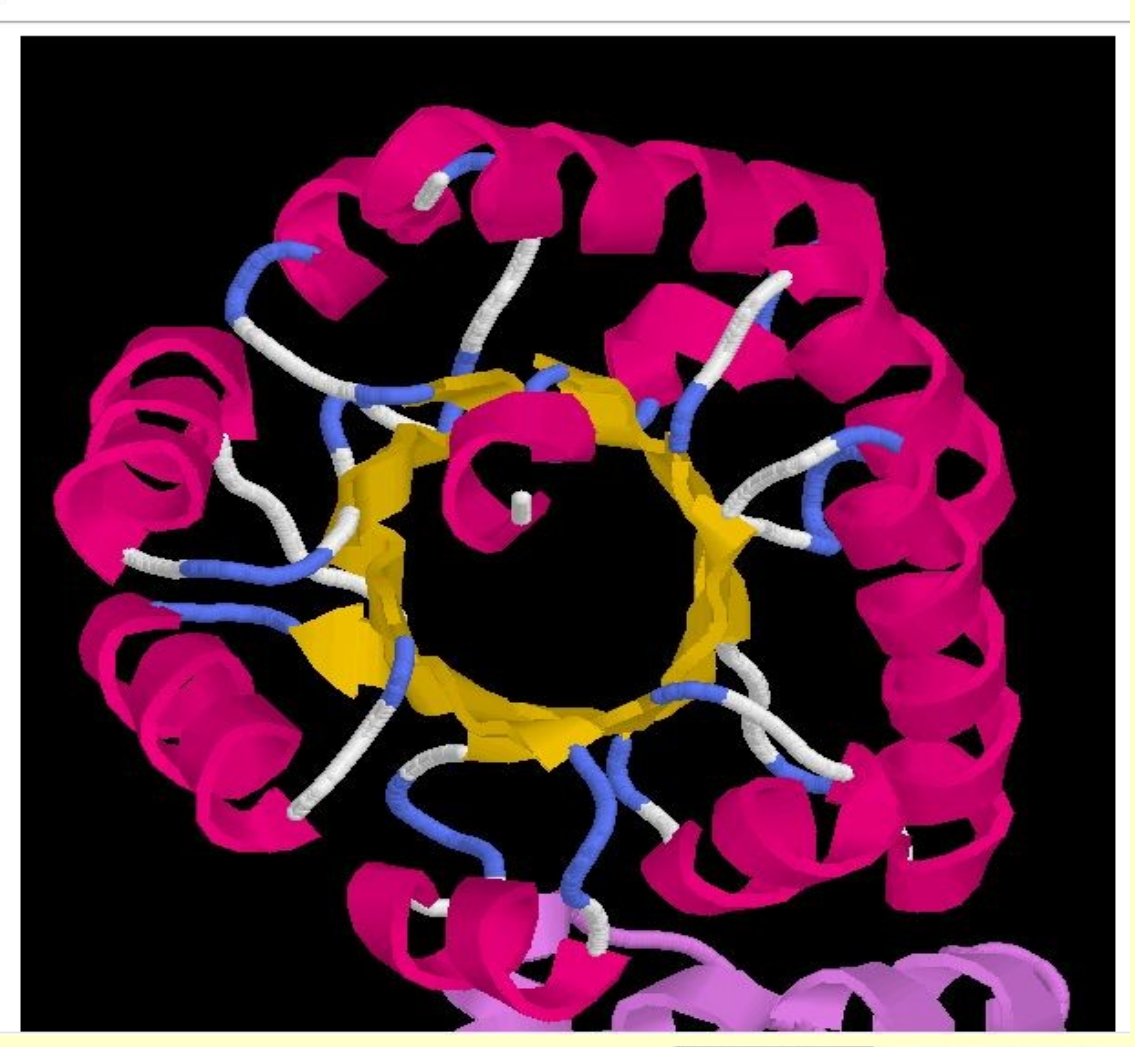

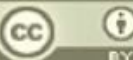

Doug Brutlag 2010

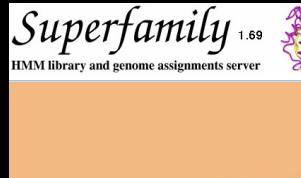

## **SuperFamily HMM Fold Library** http://supfam.mrc-lmb.cam.ac.uk/SUPERFAMILY/

 $Superfamily$ 

**HMM library and genome assignments server** 

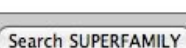

SUPERFAMILY is a database of structural and functional annotation for all proteins and genomes.

The SUPERFAMILY annotation is based on a collection of **hidden Markov models**, which represent structural protein domains at the SCOP superfamily level. A superfamily groups together domains

which have an evolutionary relationship. The annotation is produced by scanning protein sequences

Google" Custom Search

Sear

#### Home

### **SEARCH**

Keyword search Sequence search

#### **BROWSE**

Organisms Taxonomy

#### **Statistics**

For each **protein** you can:

**SUPERFAMILY Description** 

- > Submit sequences for SCOP classification
- > View domain organisation, sequence alignments and protein sequence details

from over 1,200 completely sequenced genomes against the hidden Markov models.

For each genome you can:

- Examine superfamily assignments, phylogenetic trees, domain organisation lists and networks
- Check for over- and under-represented superfamilies within a genome

For each superfamily you can:

- Inspect SCOP classification, functional annotation, Gene Ontology annotation, InterPro abstract
- and genome assignments > Explore taxonomic distribution of a superfamily across the tree of life

**Publications** 

User support Contact us

**Email list** 

All annotation, models and the database dump are freely available for download to everyone. Description cont.

Jump to [ SUPERFAMILY description · Recent news ]

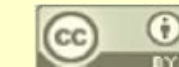

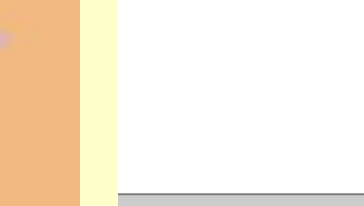

**SCOP** 

Hierarchy

#### **TOOLS**

Compare genomes **Phylogenetic trees** Web services

**Downloads** 

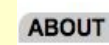

**HELP** 

**Description** 

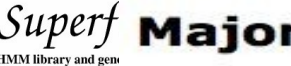

### $\textit{Superf}_{\text{\tiny{IMIMI}}}$ Major Features

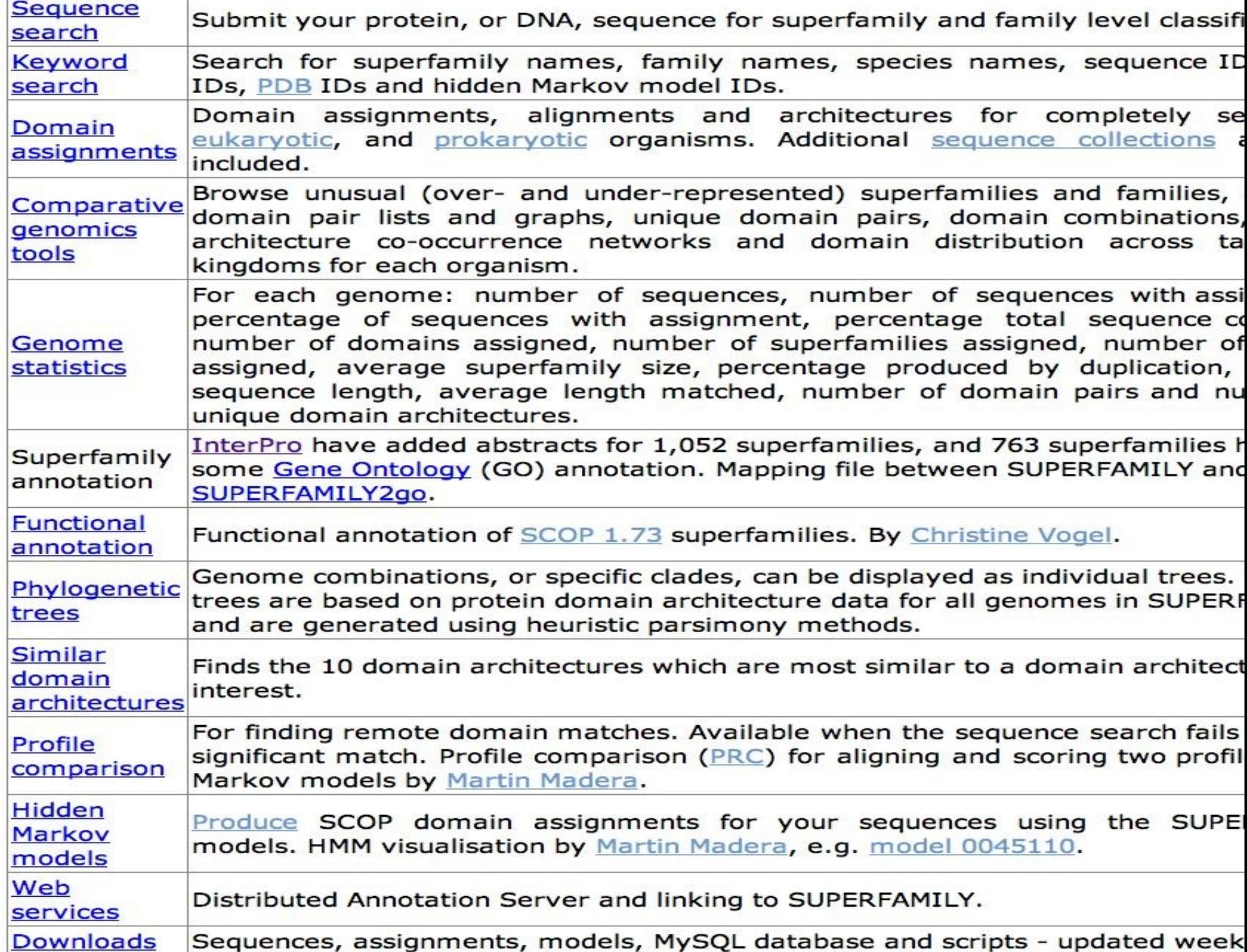

UPERFAMILY Assignments for Genomes and Sequence Collections<br>he assignments are organised into four tables: Model organisms, Strains/versions, Longest transcript per gene and Other

lick on a table heading to sort on that column.<br>/e put considerable effort into classifying prokaryotes as either model species or strains. Please let us know if yo<br>assification. The "longest transcript per gene" versions number of duplicate genomes are included. Originally these duplicate genomes used different sequence identifiers. ease contact superfamily@mrc-lmb.cam.ac.uk to have a genome or some other data set analysed and/or added. rganisms can be browsed by taxonomy on the taxonomy page. All data is available for download.

#### **Model organisms**

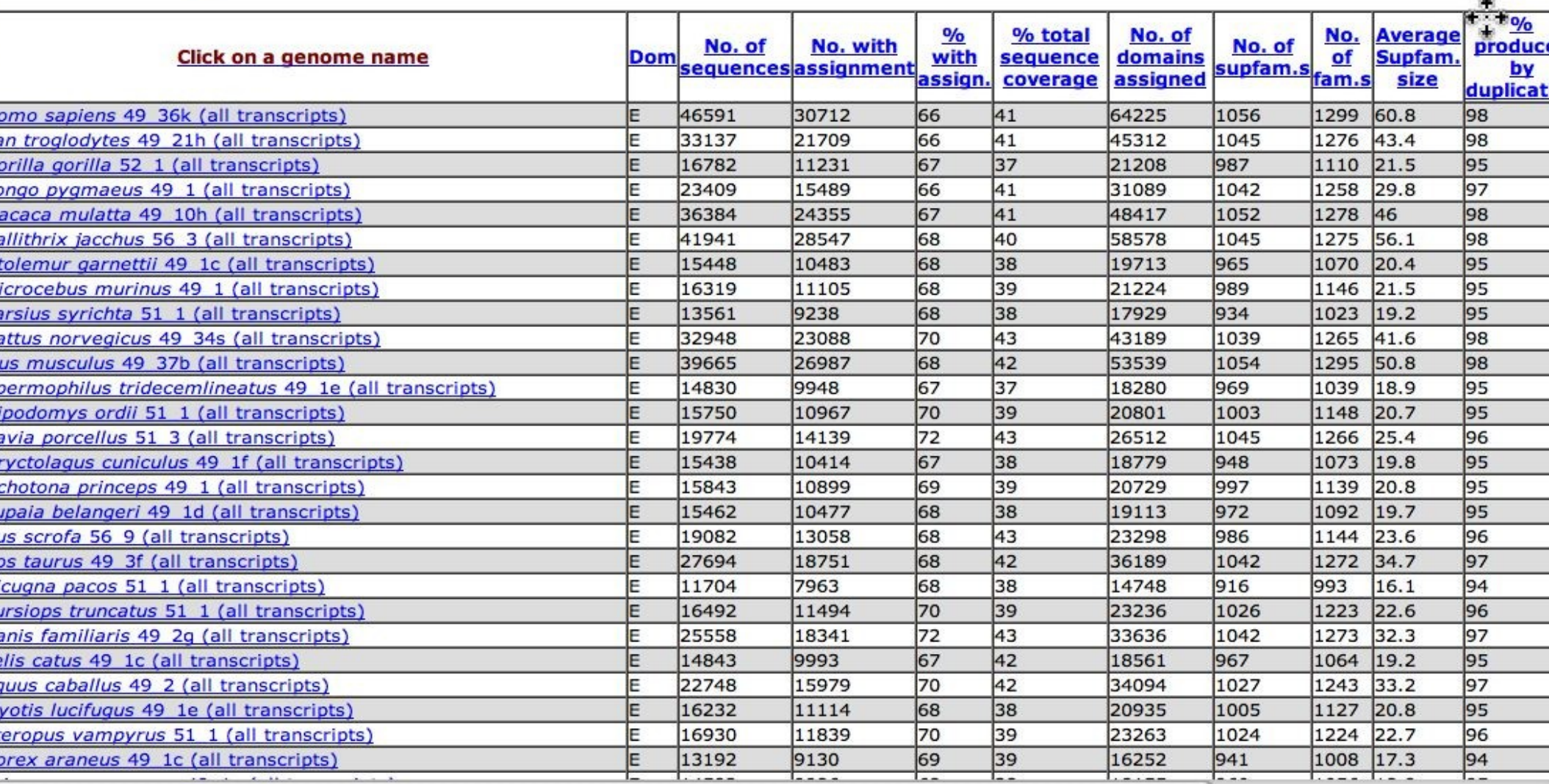
# Databases of Protein Folds

- SCOP [\(http://scop.berkeley.edu/\)](http://scop.berkeley.edu/)
	- **Structural Classification of Proteins**
	- o Class-Fold-Superfamily-Family
	- o Manual assembly by inspection
- Superfamily ([http://supfam.mrc-lmb.cam.ac.uk/SUPERFAMILY/\)](http://supfam.mrc-lmb.cam.ac.uk/SUPERFAMILY/)
	- HMM models for each SCOP fold
	- o Fold assignments to all genome ORFs
	- o Assessment of specificity/sensitivity of structure prediction
	- o Search by sequence, genome and keywords
- CATH [\(http://www.biochem.ucl.ac.uk/bsm/cath/\)](http://www.biochem.ucl.ac.uk/bsm/cath/)
	- o Class Architecture Topology Homologous Superfamily
	- o Manual classification at Architecture level
	- o Automated topology classification using SSAP (Orengo & Taylor)
- FSSP [\(http://www2.embl-ebi.ac.uk/dali/fssp/\)](http://www2.embl-ebi.ac.uk/dali/fssp/)
	- <sup>o</sup> Fully automated using the DALI algorithm (Holm & Sander)
	- o No internal node annotations
	- o Structural similarity search using DALI

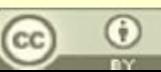

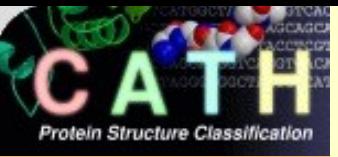

## CATH Protein Structure Classification

### <http://www.biochem.ucl.ac.uk/bsm/cath/>

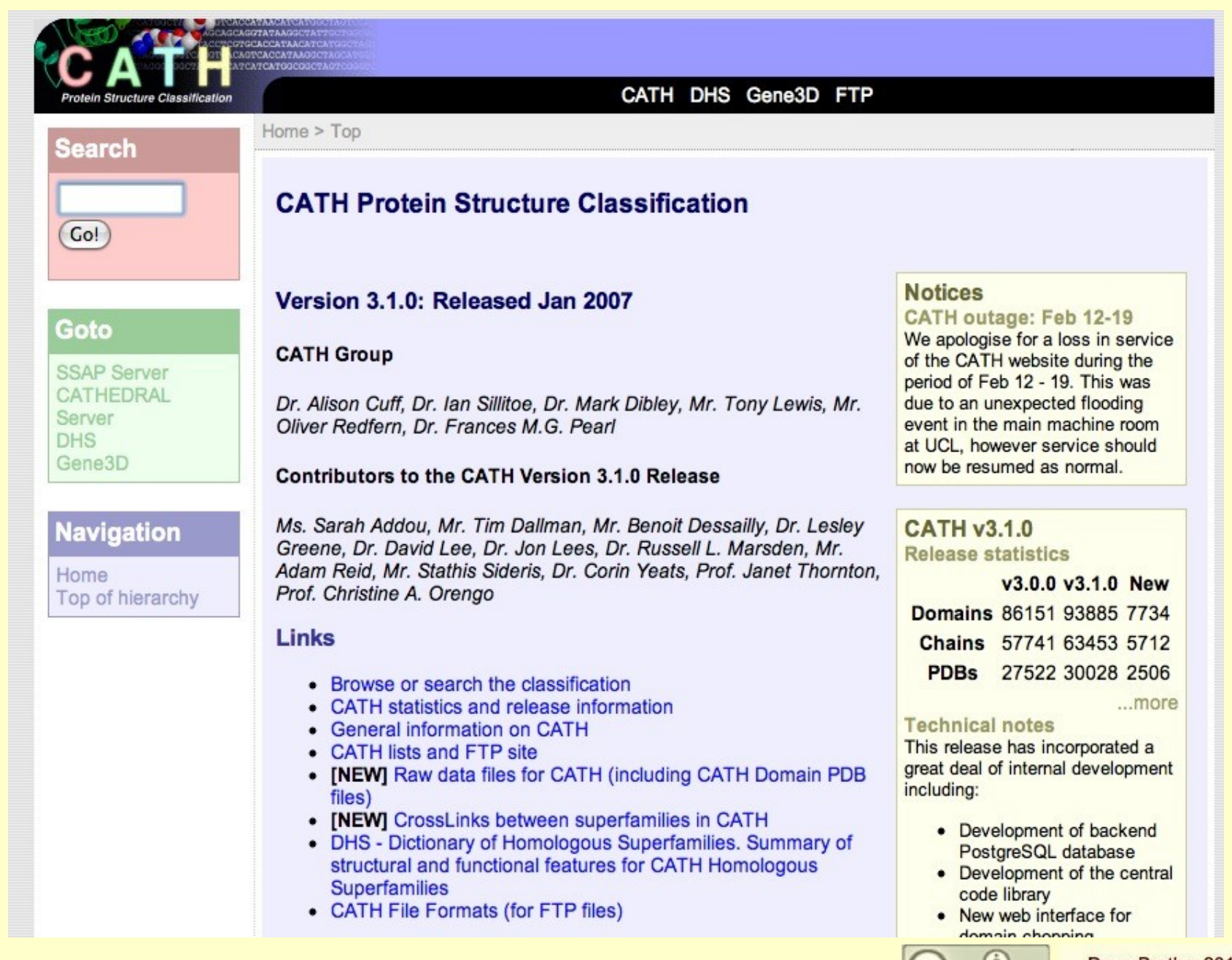

Doug Brutlag 2010

(CC

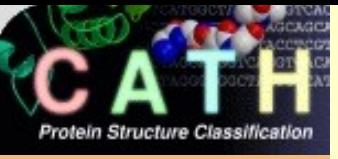

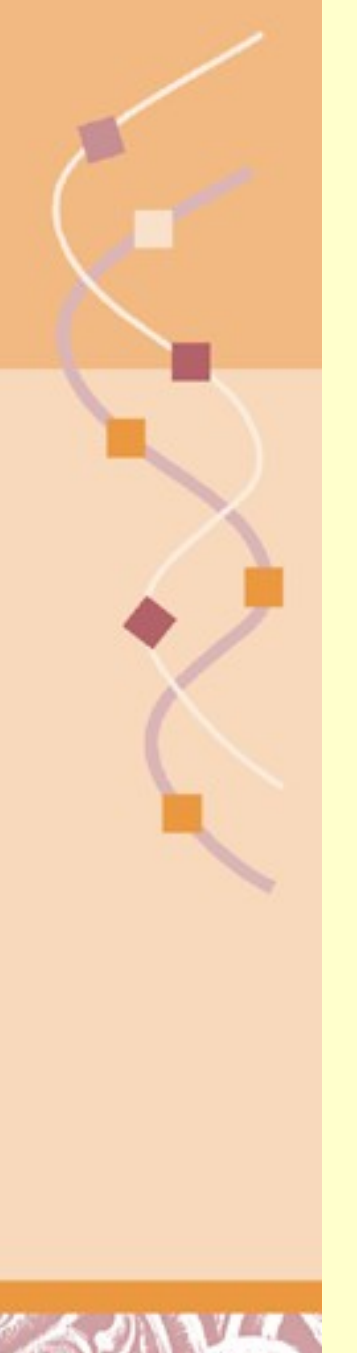

# CATH Protein Structure Hierarchy

<http://www.biochem.ucl.ac.uk/bsm/cath/>

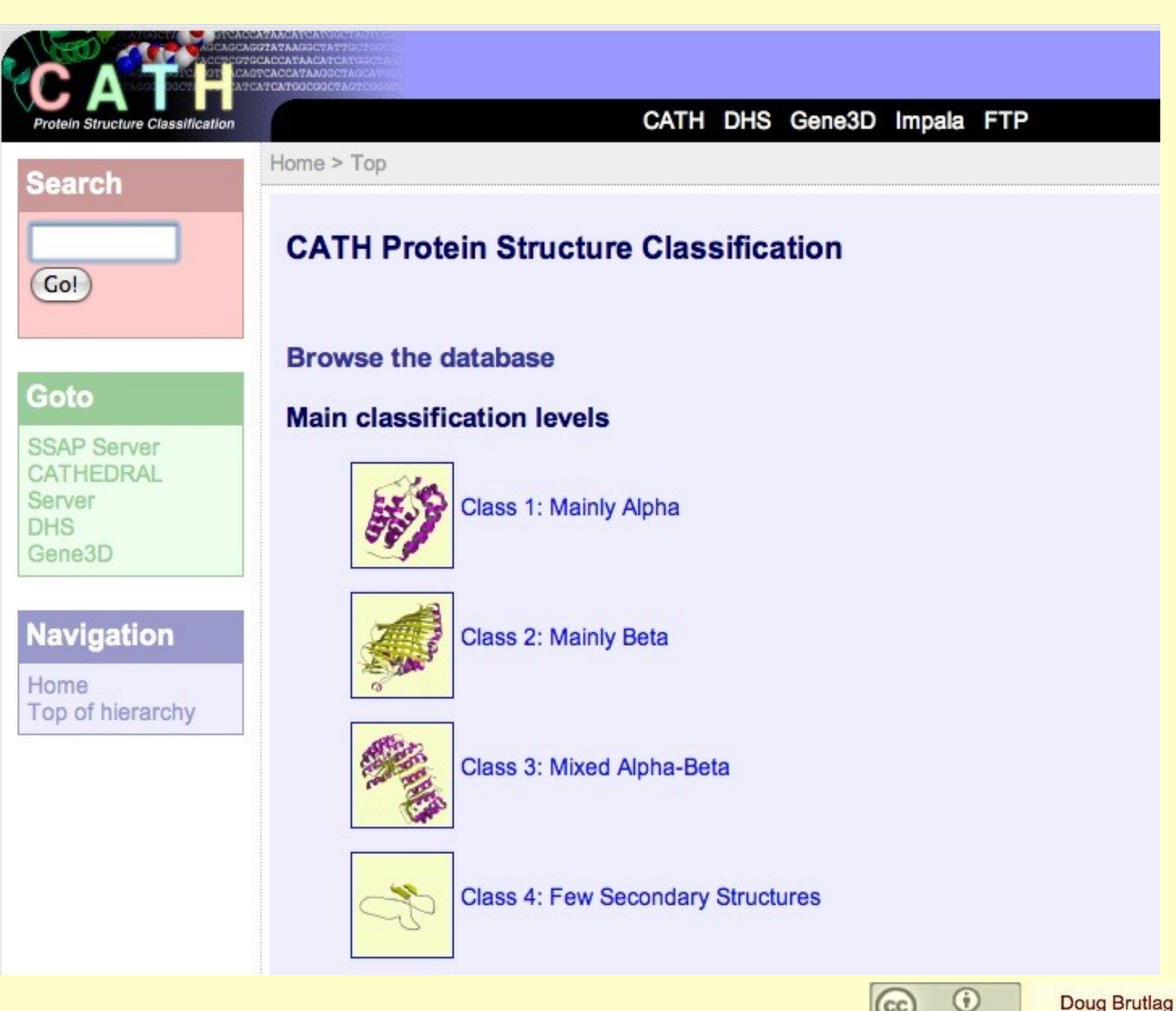

Doug Brutlag 2010

 $_{\rm (cc)}$ 

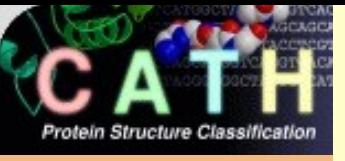

# CATH Protein Class Level

### <http://www.biochem.ucl.ac.uk/bsm/cath/>

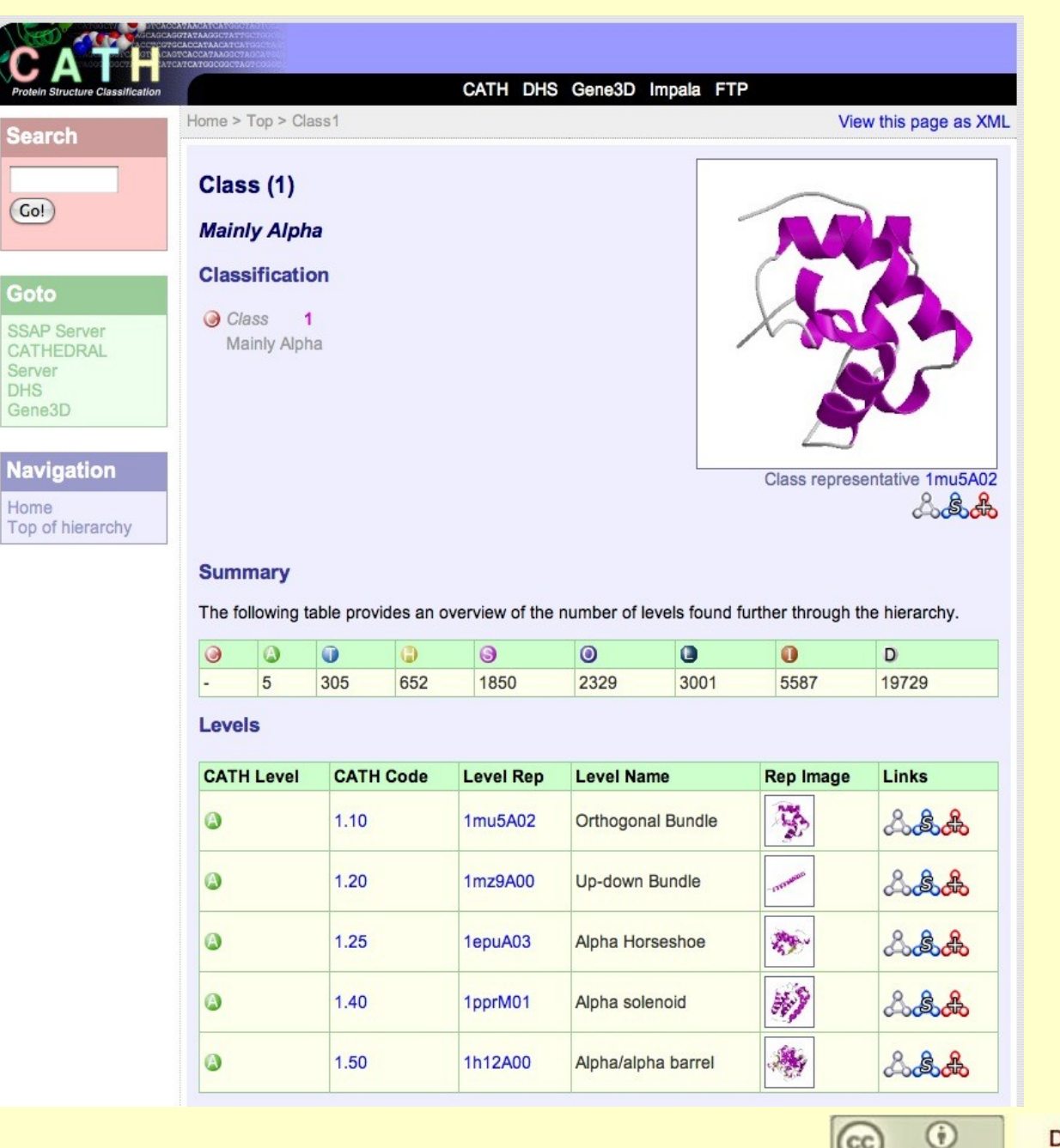

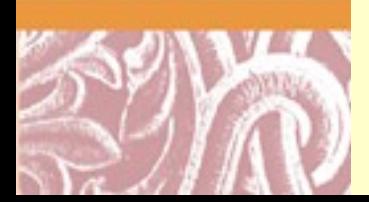

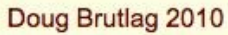

 $(c)$ 

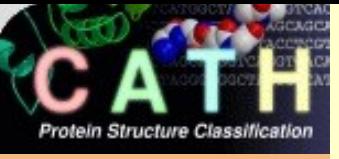

# CATH Orthogonal Bundle

## <http://www.biochem.ucl.ac.uk/bsm/cath/>

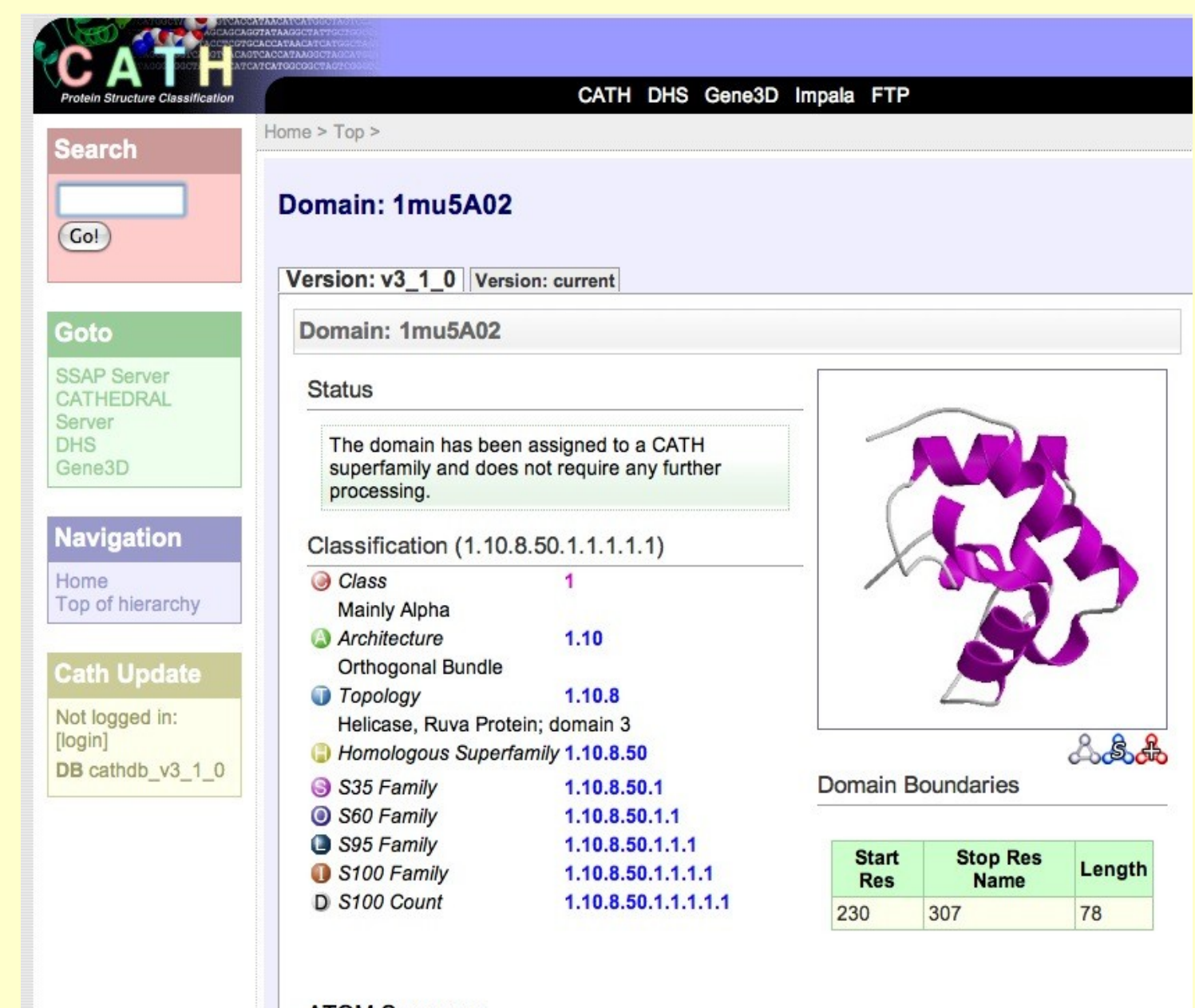

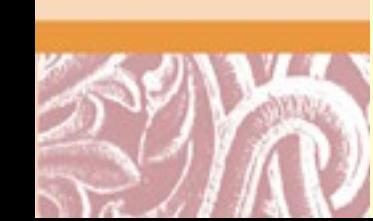

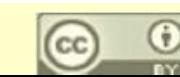

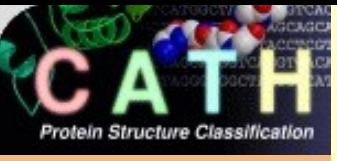

# CATH Protein Summary

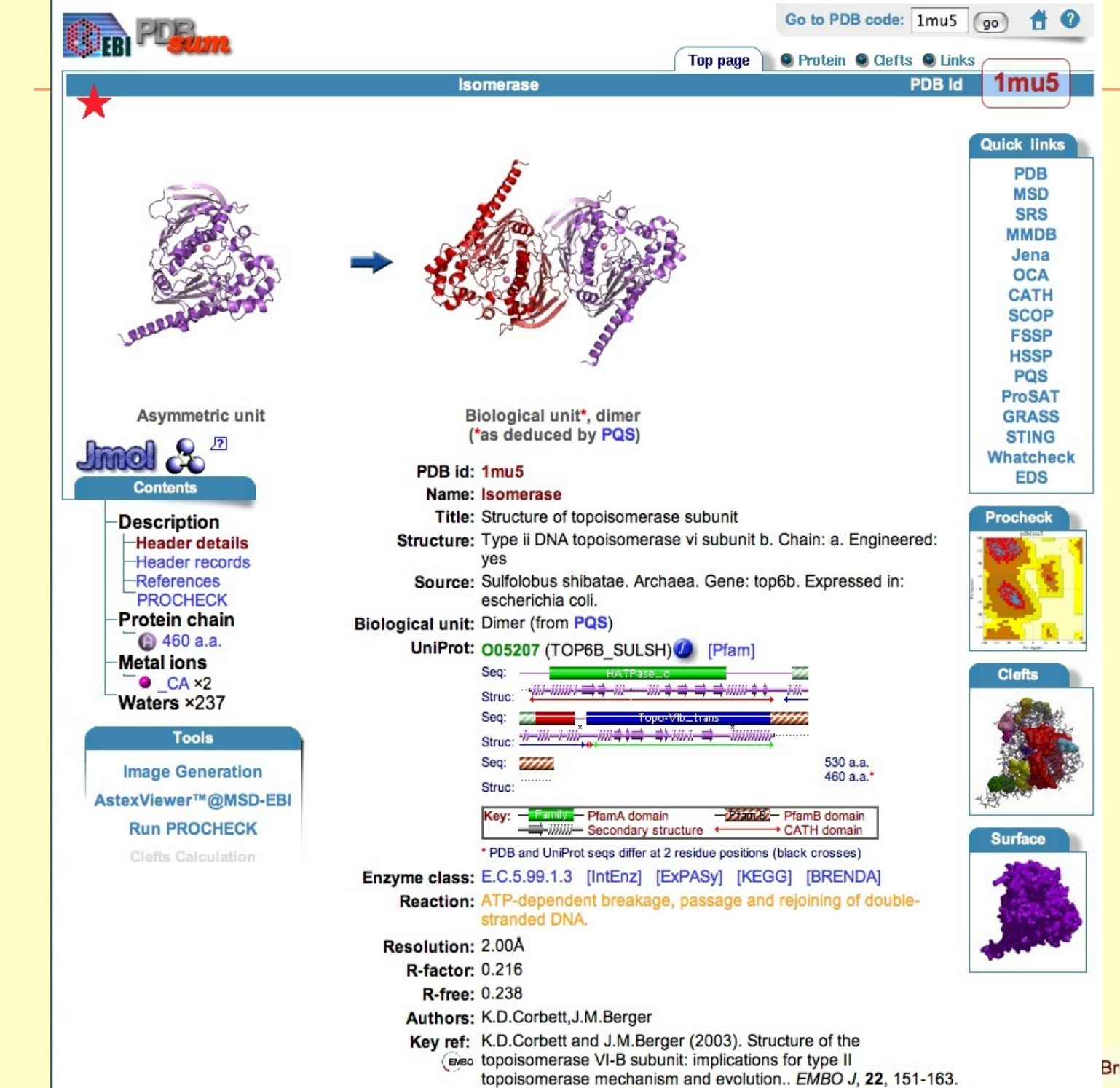

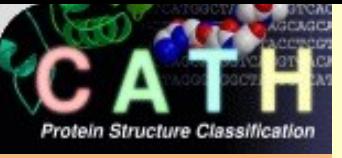

## CATH Protein Summary <http://www.biochem.ucl.ac.uk/bsm/cath/>

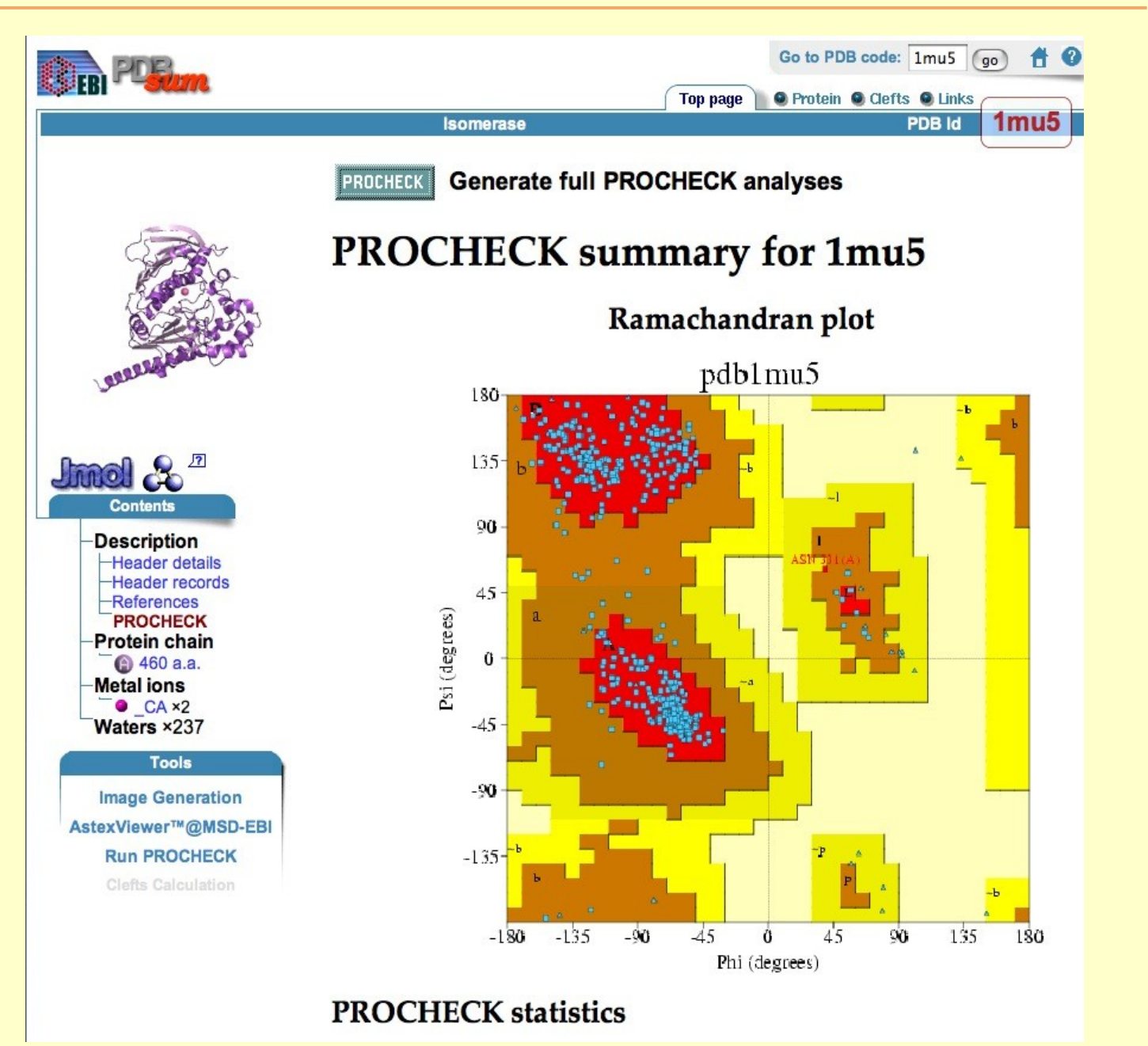

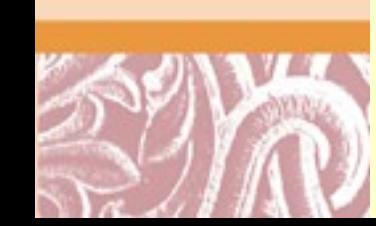

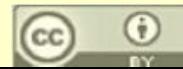

# Databases of Protein Folds

- SCOP [\(http://scop.berkeley.edu/\)](http://scop.berkeley.edu/)
	- **Structural Classification of Proteins**
	- o Class-Fold-Superfamily-Family
	- o Manual assembly by inspection
- Superfamily ([http://supfam.mrc-lmb.cam.ac.uk/SUPERFAMILY/\)](http://supfam.mrc-lmb.cam.ac.uk/SUPERFAMILY/)
	- HMM models for each SCOP fold
	- o Fold assignments to all genome ORFs
	- o Assessment of specificity/sensitivity of structure prediction
	- o Search by sequence, genome and keywords
- CATH [\(http://www.biochem.ucl.ac.uk/bsm/cath/\)](http://www.biochem.ucl.ac.uk/bsm/cath/)
	- o Class Architecture Topology Homologous Superfamily
	- o Manual classification at Architecture level
	- o Automated topology classification using SSAP (Orengo & Taylor)
- FSSP [\(http://www2.embl-ebi.ac.uk/dali/fssp/\)](http://www2.embl-ebi.ac.uk/dali/fssp/)
	- <sup>o</sup> Fully automated using the DALI algorithm (Holm & Sander)
	- o No internal node annotations
	- o Structural similarity search using DALI

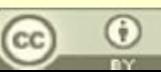

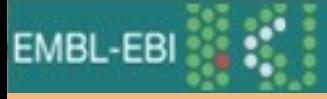

## FSSP Database

### [http://srs.ebi.ac.uk/srsbin/cgi-bin/wgetz?-page+LibInfo+-lib+FS](http://srs.ebi.ac.uk/srsbin/cgi-bin/wgetz?-page+LibInfo+-lib+FSSP)

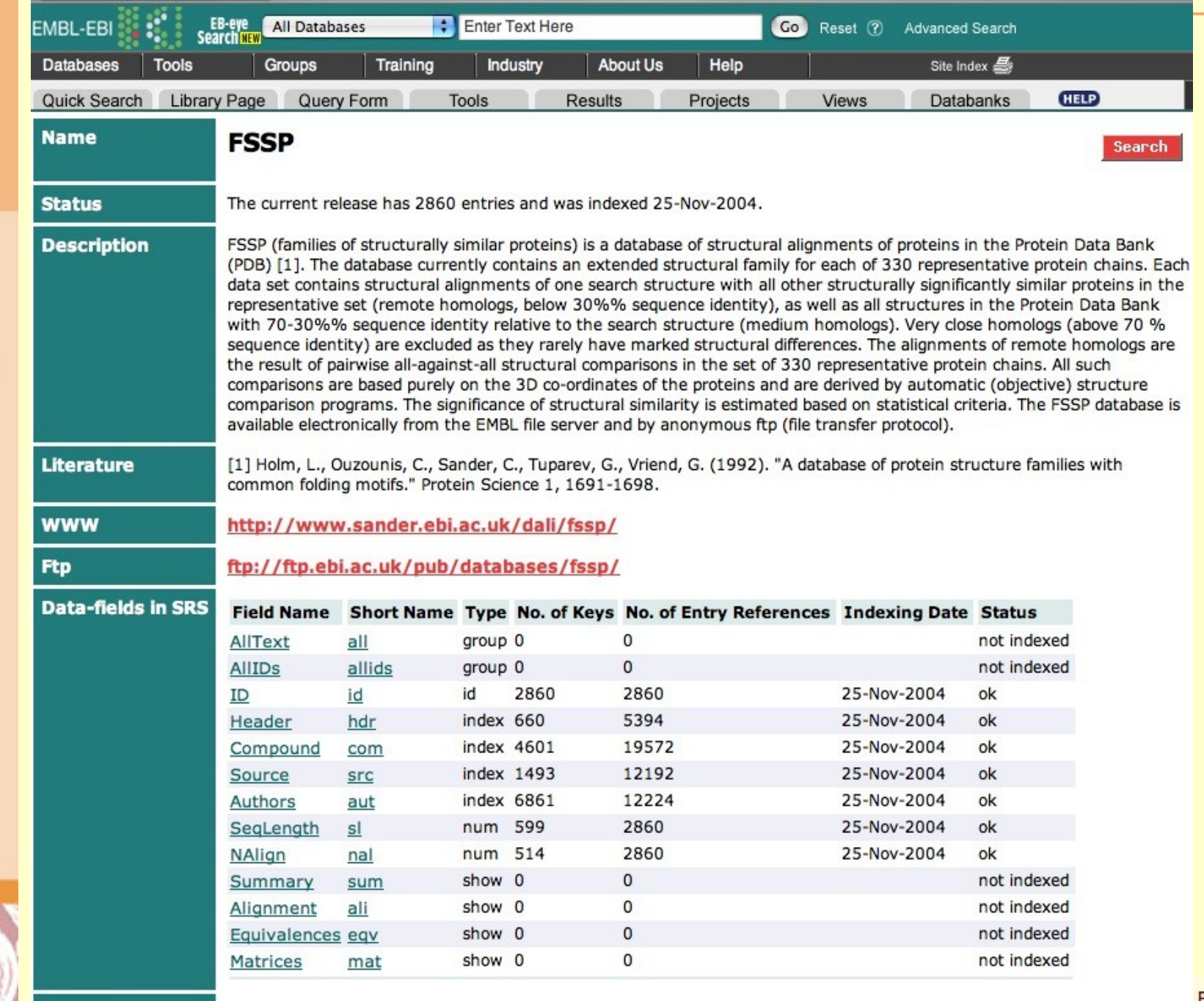

Brutlag 2010

## Dali Server <http://www.ebi.ac.uk/dali/>

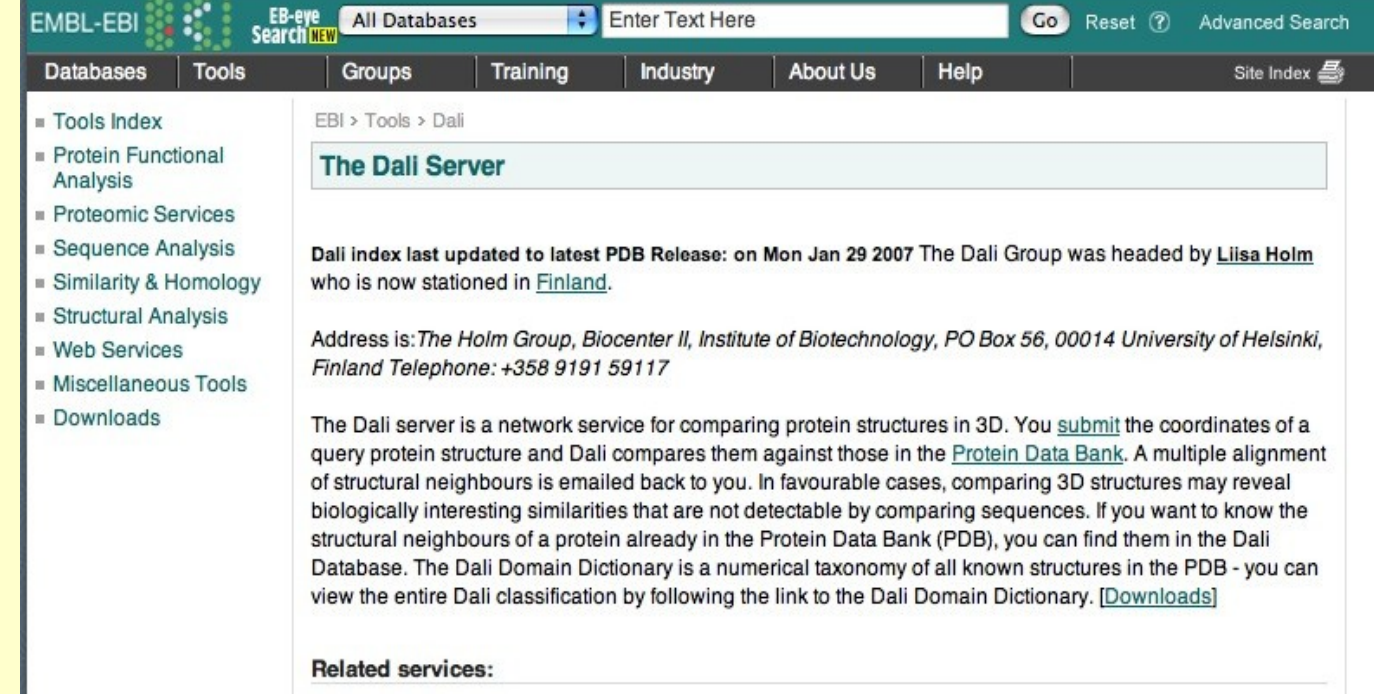

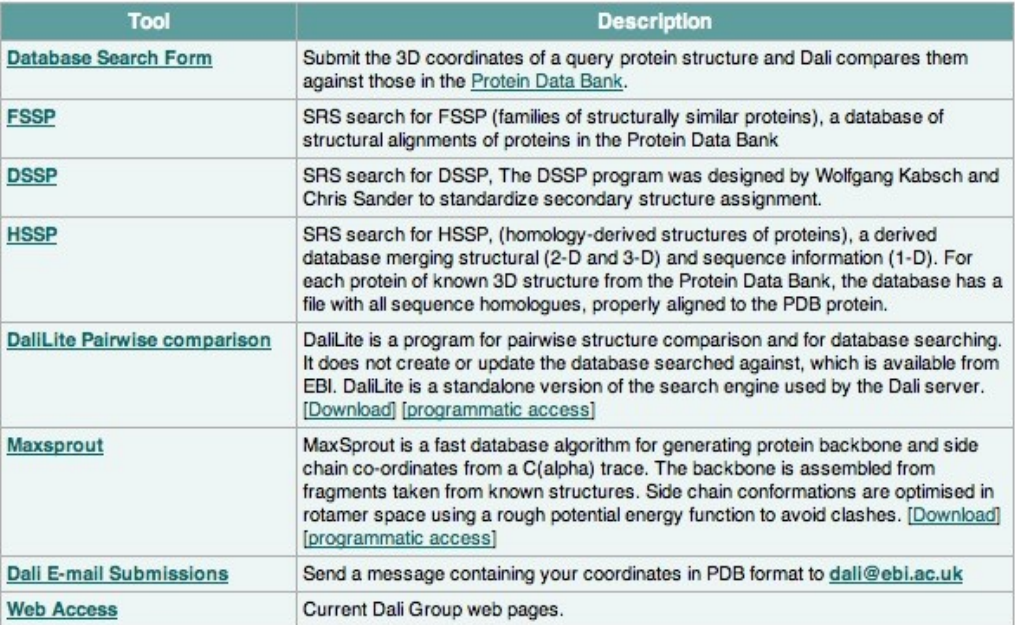

**Joug Brutlag 2010** 

 $\sim$   $\sim$ 

### Institute of **Biotechnology**

# DALI Database (Liisa Holm) <http://ekhidna.biocenter.helsinki.fi/dali/start>

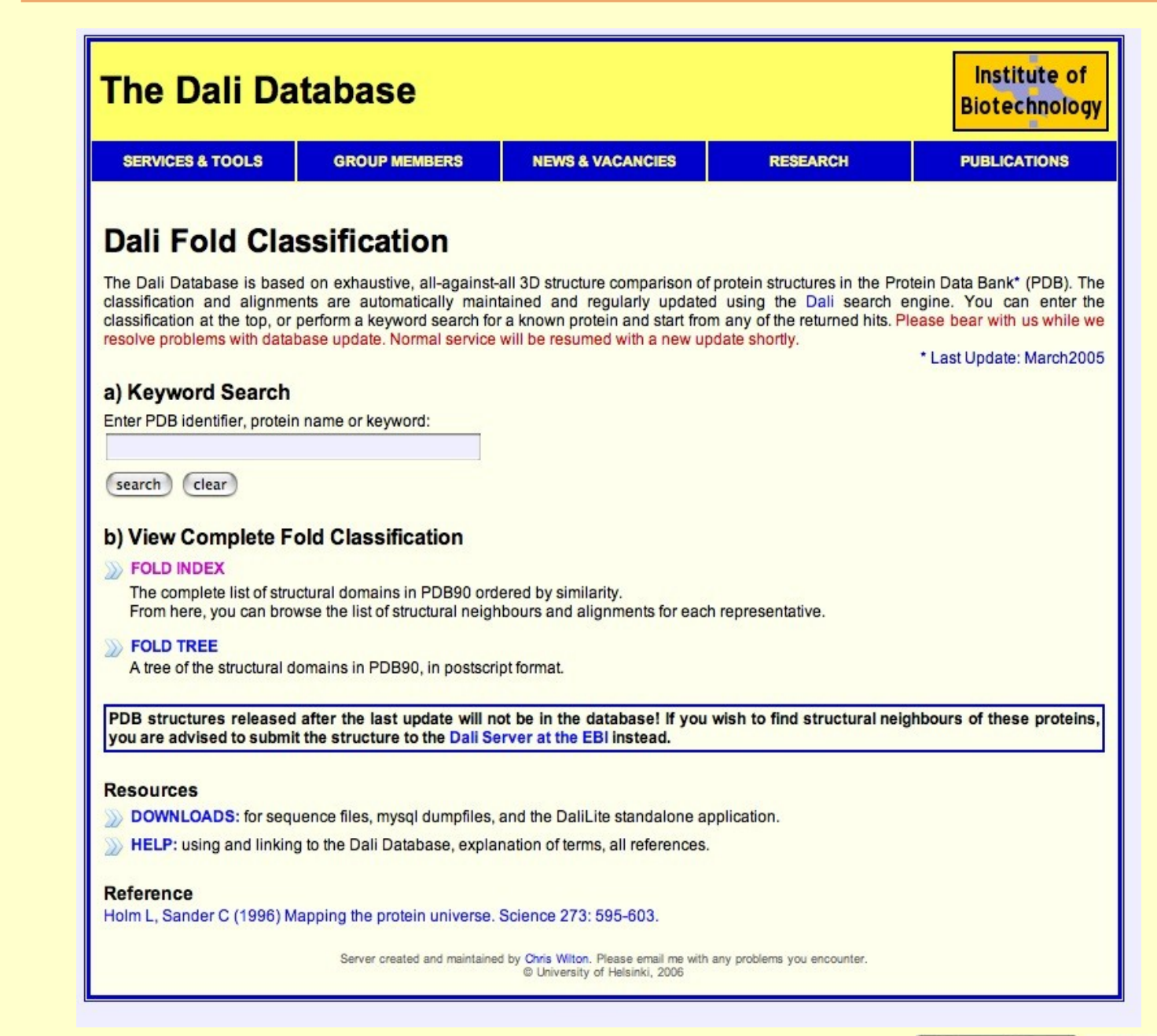

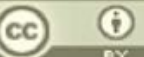

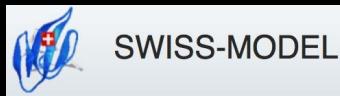

## Protein Fold Prediction: Swiss Model <http://swissmodel.expasy.org/>

- Amos Bairoch, Swiss Bioinformatics Institute, SBI
- Threading and Template Discovery
- Workspace for saving Template Results
- Domain Annotation
- Structure Assessment
- Template Library
- Structures & Models
- Documentation and Tutorials

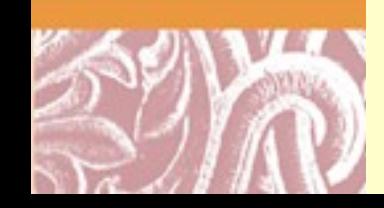

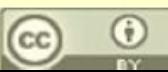

**SWISS-MODEL** 

## **Protein Fold Prediction: Swiss Model** http://swissmodel.expasy.org/

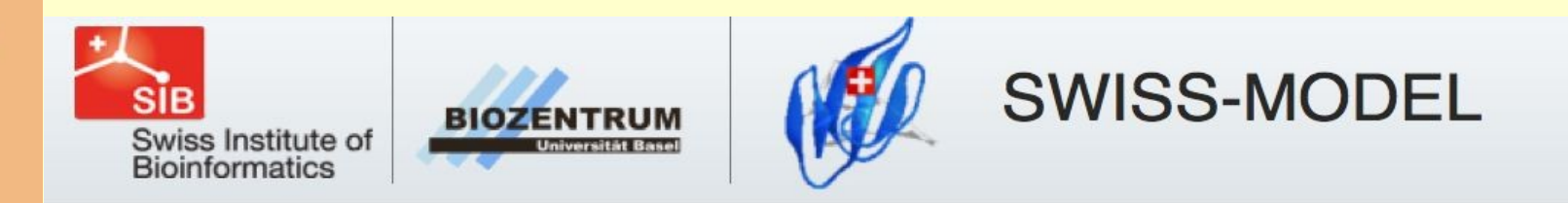

**Modelling** 

myWorkspace

**Automated Mode** 

**Alignment Mode** 

**Project Mode** 

#### **Tools**

**Template Identification** 

**Domain Annotation** 

**Structure Assessment** 

**Template Library** 

#### **Repository**

Search by Sequence

Search by AC

#### **Documentation**

SWISS-MODEL Workspace

SWISS-MODEL Repository

**Structures & Models** 

**Helpdesk** 

**SWISS-MODEL** is a fully automated protein structure homology-modeling server, accessible via the ExPASy web server, or from the program DeepView (Swiss Pdb-Viewer). The purpose of this server is to make Protein Modelling accessible to all biochemists and molecular biologists WorldWide.

#### What's new?

- New automated modeling pipeline with improved hierarchical approach for template selection.
- Increased sensitivity of template detection (sequence to profile search using an adapted **HHSearch protocol)**
- New tools for model and structure quality assessment: Dfire and Qmean global scores: ProQres residue based assessment scores

#### **SWISS-MODEL Team**

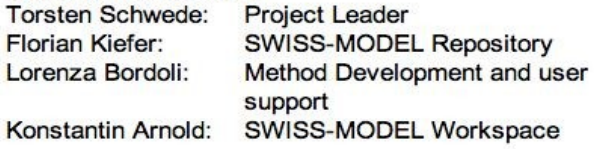

#### References:

When you publish or report results using SWISS-MODEL, please cite the relevant publications:

- Arnold K., Bordoli L., Kopp J., and Schwede T. (2006). The SWISS-MODEL Workspace: A web-based environment for protein structure homology modelling. Bioinformatics, 22,195-201.
- · Kiefer F, Arnold K, Künzli M, Bordoli L, Schwede T (2009). The SWISS-MODEL Repository and associated resources. Nucleic Acids Research. 37, D387-D392.
- · Peitsch, M. C. (1995) Protein modeling by Email Bio/Technology 13: 658-660.

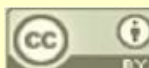

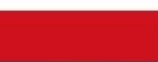

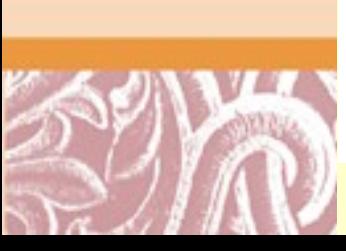

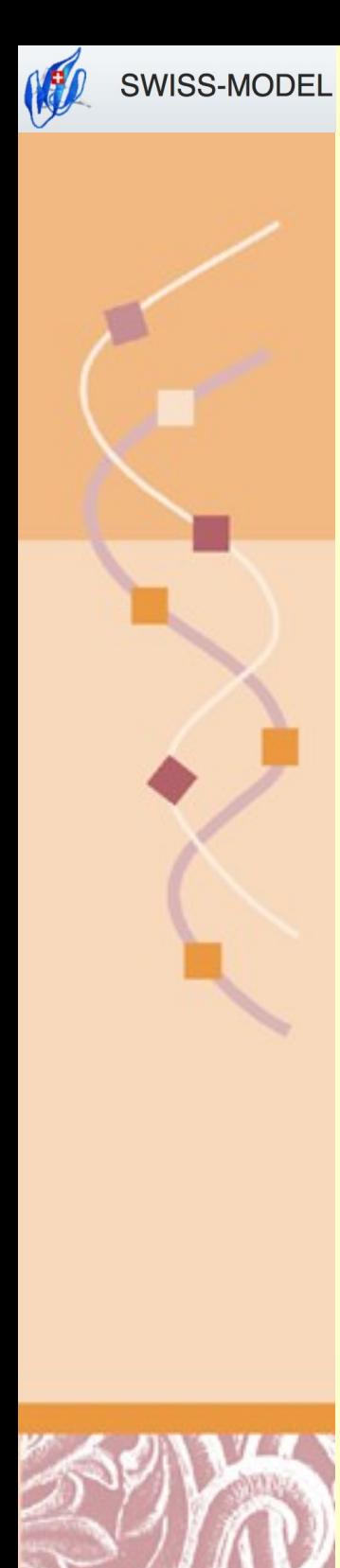

## Automatic Protein Fold Prediction <http://swissmodel.expasy.org/>

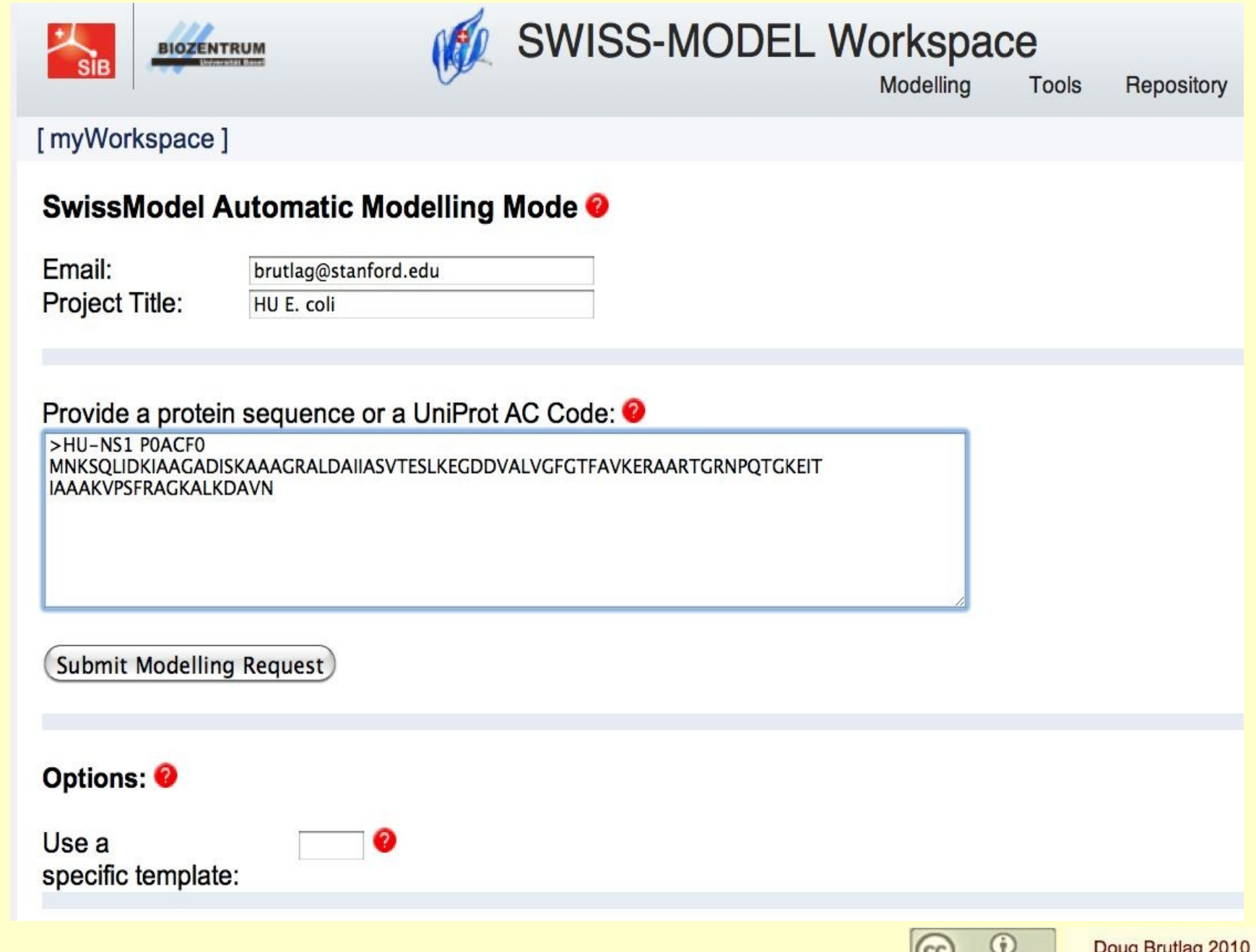

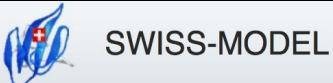

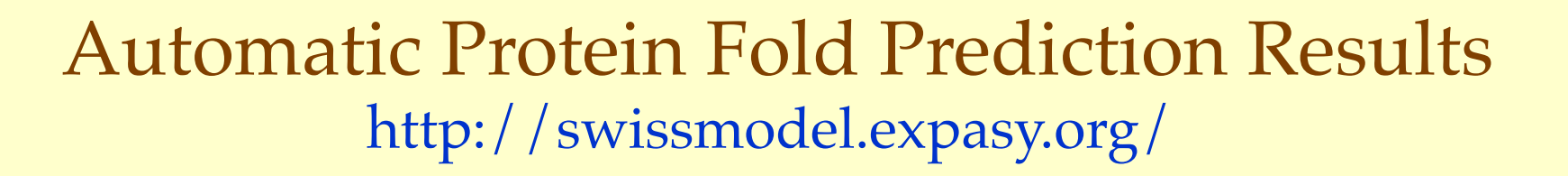

### Workunit: P000002 Title:HU E. coli

Go to: [Template Selection] [Alignment] [Modelling Log] [Evaluation]

### Model Details: @ Segment 1

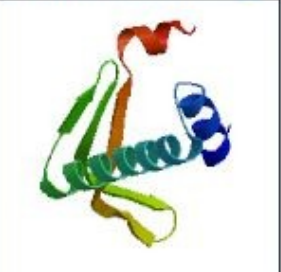

**Model info:** modelled residue range:1 to 90 based on template 1mulA $(2.30 \text{ Å})$ Sequence Identity [%]: 84.444 Evalue: 3.25e-22

display model: as pdb - as DeepView project download model: as pdb - as Deepview project - as text

### Alignment *O* [top]

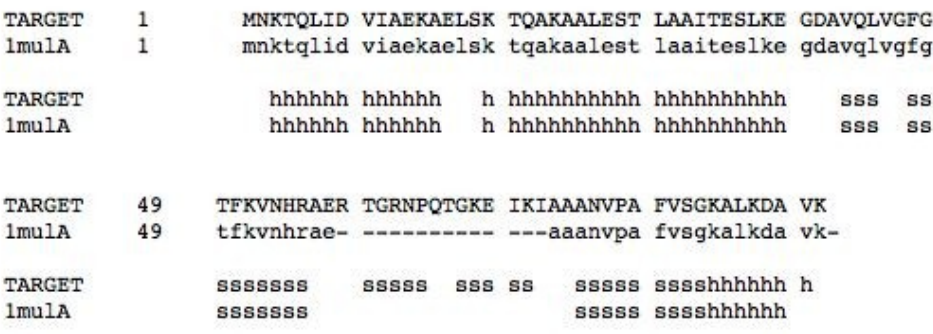

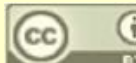

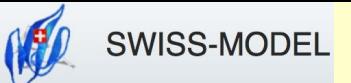

## Automatic Protein Fold Prediction Results <http://swissmodel.expasy.org/>

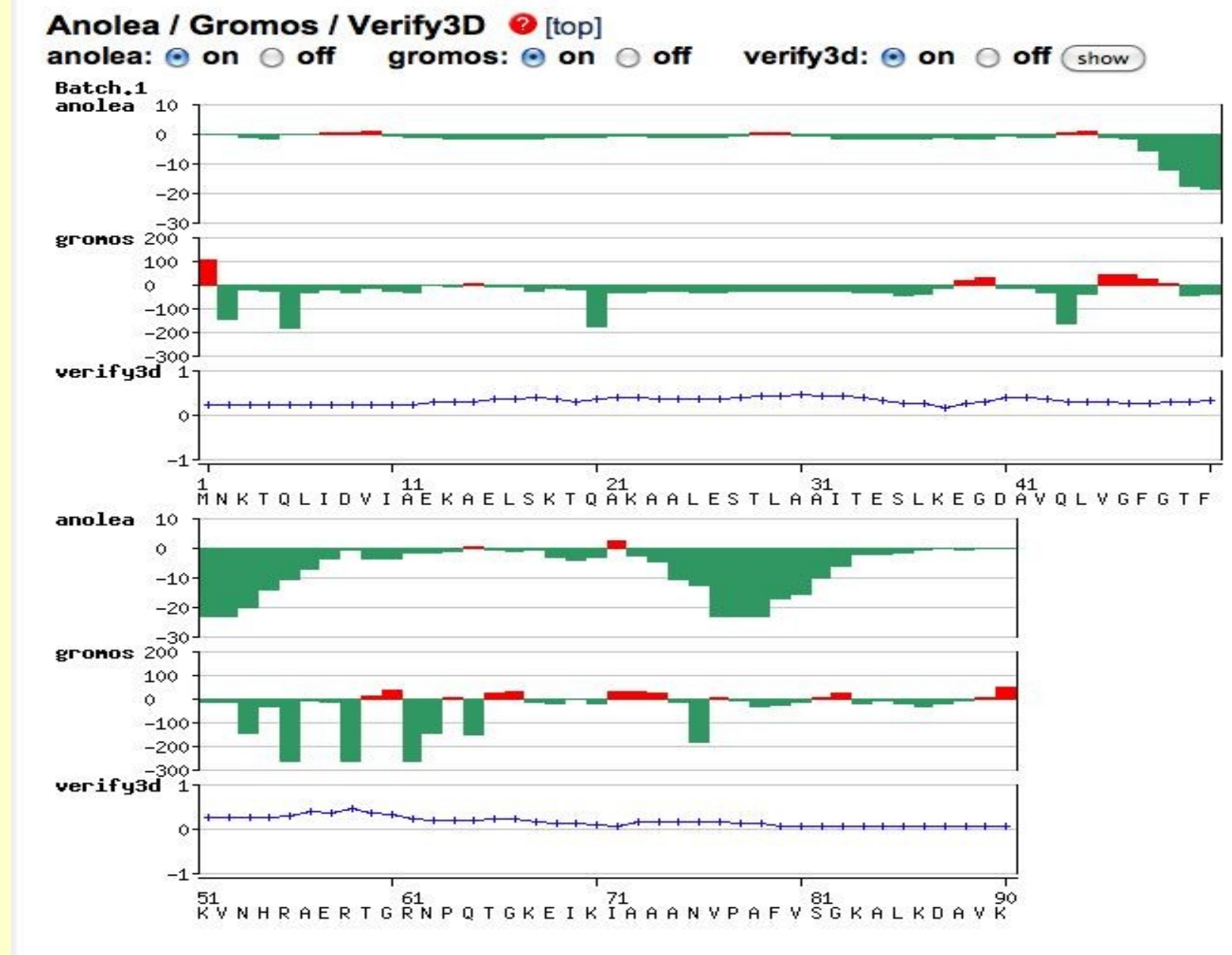

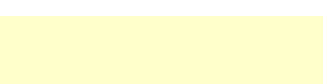

G

CC

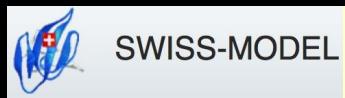

## Automatic Protein Fold Prediction Results <http://swissmodel.expasy.org/>

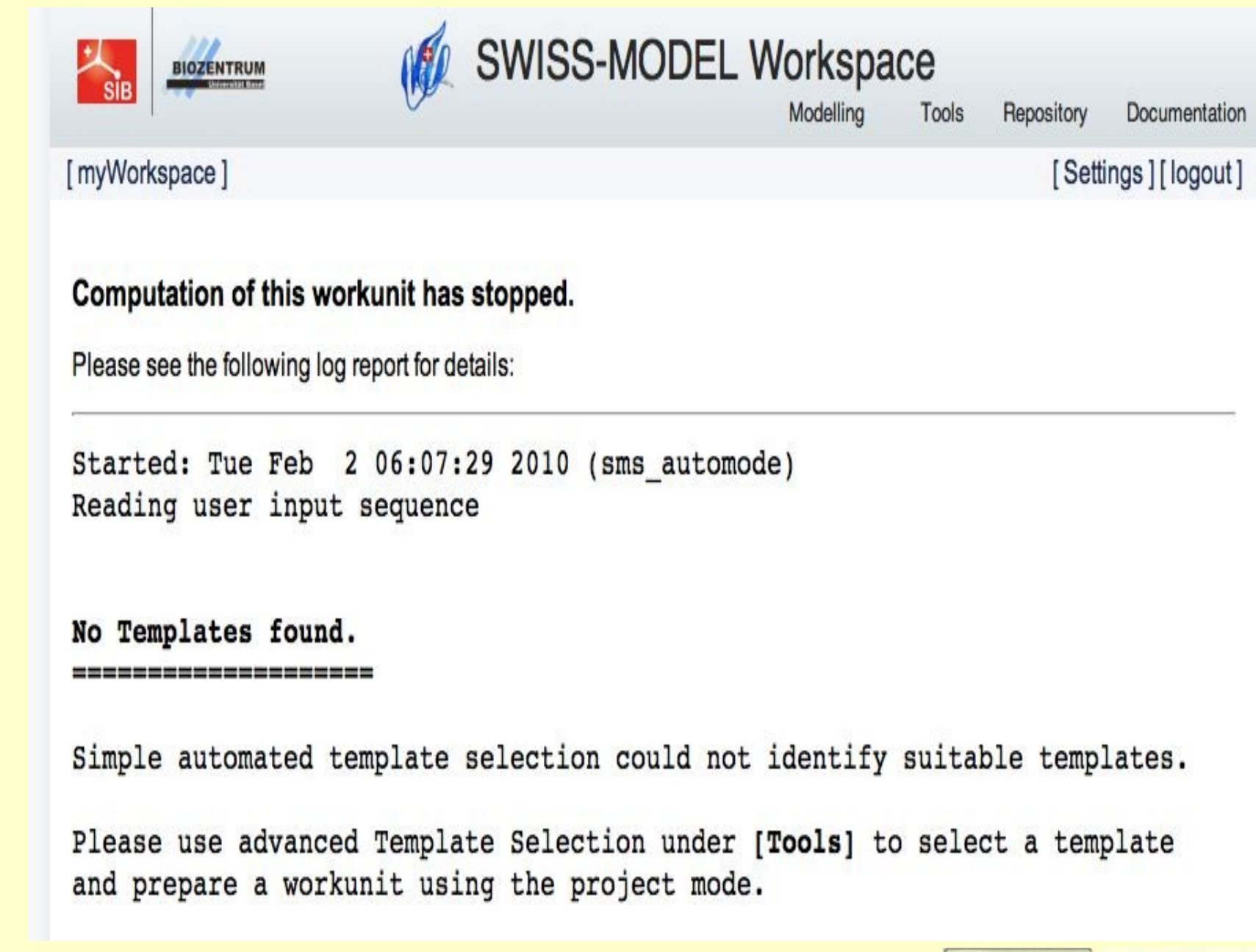

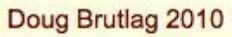

 $_{\rm (cc)}$ 

O

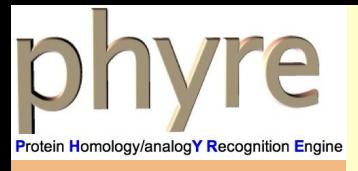

- Michael Sternberg, Structural Bioinformatics Group, Imperial College London
- Protein structure prediction on the web: a case study using the Phyre server Kelley LA and Sternberg MJE. *Nature Protocols 4, 363 - 371 (2009)*
- **P**rotein **H**omology/analog**Y R**ecognition **E**ngine

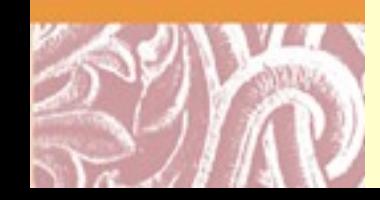

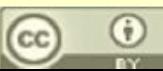

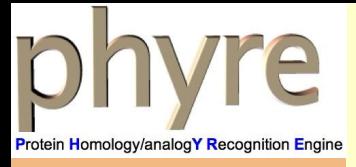

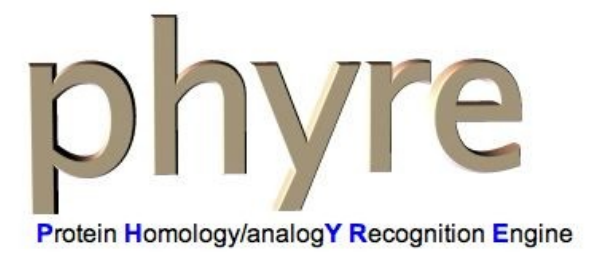

Version 0.2

New Server for predicting function from structure open for beta-testing 3D2GO

Google Wave topic for suggestions to improve Phyre: Search with "with:public phyre protein" and edit away!

New Phyre server scores highly in CASP8 competition. Results Phyre has been highlighted in June 2009 Nature PSI Knowledgebase Other tools available from our lab (function prediction, docking, etc.)

### The Phyre webserver is for Academic use only

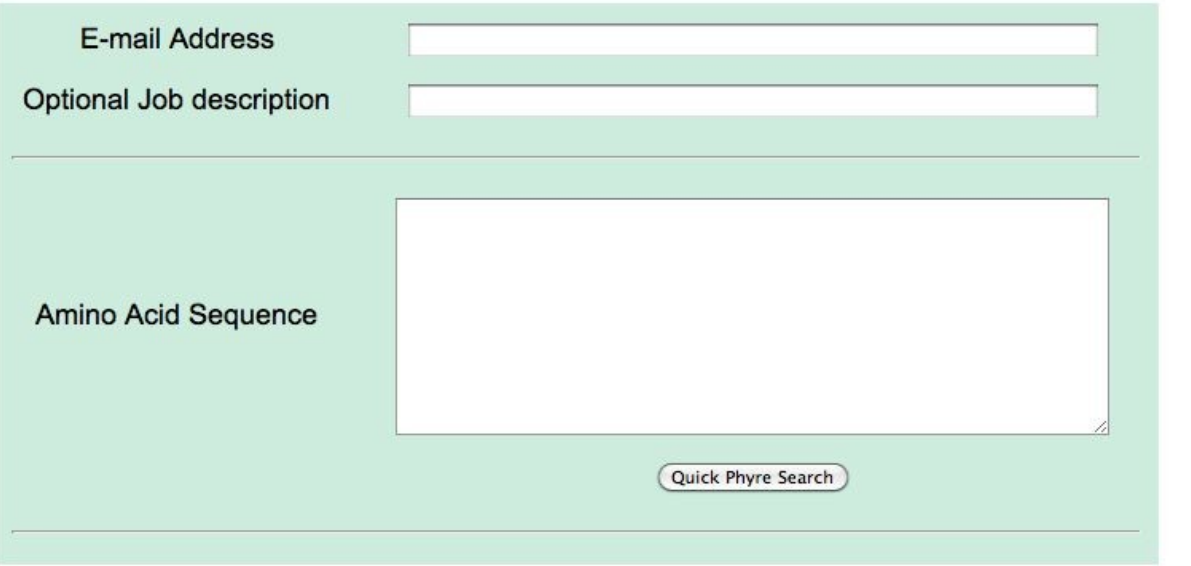

News - Phyre Search - Help - Contact - Disclaimer - Example - Terms and Conditions

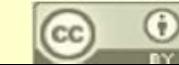

Doug Brutlag 2010

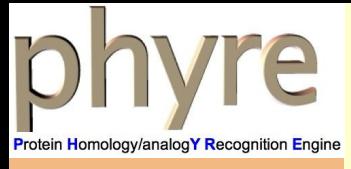

News - Phyre Search - Help - Contact - Disclaimer - Example

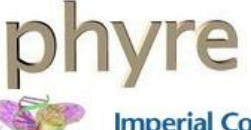

**Imperial College** London

[Phyre Server: 0.1][Fold Library (SCOP):1.67][Fold Library (PDB): 20050629][NR sequence DB: 20050626][Dynamic FR engine: 1.0]

### **QuickPhyre Results for Job Globin Example**

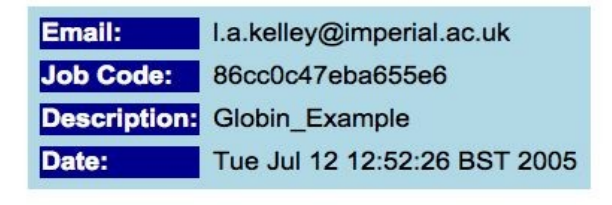

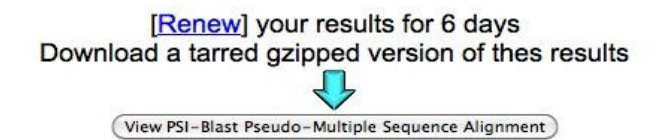

### **Secondary Structure Prediction**

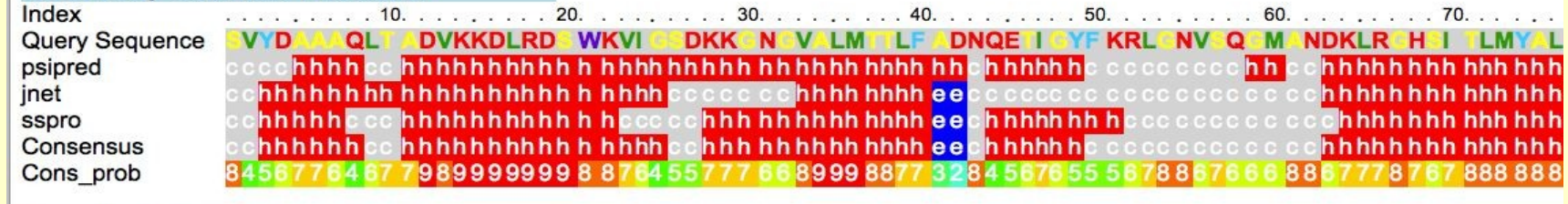

### **Disorder Prediction**

Index **Disopred** Diso prob Prosite

. . . . . . . . . 10. . . . . . . . . 20. . . . . . . . 30. . . . . . . . 40. . . . . . . 50. . . . . . . 60. . . . . . . . . . . 70. . . . . . . 9988444532 2112113444 3 4442 31121 00 0000 0000 11011131 11 2547 5888 9 9 8 9 4 4 4 4 2101 110 123

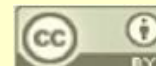

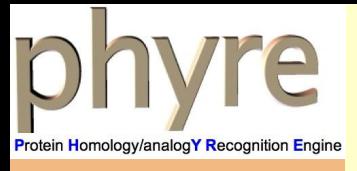

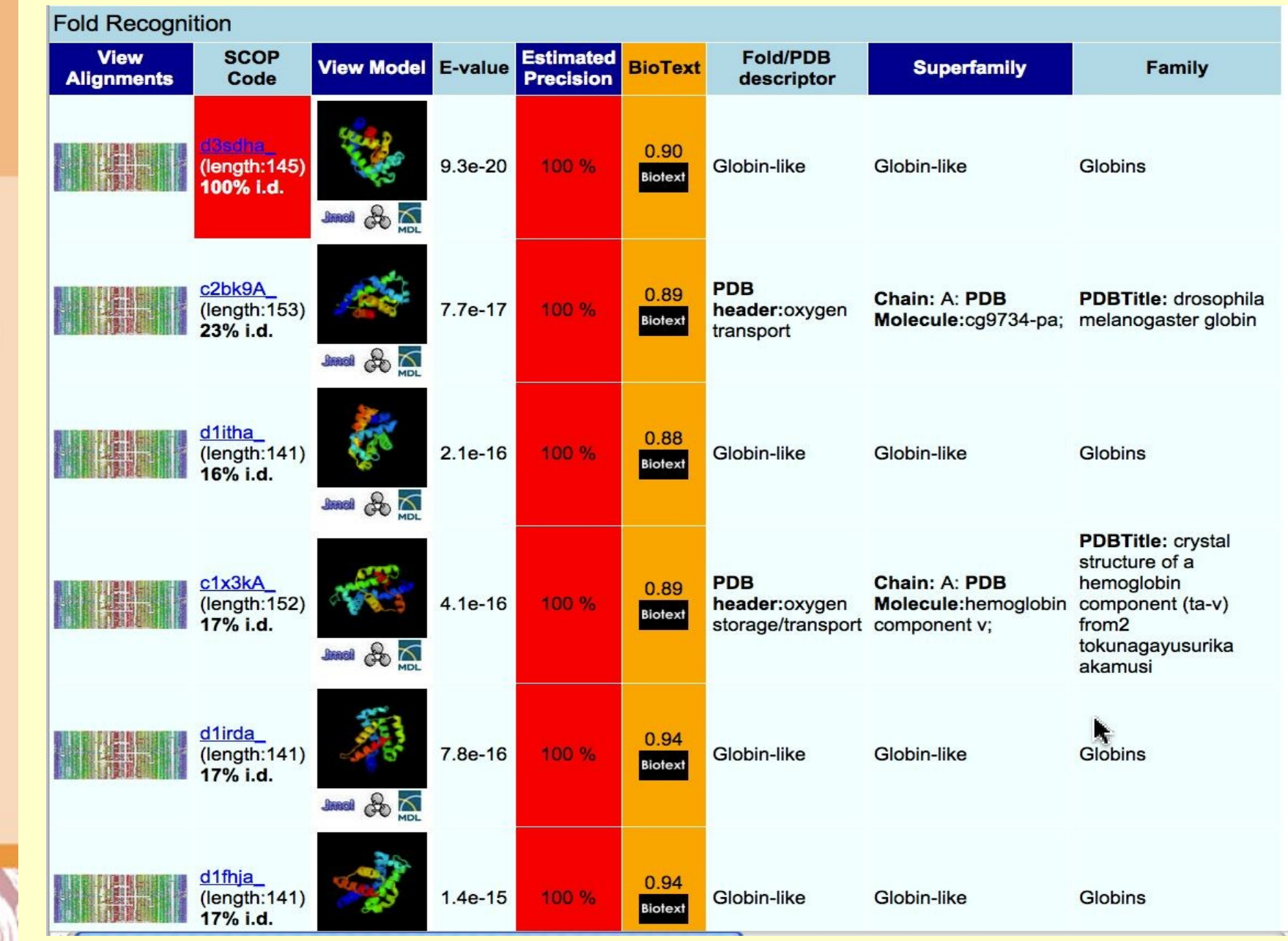

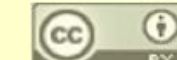

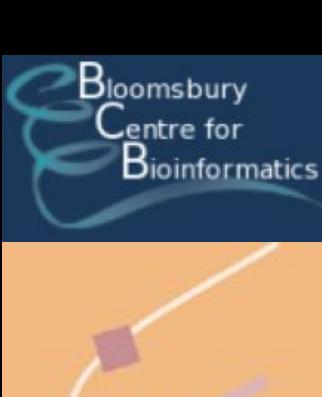

## Protein Fold Prediction: PsiPred <http://bioinf4.cs.ucl.ac.uk:3000/psipred/>

- Kevin Bryson and David Jones, University College London
- **Predicts Secondary Structure of single molecules**
- Predicts Transmembrane Topology
- Three Fold Recognition methods

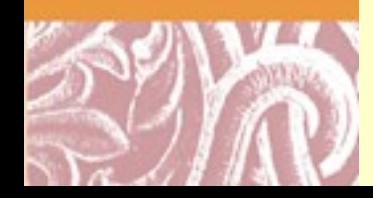

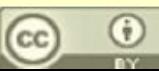

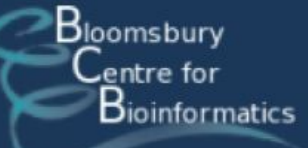

# **Protein Fold Prediction: PsiPred**

http://bioinf4.cs.ucl.ac.uk:3000/psipred/

### **UCL Department Of Computer Science**

### **Bioinformatics Group**

#### Search Group

**Site Navigation** 

#### **Server Navigation**

**PSIPRED Server PSIPRED help Server Overview Server Citation News** History Software Download Login

#### UCL Home >> Departments of Computer Science >> Bioinformatics Group >> psipred

### **The PSIPRED Protein Structure Prediction Server**

The PSIPRED protein structure prediction server allows you to submit a protein sequence, perform a prediction of your choice and receive the results of the prediction via e-mail. You may select one of three prediction methods to apply to your sequence: PSIPRED - a highly accurate method for protein secondary structure prediction, MEMSAT - our widely used transmembrane topology prediction method and GenTHREADER - a sequence profile based fold recognition method. More...

Bloomsbury  ${\mathsf C}$ entre for  $B$ ioinformatics

For queries regarding PSIPRED: psipred@cs.ucl.ac.uk

#### **Choose Prediction Method**

**O** Predict Secondary Structure (PSIPRED v2.6) © Predict Transmembrane Topology (MEMSAT3 & MEMSAT-SVM) ⊙ Fold Recognition (GenTHREADER - quick) ⊙ Fold Recognition (pGenTHREADER - with profiles and predicted secondary structure) ○ Fold Recognition (pDomTHREADER - annotates multiple domain on chains) Help...

#### Input Sequence (single letter amino acid code)

#### Help...

If you wish to test these services follow this link to retrieve a test fasta sequence.

#### **Filtering Options**

- Mask low complexity regions
- Mask transmembrane helices
- Mask coiled-coil regions

Help...

Warning: No sequence filters are applied when running MEMSAT

#### **Submission Details**

Email Address for job completion alert (optional)

Help...

Password (only required for licenced commercial e-mail addresses)

```
Help...
```
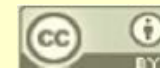

**AUCL** 

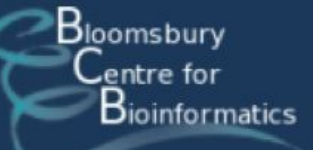

## **Protein Fold Prediction: PsiPred** http://bioinf4.cs.ucl.ac.uk:3000/psipred/

### **Web Servers**

The Bioinformatics Group places a great deal of emphasis on developing Web services which are widely used by many groups and institutions. These include

For commercial enquiries about our software services, please visit Ebisu

### **Protein Fold Recognition**

These methods will identify putative folds and structural domains for a sequence without known structure.

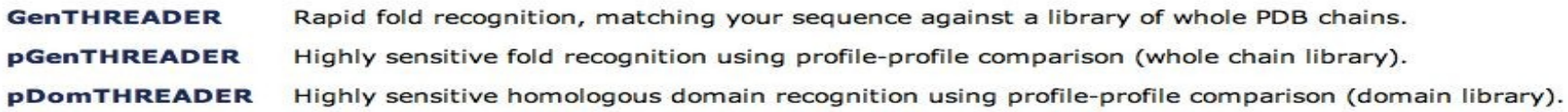

### **Protein Structure Feature Recognition**

These methods annotate sequences with the location of important structural features.

- **PSIPRED** Accurate protein secondary structure prediction.
- **METSITE** A method for identifying metal binding sites in protein 3D structures

### **Transmembrane Topology Prediction**

These methods identify the topology of putative transmembrane proteins.

**MEMSAT3** Transmembrane protein topology predcition.

Improved transmembrane protein topology prediction using SVMs. This method is capable of **MEMSATSVM** differentiating signal peptides from transmembrane helices.

### **3D Protein Modelling**

Our latest experimental method will generate a homology model for a given sequence.

Automated homology and de-novo modelling server, utilising Modeller and FragFold. **BioSerf** 

### **Annotation of Protein Sequence Features**

These methods identify protein sequence features which are important for protein structure and function.

- **DomPred** Identifies putative domain boundaries in sequences.
- **DISOPRED** Identifies residues which are likely to be natively unfolded (disordered).

### **Function Prediction**

Feature-based protein function prediction from amino acid sequence.

ffpred Integrated function prediction

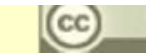

### PredictProtein

# Protein Fold Prediction: Predict Protein <http://www.predictprotein.org/>

- Burkhard Rost, Columbia
- Methods
	- o *MaxHom : multiple [alignment](http://www.predictprotein.org/doc/help_08.html)*
	- o *[PSI-BLAST](http://www.predictprotein.org/doc/help_08.html) : iterated profile*
	- o *[searchP](http://www.predictprotein.org/doc/help_08.html)roSite : [functional](http://www.predictprotein.org/doc/help_08.html) motifs*
	- o *SEG : [composition-bias](http://www.predictprotein.org/doc/help_08.html)*
	- o *ProDom : domain [assignment](http://www.predictprotein.org/doc/help_08.html)*
	- o *PredictNLS : nuclear [localisation](http://www.predictprotein.org/doc/help_08.html) signal*
	- o *PHDsec : [secondary](http://www.predictprotein.org/doc/help_08.html) structure*
	- o *PHDacc : solvent [accessibility](http://www.predictprotein.org/doc/help_08.html)*
	- o *Globe : [globularity](http://www.predictprotein.org/doc/help_08.html) of proteins*
	- o *PHDhtm : [transmembrane](http://www.predictprotein.org/doc/help_08.html) helices*
	- o *PROFsec : [secondary](http://www.predictprotein.org/doc/help_08.html) structure*
	- o *PROFacc : solvent [accessibilityC](http://www.predictprotein.org/doc/help_08.html)oils : [coiled-coil](http://www.predictprotein.org/doc/help_08.html) regions*
	- o *[CYSPRED](http://www.predictprotein.org/doc/help_08.html) : cysteine bridges*
	- o *Topits : fold [recognition](http://www.predictprotein.org/doc/help_08.html) by threading*

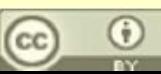

### PredictProtein

## **Protein Fold Prediction: Predict Protein** http://www.predictprotein.org/ PredictProtein

About

Submission

Help

Downloads

Register

Joogle" Custom Search

MetaPP

sign in

#### Search

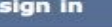

Ads by Google

Support

**Software** 

Available!

pain?

**Protein Analysis** 

**Customized R&D** 

**Protein Analysis** 

User-friendly and

**Functional Demo** 

www.clcbio.com

eliminate the

www.textco.com

**Integrated Tools Fully** 

Sequence analysis a

Try our software and

headaches. Download a demo today!

**Protein Sequencing** 

Data Quality Enables

www.illumina.com/agricu

Long Reads & High

Complex De Novo

**Proteomics data** 

Compare multiple

Assembly

analysis

protein lists

ProteinCenter

**Contract Lab Services** 

www.TGAsciences.com

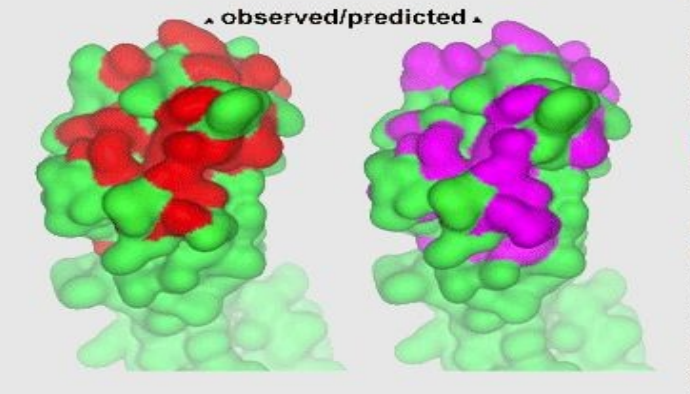

#### **About PredictProtein**

PredictProtein is a service for sequence analysis, structure and function prediction. When you submit any protein sequence PredictProtein retrieves similar sequences in the database and predicts aspects of protein structure and function (more)

#### **News**

10/04/2007

PredictProtein upgrade PredictProtein has been upgraded! We have integrated many new methods into the system; you can now get predictions of disordered/natively unstructured regions, of inter-residue contacts, of domain assignments, and protein-protein interaction and protein-DNA binding residues unsing our newer and faster server. The new system requires registration. Note that registration is free, and the use of PredictProtein remains free for academia.

#### **Citing**

In citing PredictProtein please refer to: PredictProtein: B Rost, G Yachdav and J Liu (2004) The PredictProtein Server. Nucleic Acids Research 32 (Web Server issue):W321-W326.

#### **Discussion Board**

If you have a publication which makes use of PredictProtein, please let us know by posting a message to the PredictProtein discussion board. If that is your first visit to the discussion board you will need to register in order to post messages. **XML RSS** 

#### **Government Support**

The development of the methods and the datbases in PredictProtein is supported by R01 LM07329-01 from the National Library of Medicine.

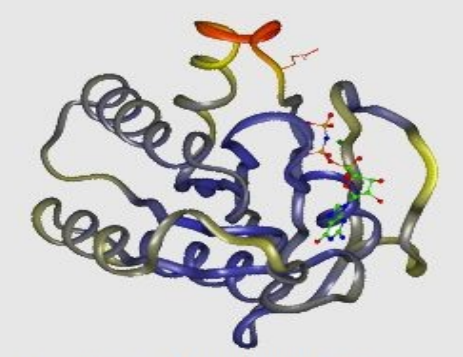

Explicitly predicting normalized Bvalues enables the implicit identification of flexible and rigid regions that relate to protein function. The crucial residues in the switch II region of ras need to be very flexible for this protein to function properly (more red=more flexible) more

**FastTrack publication** www.proxeon.com **Ads by Google** 

**Protein Microarray Protein Aggregates Protein Complex Secreted Protein** 

# Automating Structure Classification, Fold & Function Detection

- Growth of PDB demands automated techniques for classification and fold detection
- Protein Structure Comparison
	- o computing structure similarity based on metrics (distances)
	- o identifying protein function
	- o understanding functional mechanism
	- o identifying structurally conserved regions in the protein
	- o finding binding sites or other functionally important regions of the protein

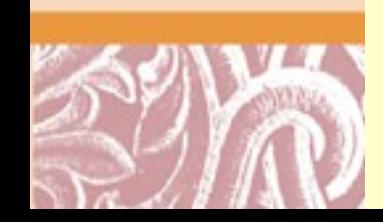

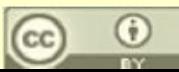

# Structure Superposition

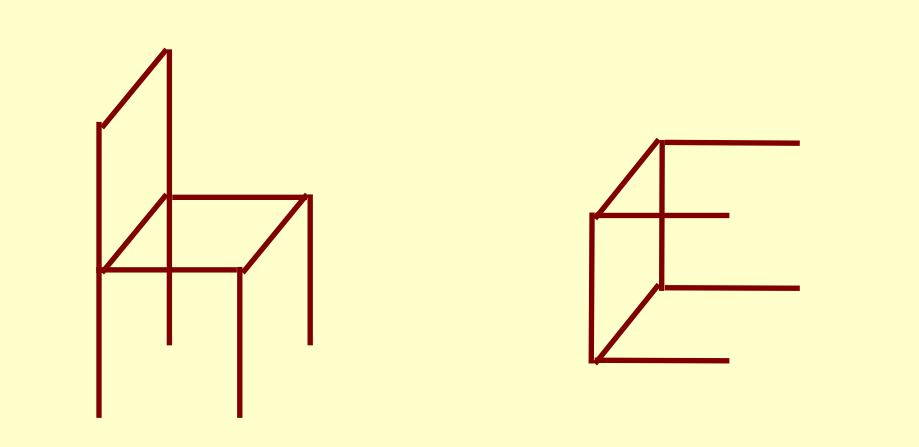

- Find the transformation matrix that *best* overlaps the table and the chair
- i.e. Find the transformation matrix that minimizes the root mean square deviation between **corresponding points of the table and the chair**
- Correspondences:
	- o Top of chair to top of table
	- o Front of chair to front of table, etc.

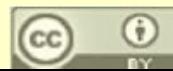

# Absolute Orientation Algorithm

[http://www-mtl.mit.edu/researchgroups/itrc/ITRC\\_publication/horn\\_publications.html](http://www-mtl.mit.edu/researchgroups/itrc/ITRC_publication/horn_publications.html)

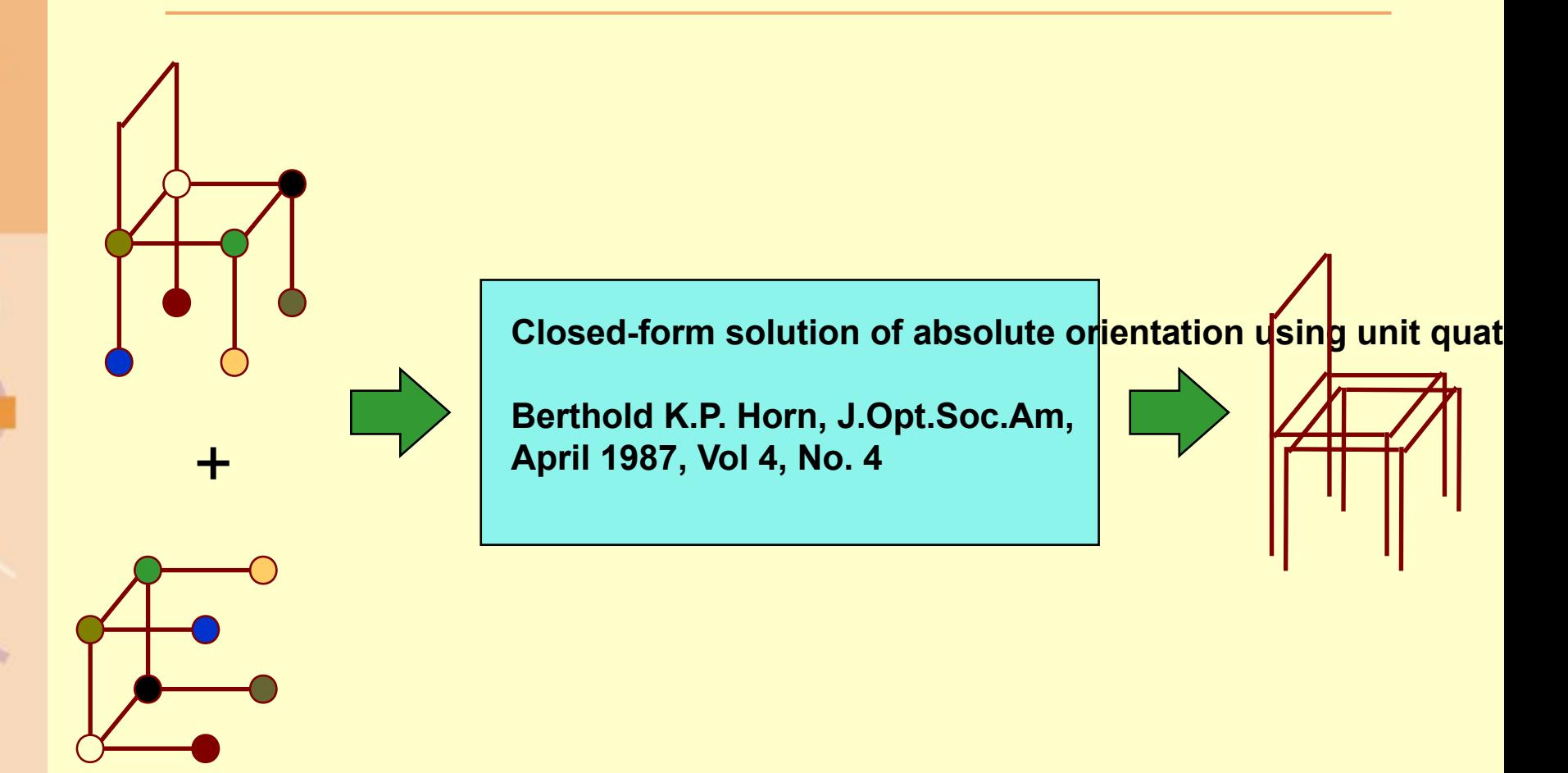

*The key is finding corresponding points between the two structures*

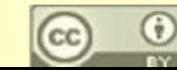

# Algorithms for Structure Superposition

- Distance based methods:
	- DALI (Holm & Sander): Aligning scalar distance plots
	- STRUCTAL (Gerstein & Levitt): Dynamic programming using pair-wise inter-molecular distances
	- SSAP (Orengo & Taylor): Dynamic programming using intra-molecular vector distances
	- MINAREA (Falicov and Cohen): Minimizing soap-bubble surface area
	- CE (Shindyalov & Bourne)
- Vector based methods:
	- VAST (Bryant): Graph theory based secondary structure alignment
	- 3D Search (Singh and Brutlag) & 3D Lookup (Holm and Sander): Fast secondary structure index lookup
- Both
	- LOCK (Singh & Brutlag) LOCK2 (Ebert & Brutlag): Hierarchically uses both secondary structure vectors and atomic distances

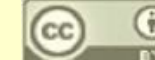

## **DALI**

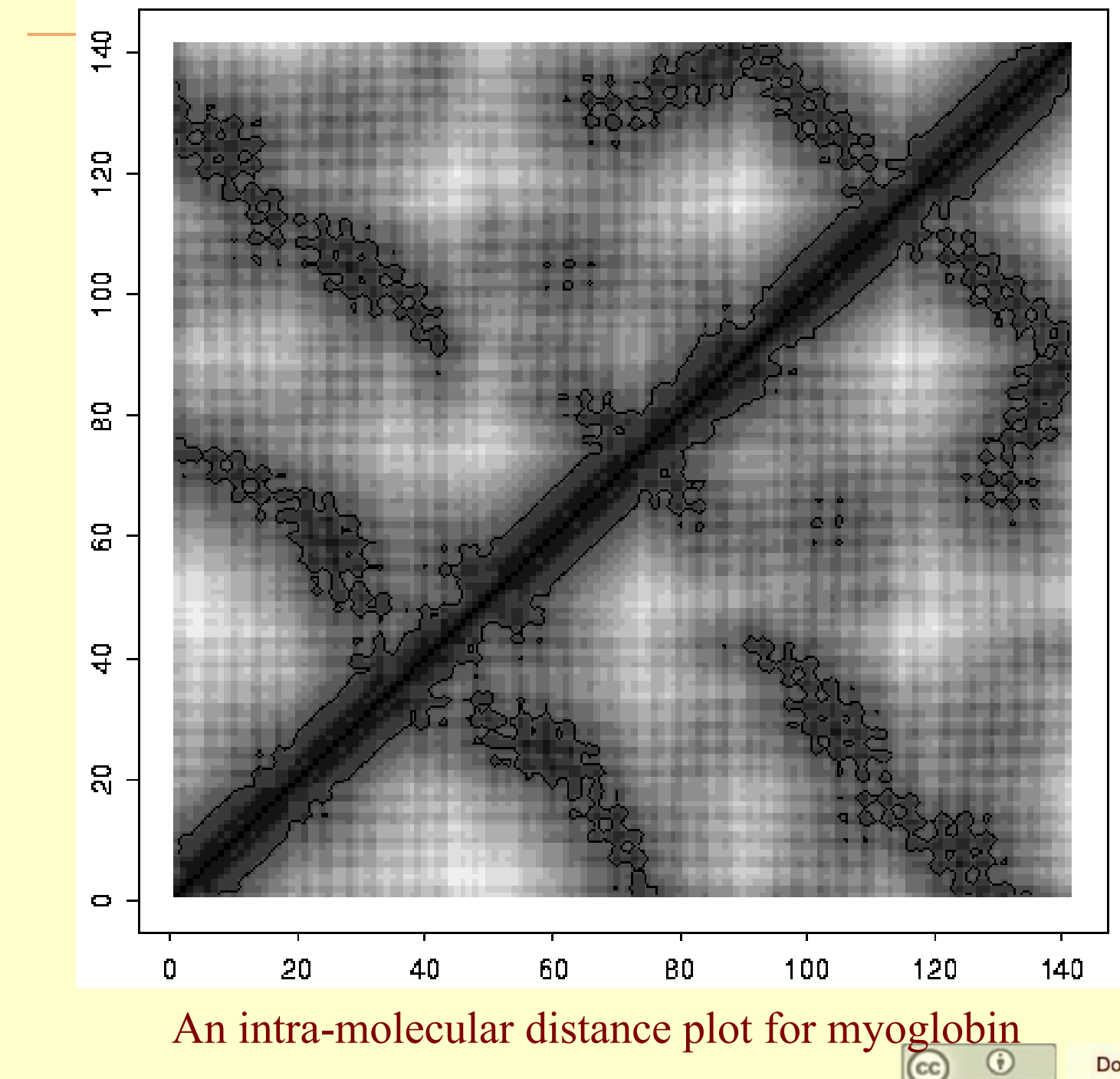

Doug Brutlag 2010

# DALI

- Based on aligning 2-D intra-molecular distance matrices
- Computes the best subset of corresponding residues from the two proteins such that the similarity between the 2-D distance matrices is maximized
- Searches through all possible alignments of residues using Monte-Carlo and Branch-and-Bound algorithms

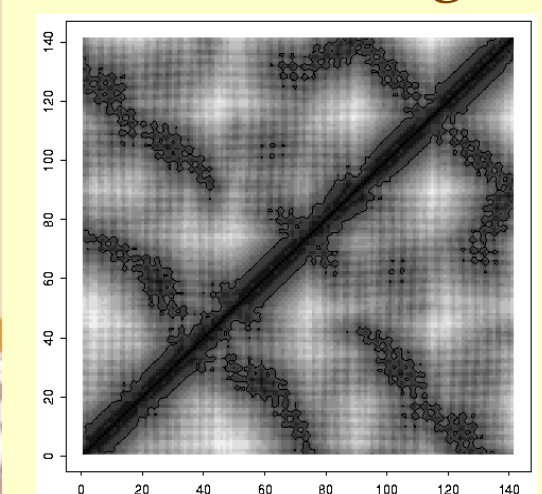

*Score*(*i*, *j*) = 1.5 -  $|distance^{A}(i, j) - distance^{B}(i, j)|$ 

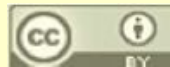

# STRUCTAL

- Based on Iterative Dynamic Programming to align inter-molecular distances
- Pair-wise alignment score in each square of the matrix is inversely proportional to distance between the two atoms

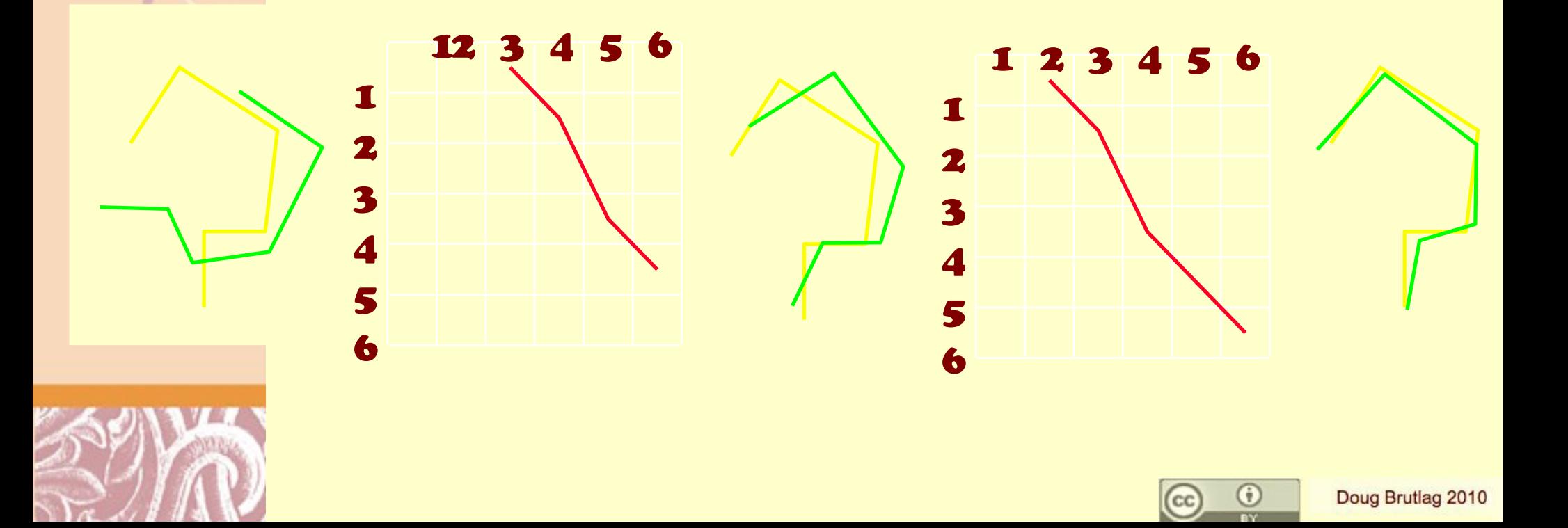

# VAST - Vector Alignment Search Tool

- Aligns only secondary structure elements (SSE)
- Represents each SSE as a vector
- Finds all possible pairs of vectors from the two structures that are similar
- Uses a graph theory algorithm to find maximal subset of similar vector pairs
- Overall alignment score is based on the number of similar pairs of vectors between the two structures

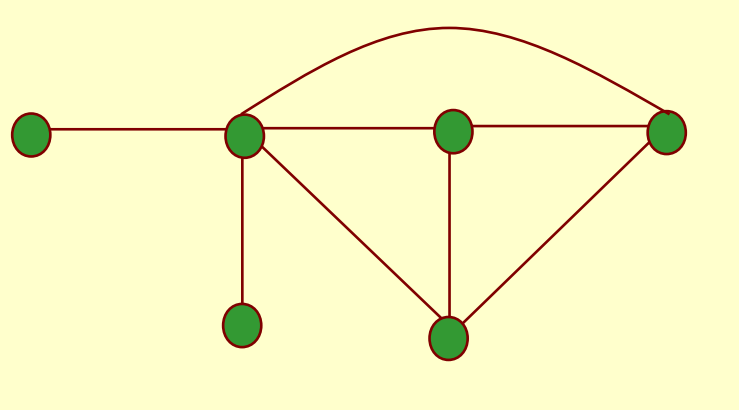

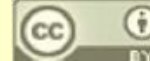

# Algorithms for Structure Superposition

- Atomic distance based methods:
	- DALI (Holm and Sander): Aligning scalar distance plots
	- STRUCTAL (Gerstein and Levitt): Dynamic programming using pair wise inter-molecular distances
	- SSAP (Orengo and Taylor): Dynamic programming using intra-molecular vector distances
	- MINAREA (Falicov and Cohen): Minimizing soap-bubble surface area
- Vector based methods:
	- VAST (Bryant): Graph theory based secondary structure alignment
	- 3dSearch (Singh and Brutlag): Fast secondary structure index lookup
- Use both SSE vectors and atomic distances
	- LOCK (Singh and Brutlag): Hierarchically uses both secondary structure vectors and atomic distances

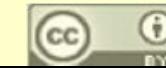

## LOCK - Creating Secondary Structure Vectors

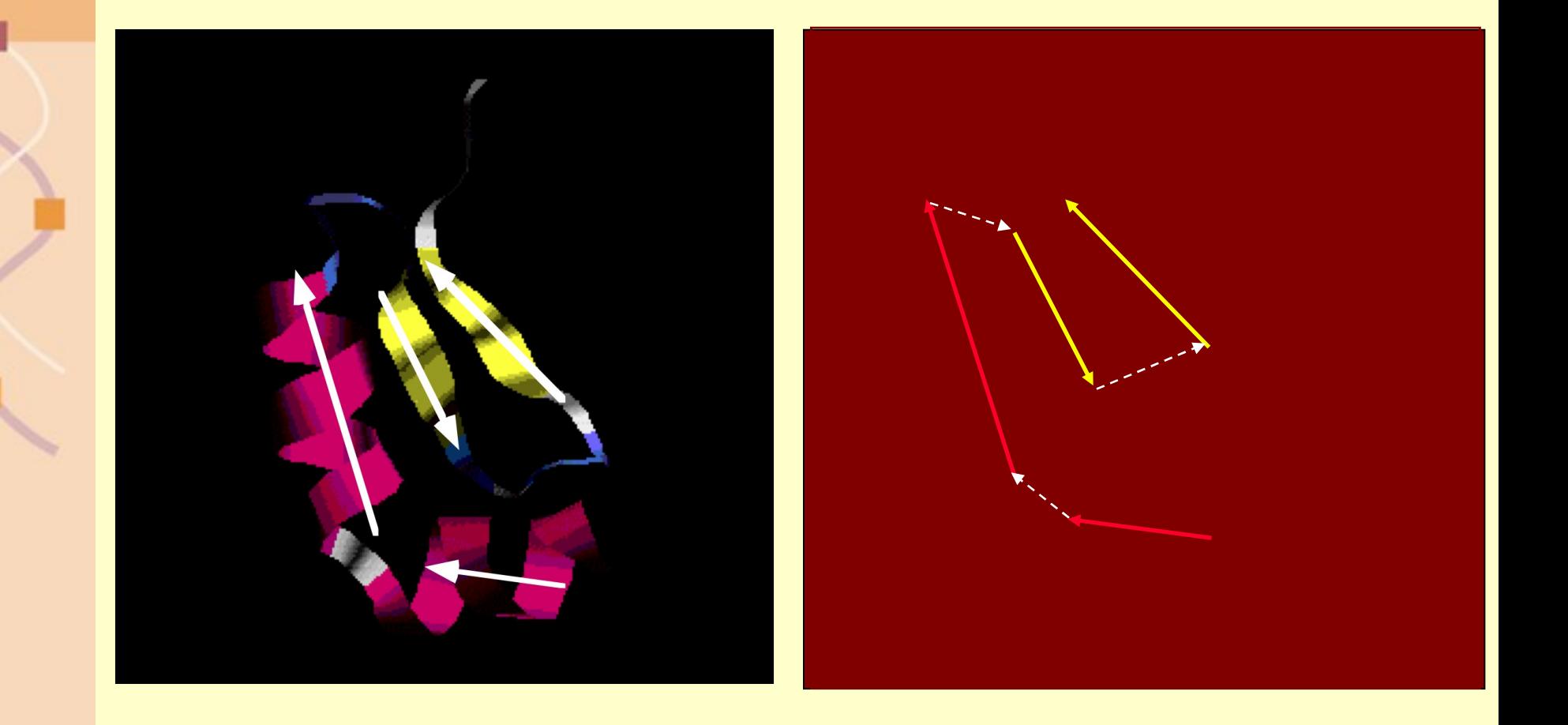

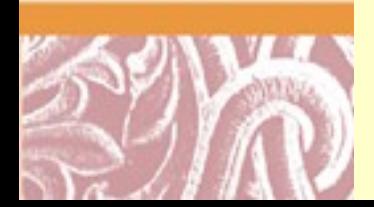

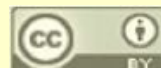
### Comparing Secondary Structure Vectors

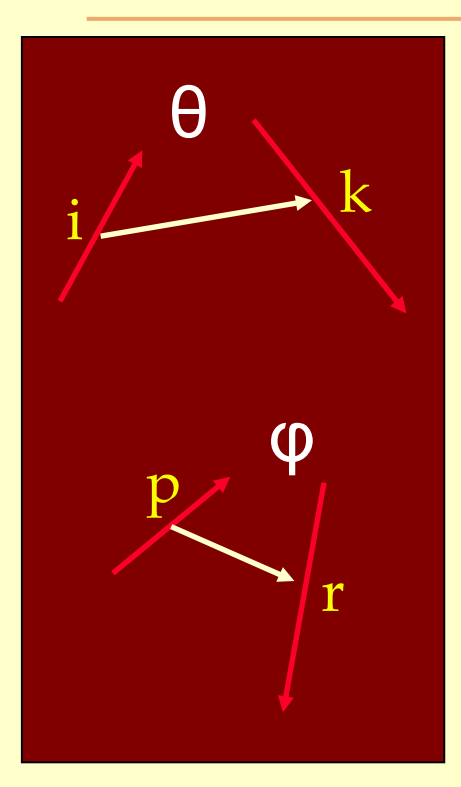

#### **Orientation Independent Scores:**

- $S = S(\text{angle }\Theta(i,k)$  angle  $\phi(p,r)$
- $S = S(|distance(i,k) distance(p,r)|)$
- $S = S(|length(i) length(p)|) +$  $S(|length(p) - length(r)|)$

**Orientation Dependent Scores:**  $S = S(angle(k,r))$  $S = S(distance(k,r))$ 

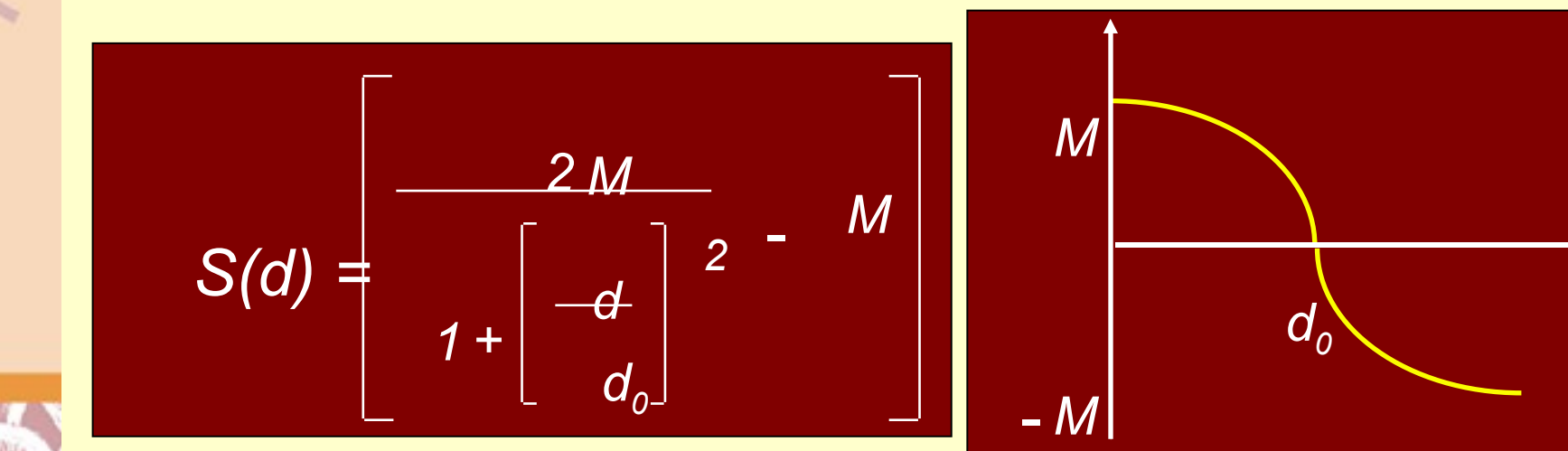

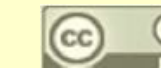

*d*

### Aligning Secondary Structure Vectors

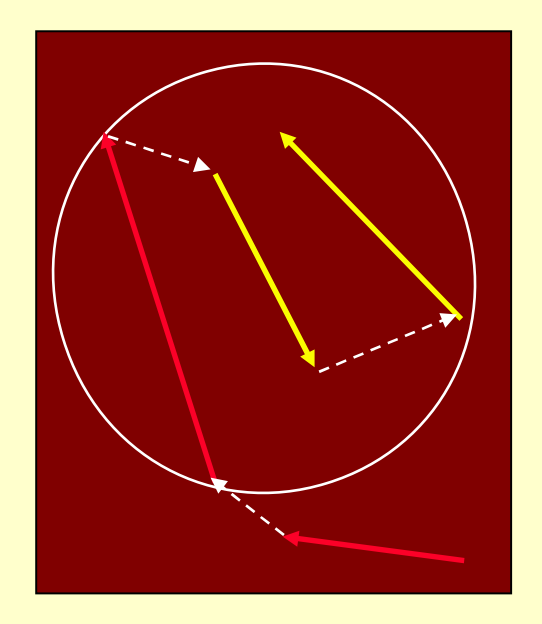

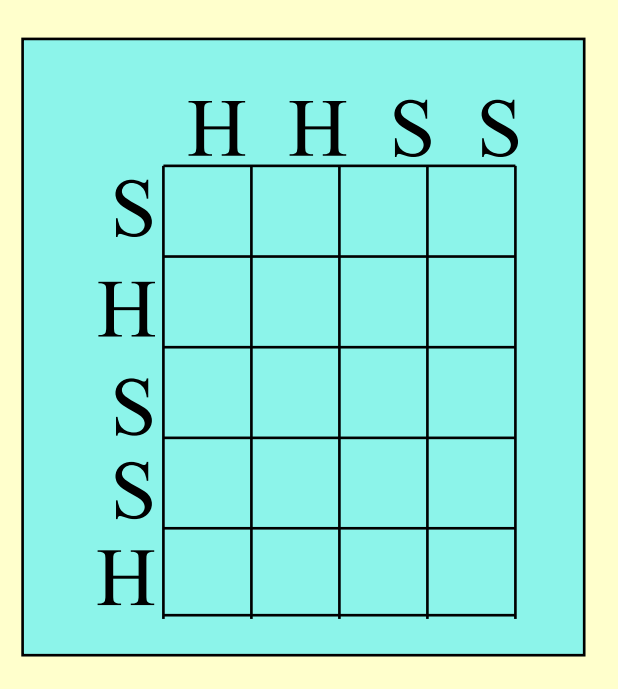

#### Best local alignment : **HHSS SHSSH**

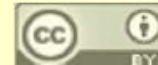

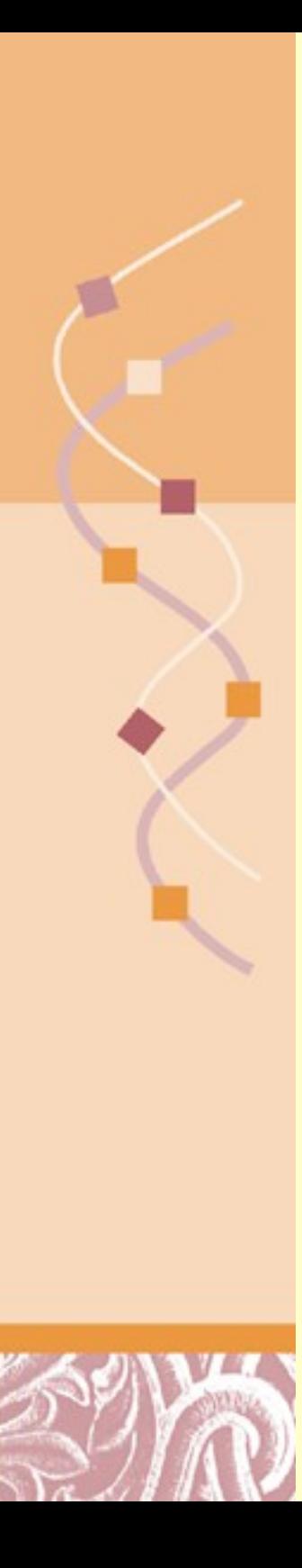

## Three Step Algorithm

- Local Secondary Structure Superposition
	- Find an initial superposition of the two proteins by using dynamic programming to align the secondary structure vectors
- Atomic Superposition
	- o Apply a greedy nearest neighbor method to minimize the RMSD between the C- $\alpha$  atoms from query and the target (i.e. find the nearest local minimum in the alignment space)
- Core Superposition
	- $\circ$  Find the best sequential core of aligned C-α atoms and minimize the RMSD between them

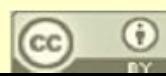

#### Step 1: Local Secondary Structure Superposition

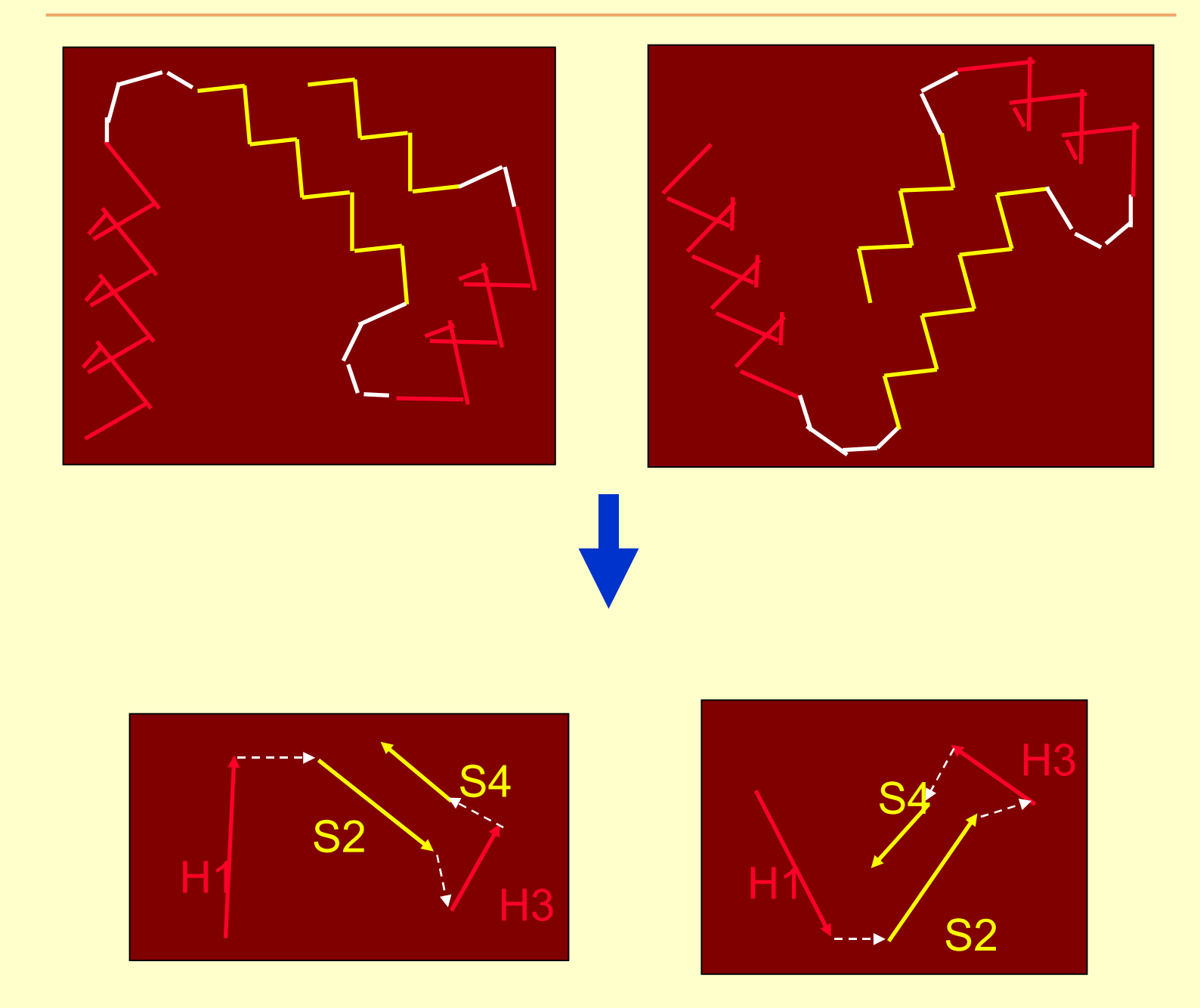

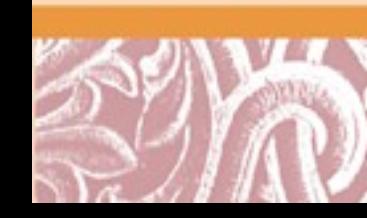

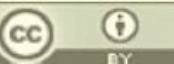

#### Step 1: Local Secondary Structure Superposition

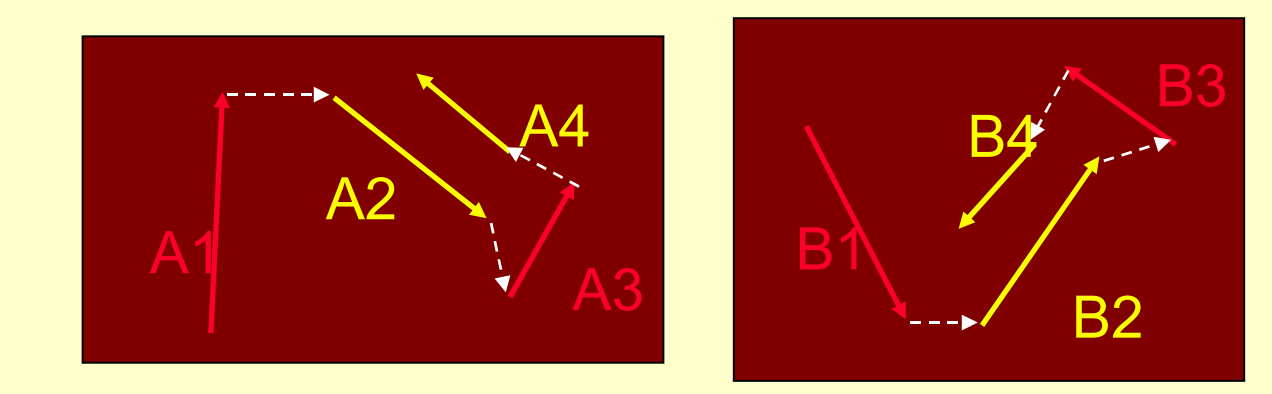

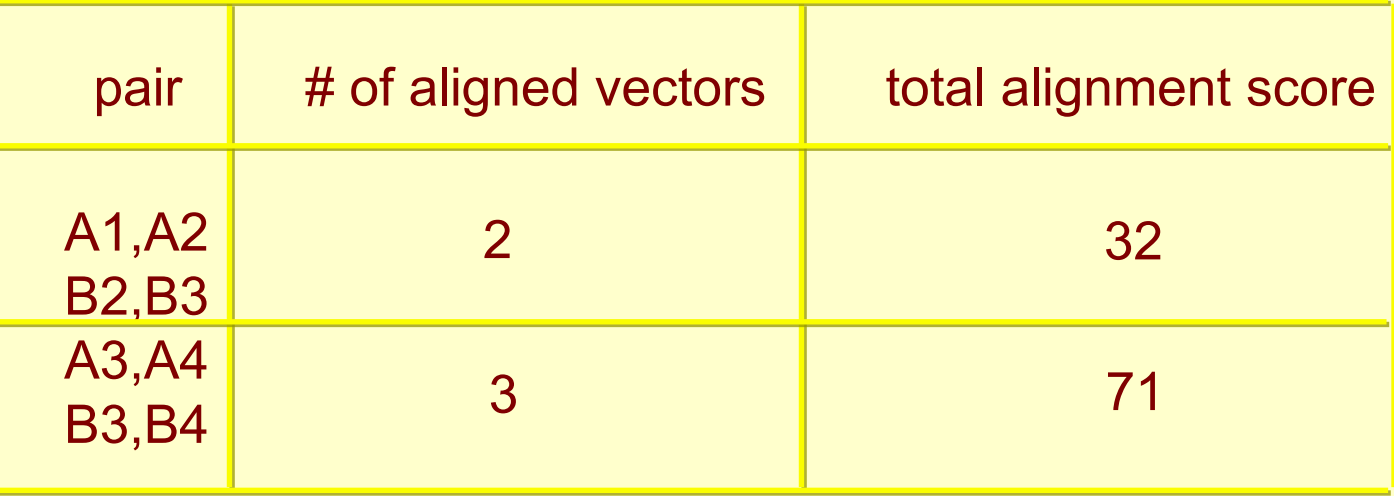

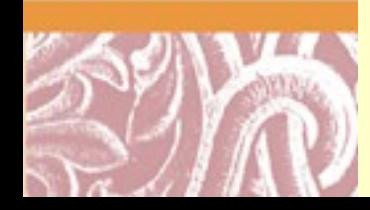

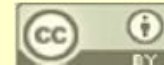

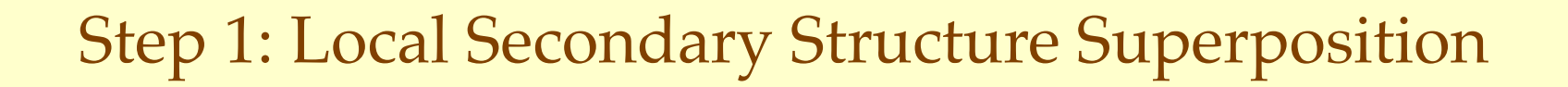

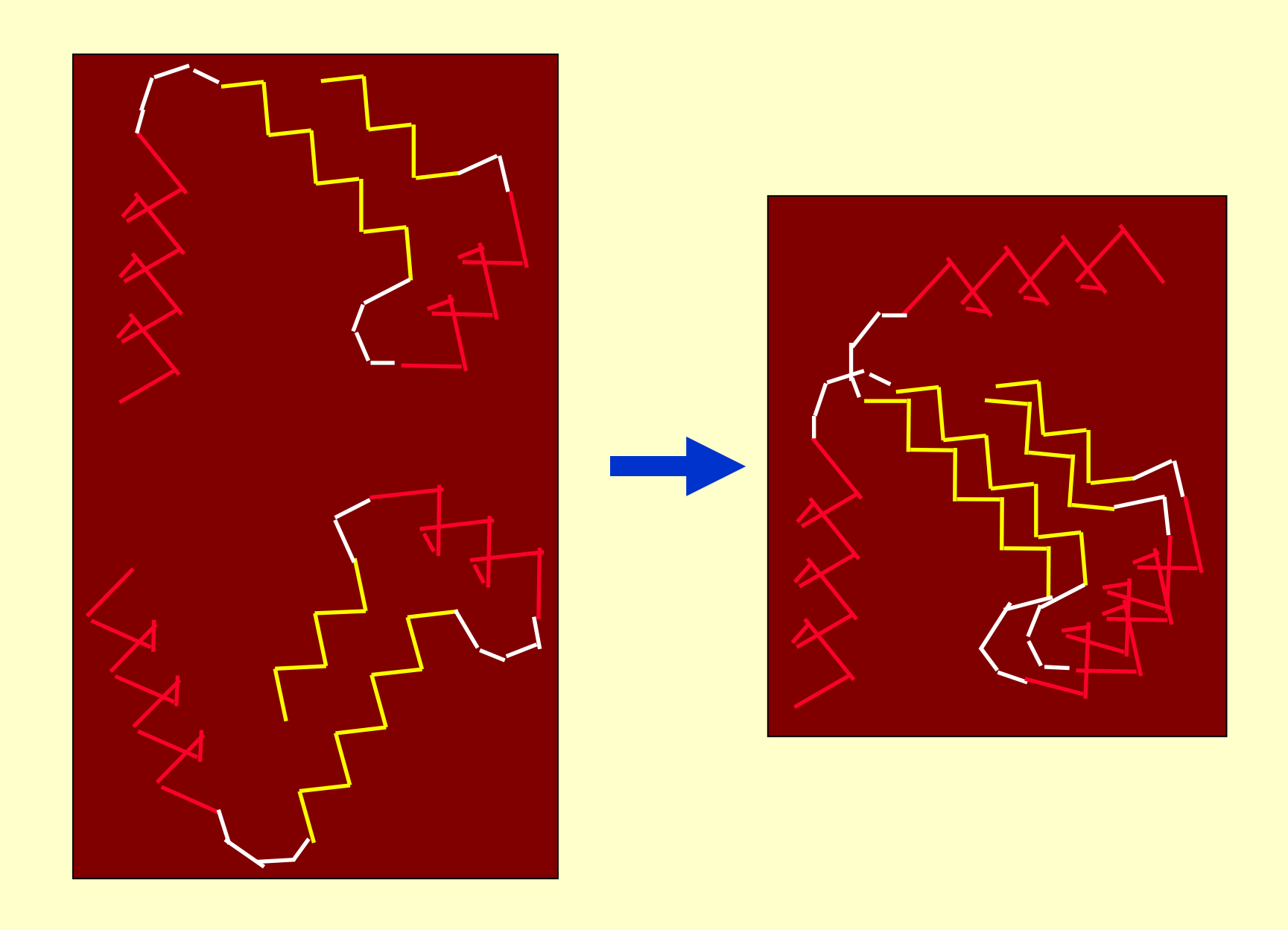

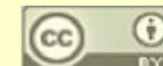

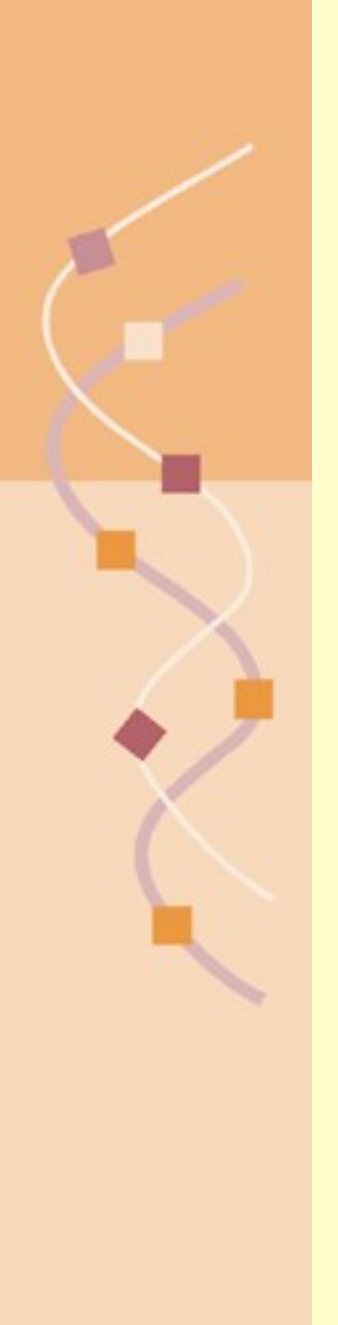

### Step 2: Atomic Superposition

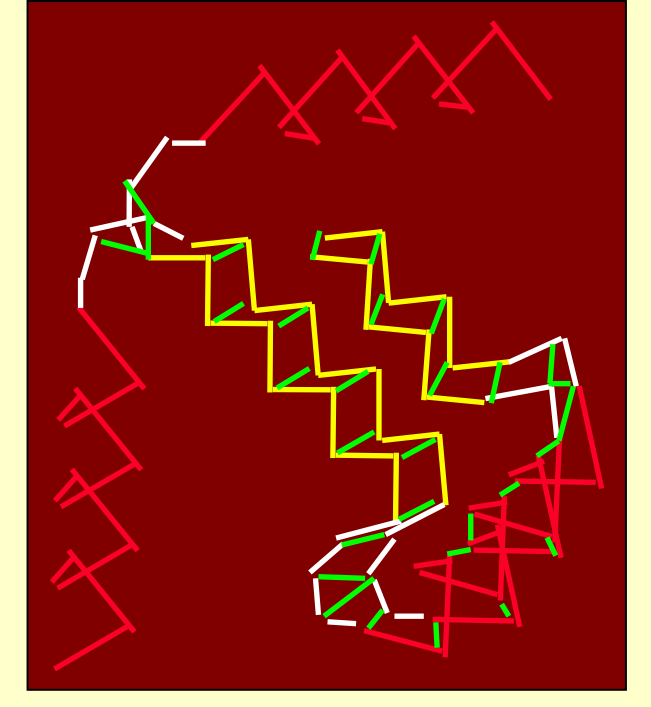

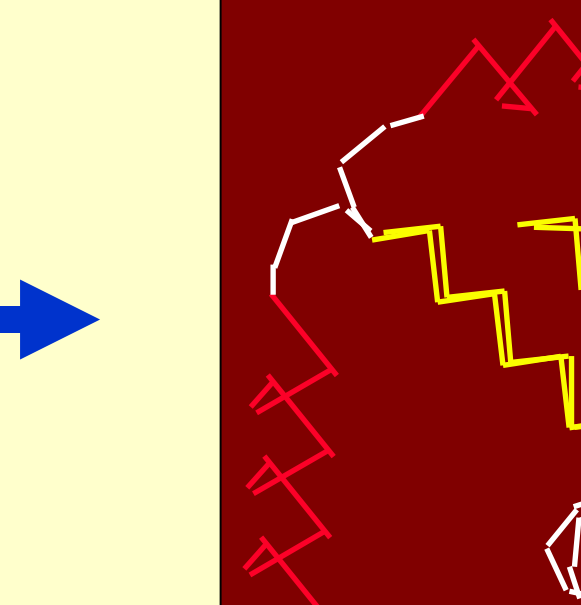

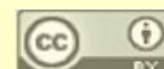

## Step 3: Core Superposition

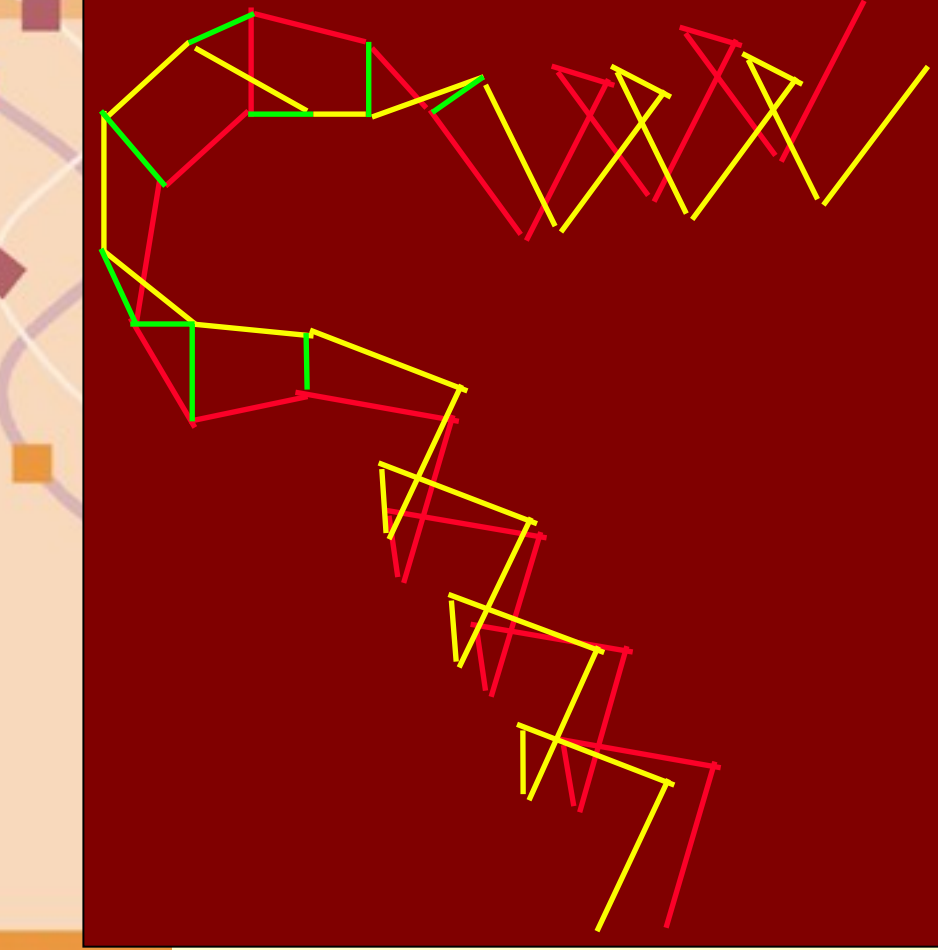

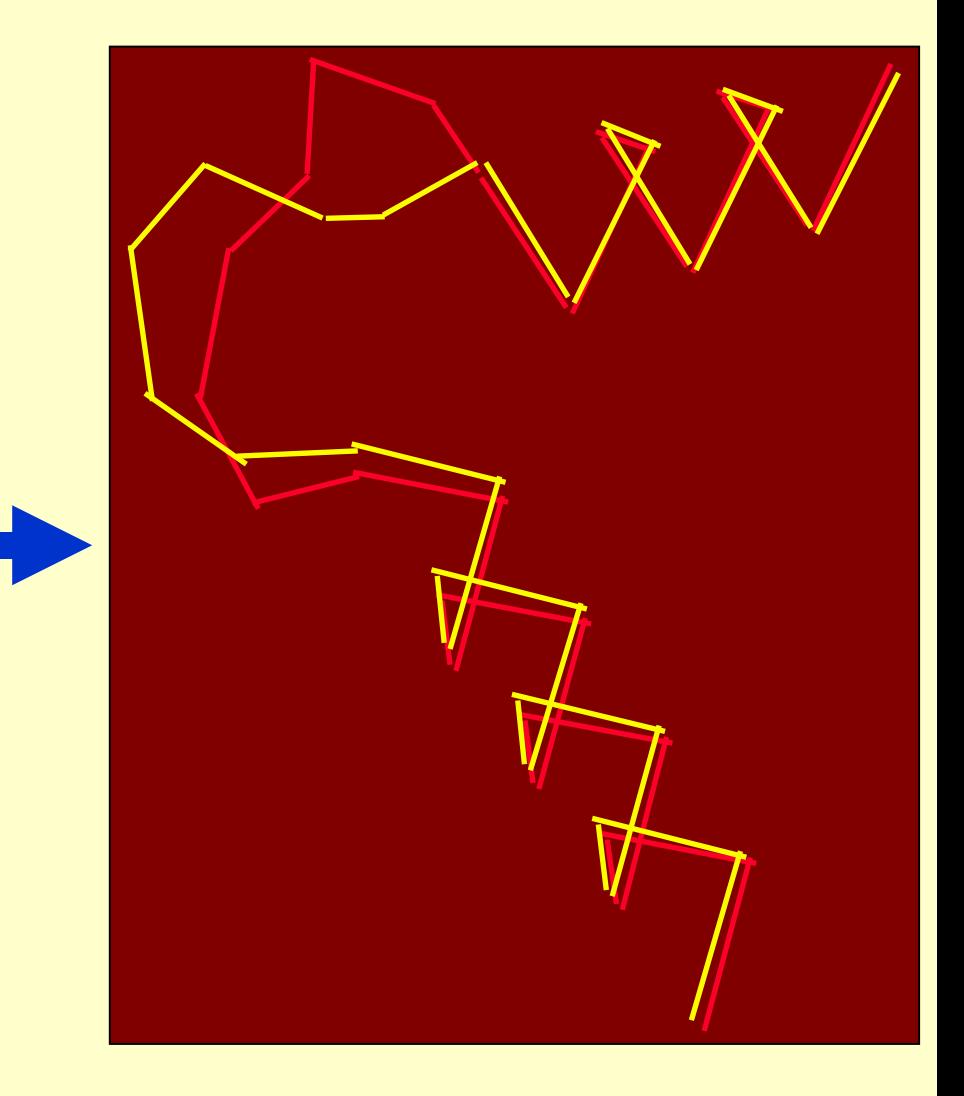

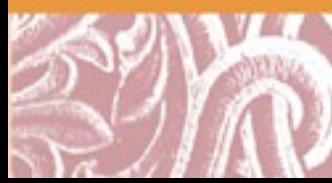

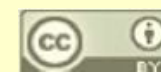

### LOCK 2: Secondary Structure Element Alignment

Ф

.<br>مم

θ

ψ

d

ψ φ

Superimpose vectors and schiperie internent ustander orientation independent and element representation structure elements as vectors orientation dependent scores Compare internal distances in order to find equivalent secondary structure elements Represent secondary tooth

### Residue Alignment

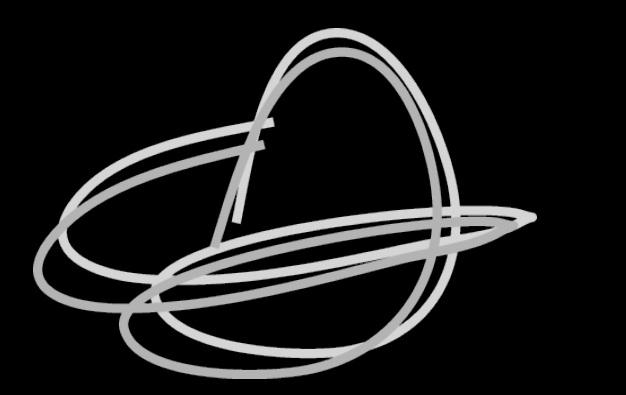

EEKSAVTALWGKV-- GDKKAINKIWPKIYK

superposition residue registration

• Naïve approach: Nearest neighbor alpha carbons

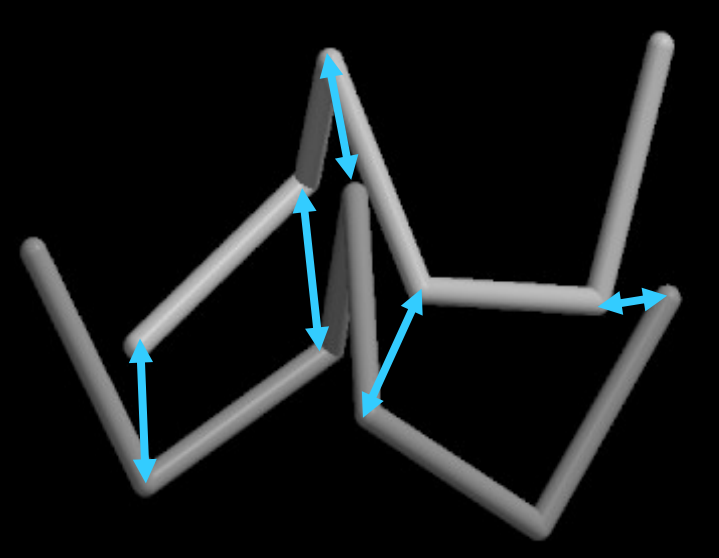

### Beta Carbons Encode Directional Information

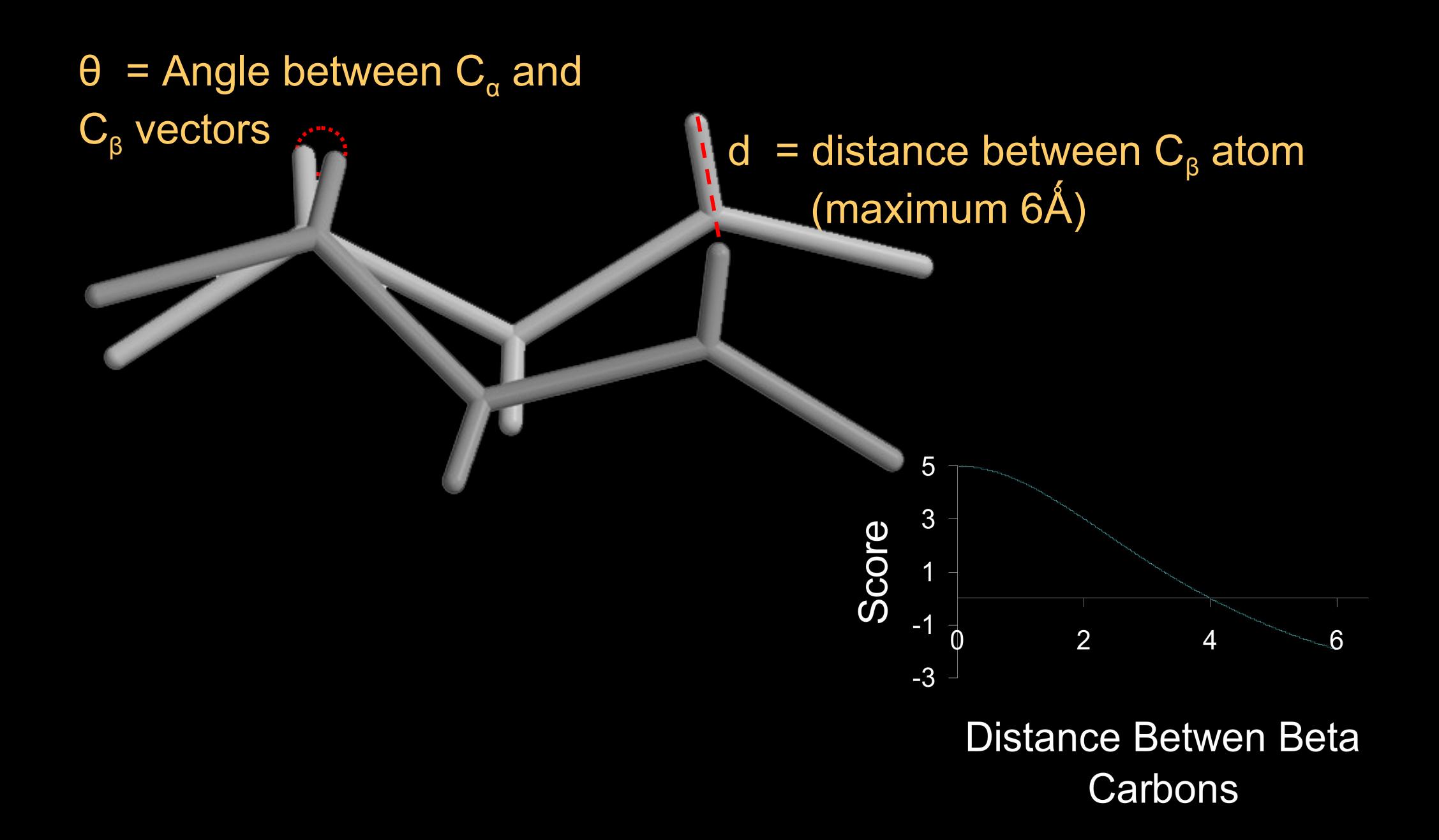

## New Residue Alignment

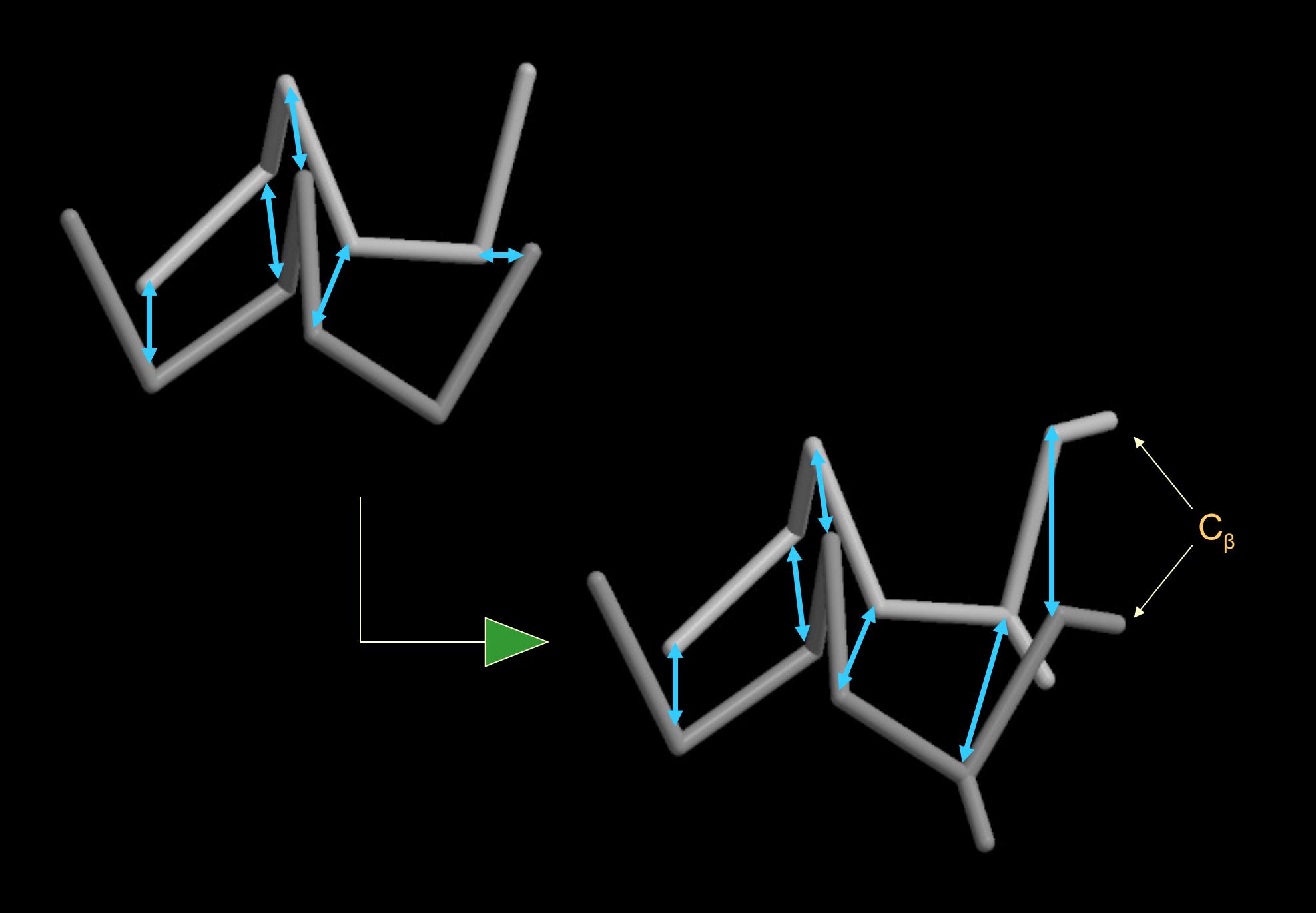

### Improvements in Consistency

• Consistency: measures the adherence to the transitivity property among all triples of protein structures in a given superfamily

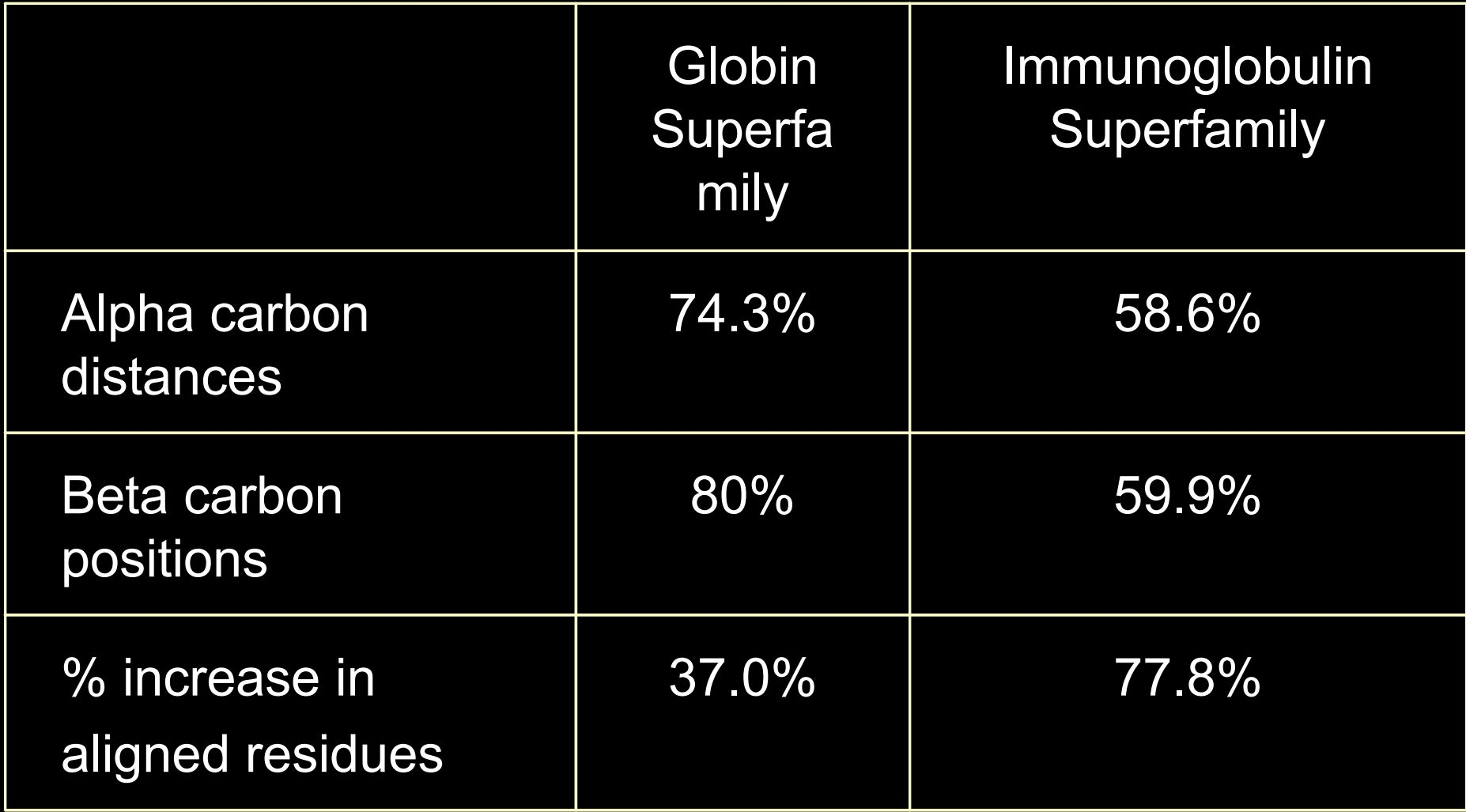

#### (less than 10% pairwise sequence identity)

### New LOCK 2 Properties

- Changes to secondary structure element alignment phase allow for recognition of more distant structural relationships
- Metric scoring function:  $1$ -score $(A,B)$  + 1-score $(B,C)$  ≤ 1-score $(A,C)$
- Biologically relevant residue alignment
- Highly consistent alignments
- Symmetric
- Assessment of statistical significance

### FoldMiner: Structure Similarity Search Based on LOCK2 Alignment

- FoldMiner aligns query structure with all database structures using LOCK2
- FoldMiner up weights secondary structure elements in query that are aligned more often
- FoldMiner outperforms CE and VAST is searches for structure similarity

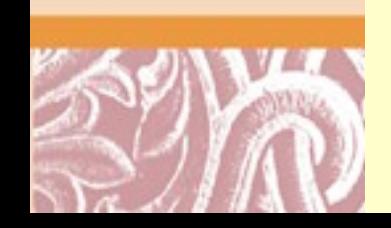

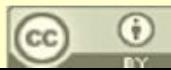

#### Receiver-Operating Characteristic (ROC) Curves

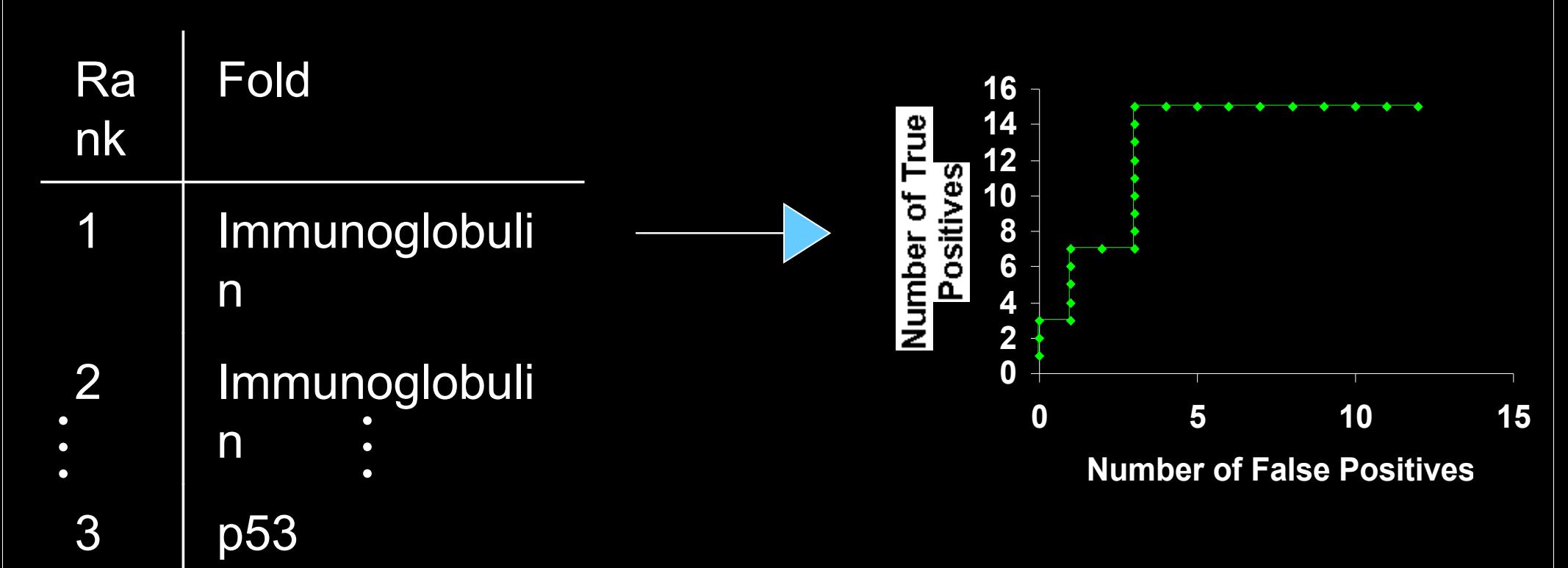

- Gold standard: Structural Classification of Proteins (SCOP)
	- o SCOP folds: similar arrangement and connectivity of secondary structure elements

### Comparing ROC Curves

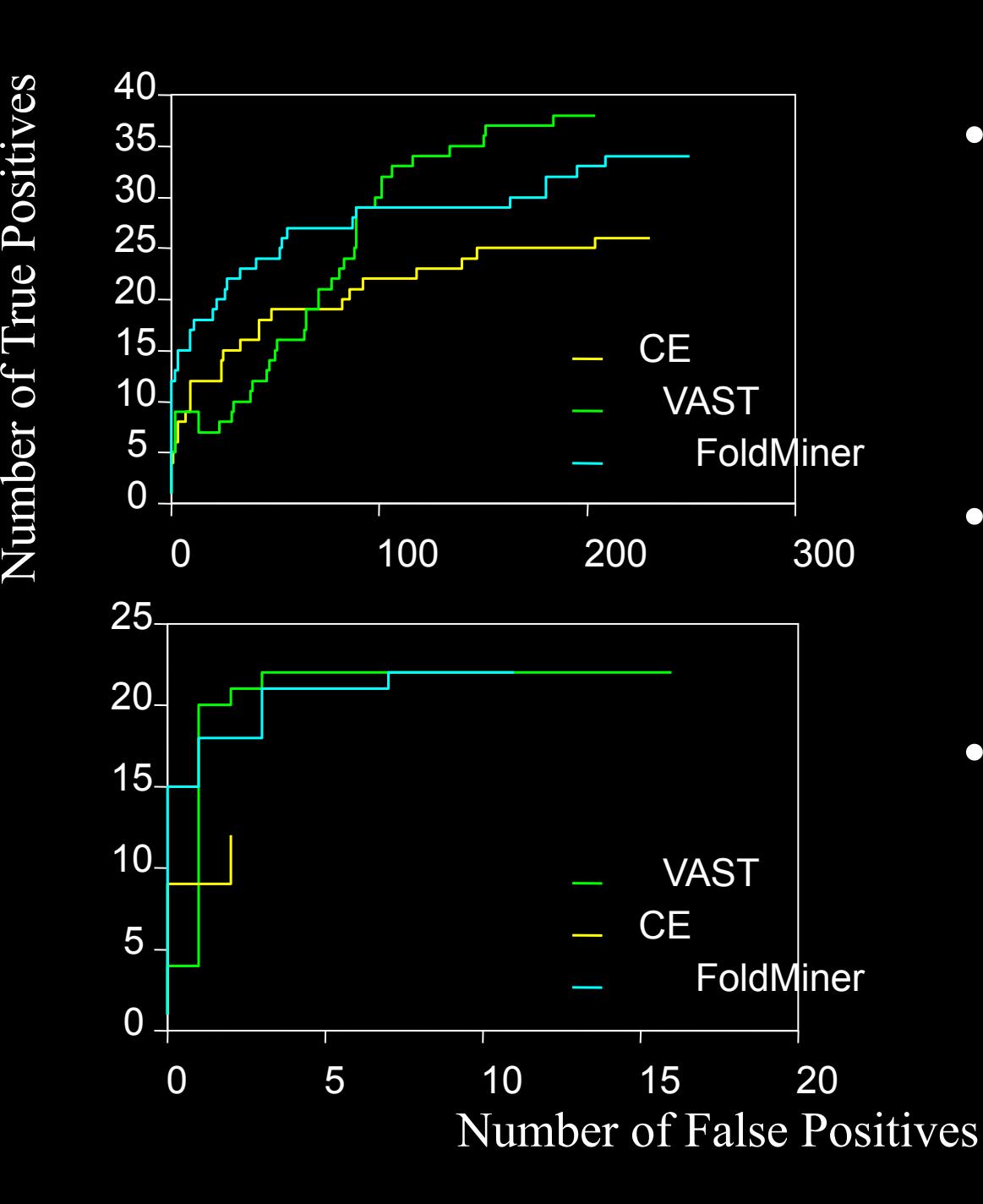

- Area under the ROC curve correlates with the property of ranking true positives ahead of false positives
- Curves may terminate at different numbers of true and false positives
- Areas can only be directly compared if calculated at points where the two curves cross over one another

# **Comprehensive Analysis of ROC Curves**

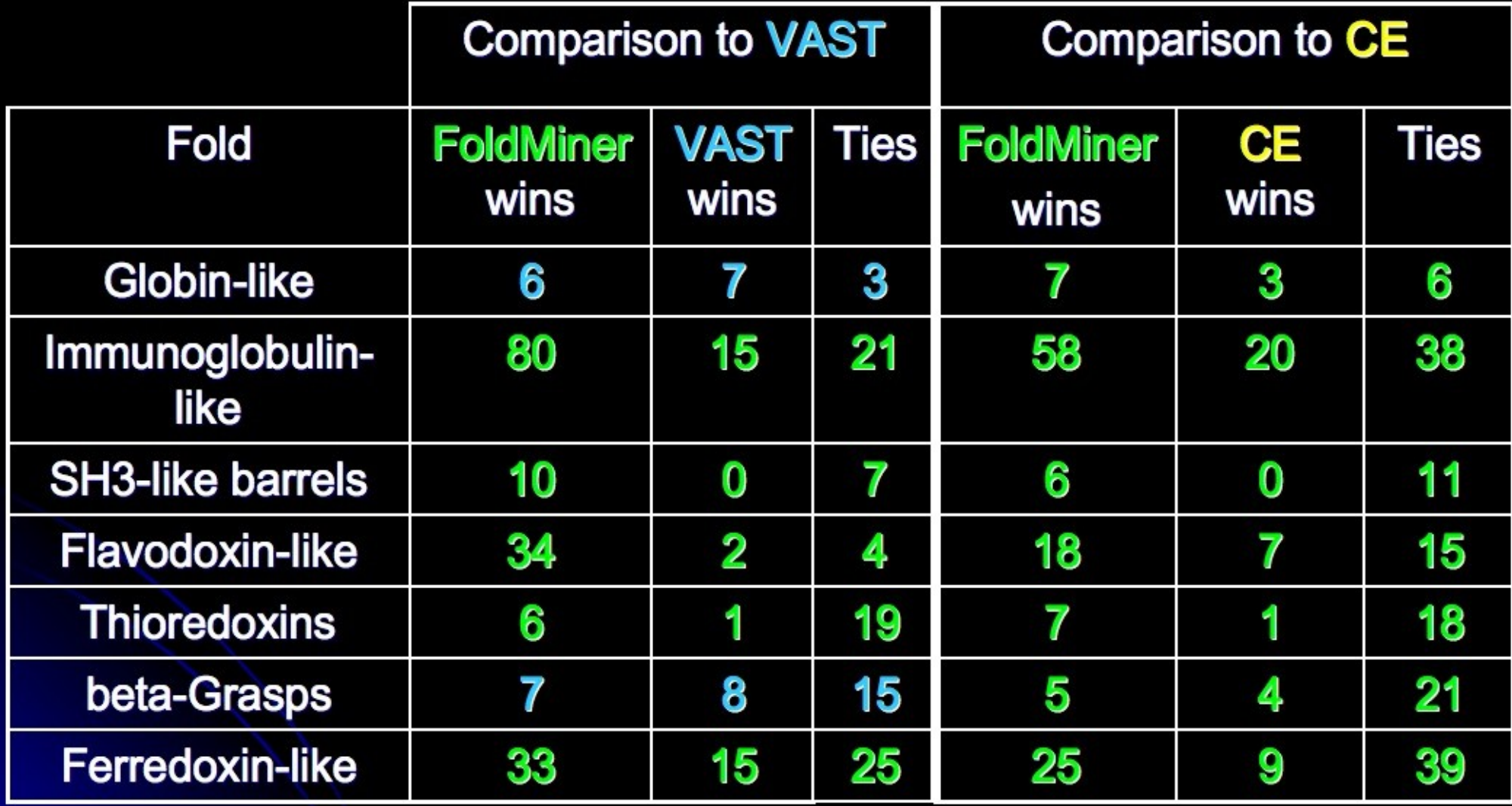

(less than 25% pairwise sequence identity)

## Motif Alignment Results

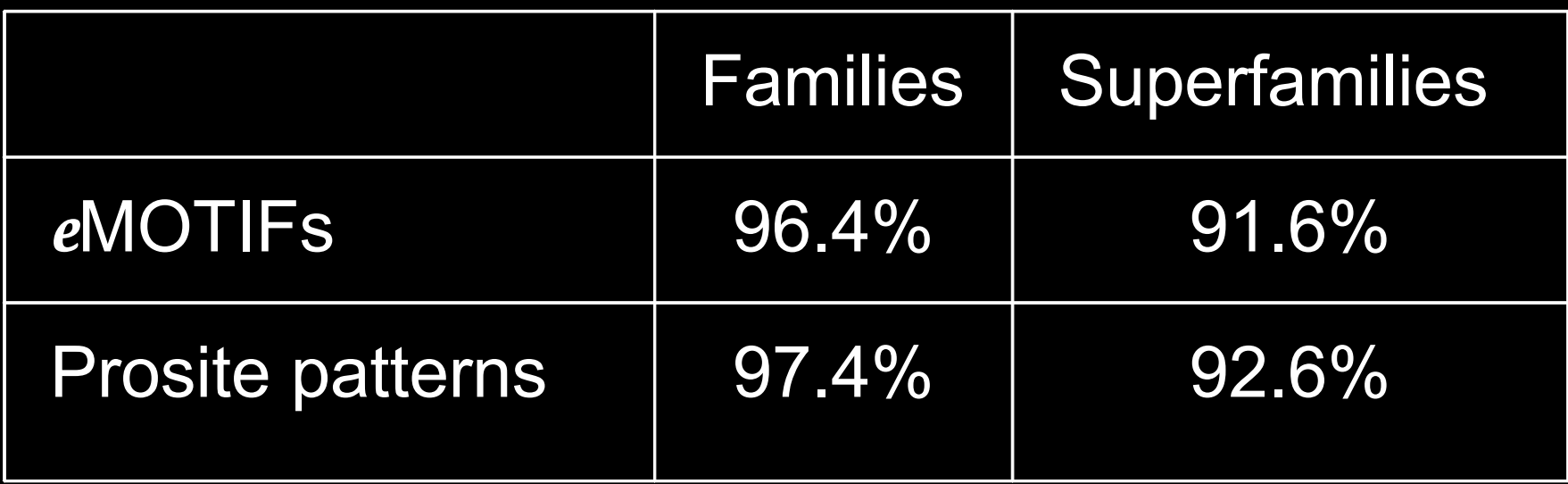

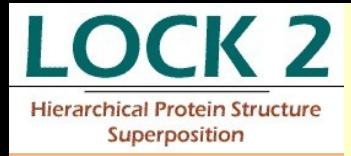

#### **LOCK2 Superposition Web Site** http://brutlag.stanford.edu/lock2/

**Single Pair Multiple Pairs** FoldMiner: **Search SCOP Subsets An Example Browse PDB Browse SCOP** 

**LOCK 2 Hierarchical Protein Structure** Superposition

**Tessica Ebert** Amit P. Singh Douglas L. Brutlag **Bioinformatics Group Stanford University** 

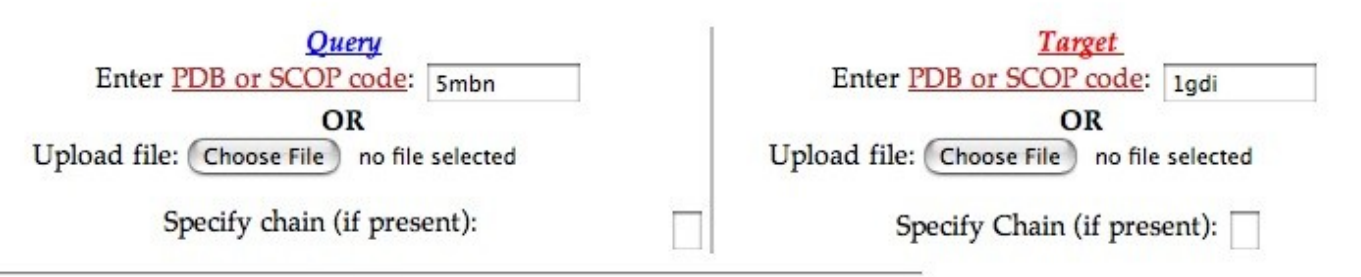

#### **Alignment Options**

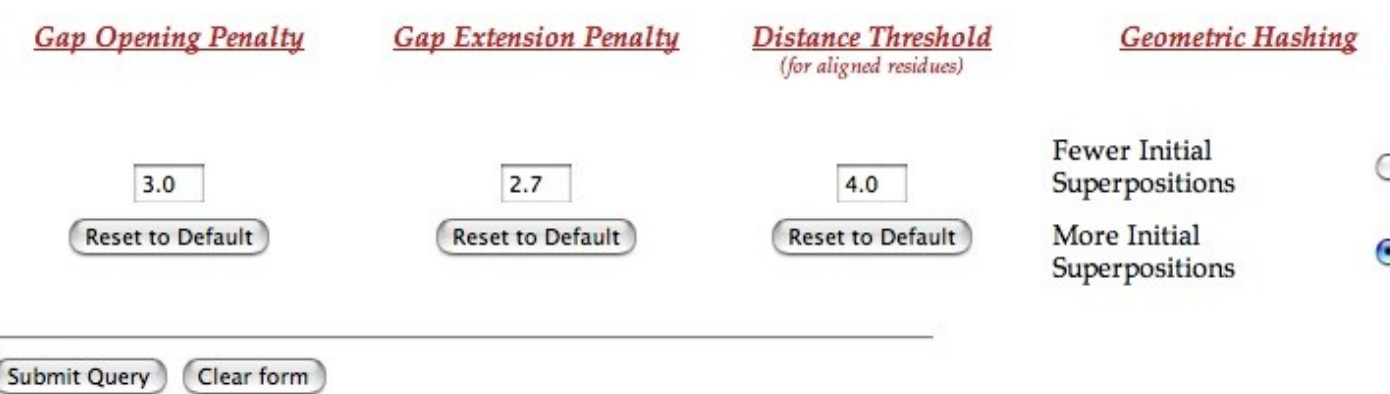

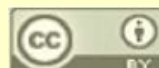

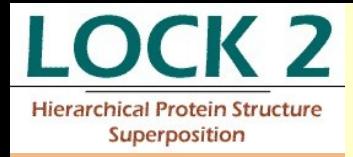

#### **LOCK2 Superposition Web Site** http://brutlag.stanford.edu/lock2/

LOCK 2 **Hierarchical Protein Structure** Superposition

Jessica Shapiro Amit P. Singh Douglas L. Brutlag **Bioinformatics Group Stanford University** 

View the aligned structures in RasMol, Chime, or any other molecular viewer of your choice. For best results in RasMol or Chime, select display:backbone and color:chain. This will color the query molecule in blue and the target in red.

LOCK 2 search results for query: 5mbn

**Execution Log** Search results (non-html)

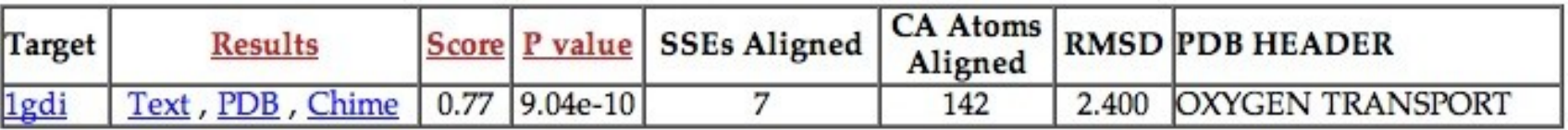

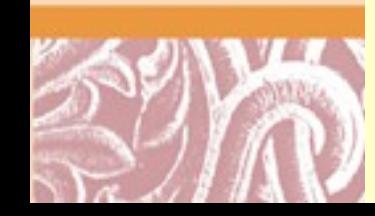

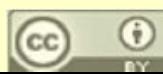

### PyMol Display of LOCK2 Superposition

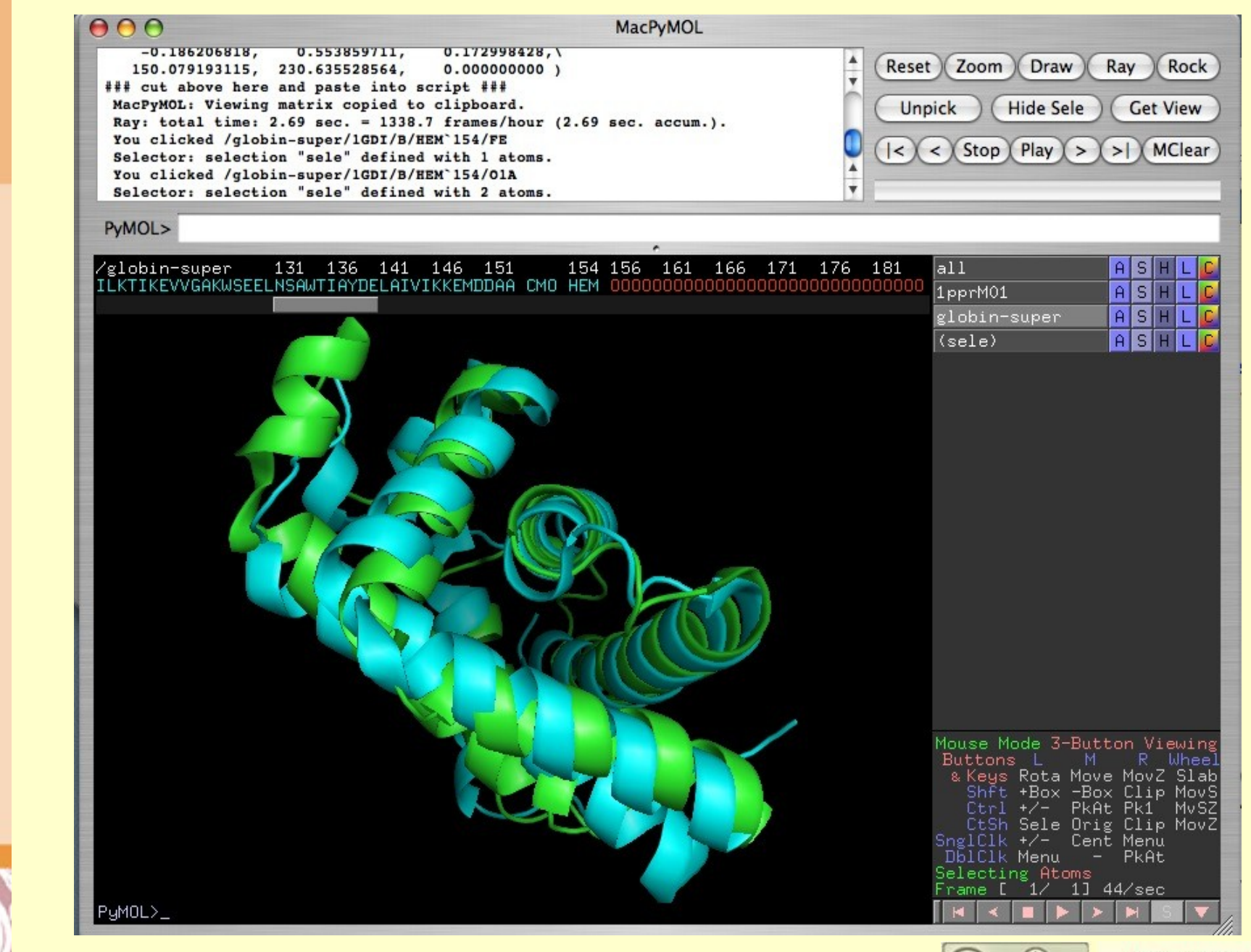

Doug Brutlag 2010

 $(c)$ 

C

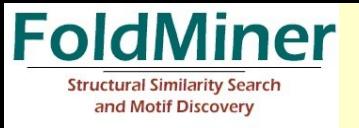

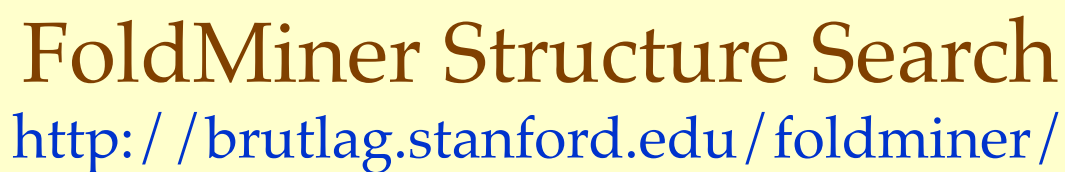

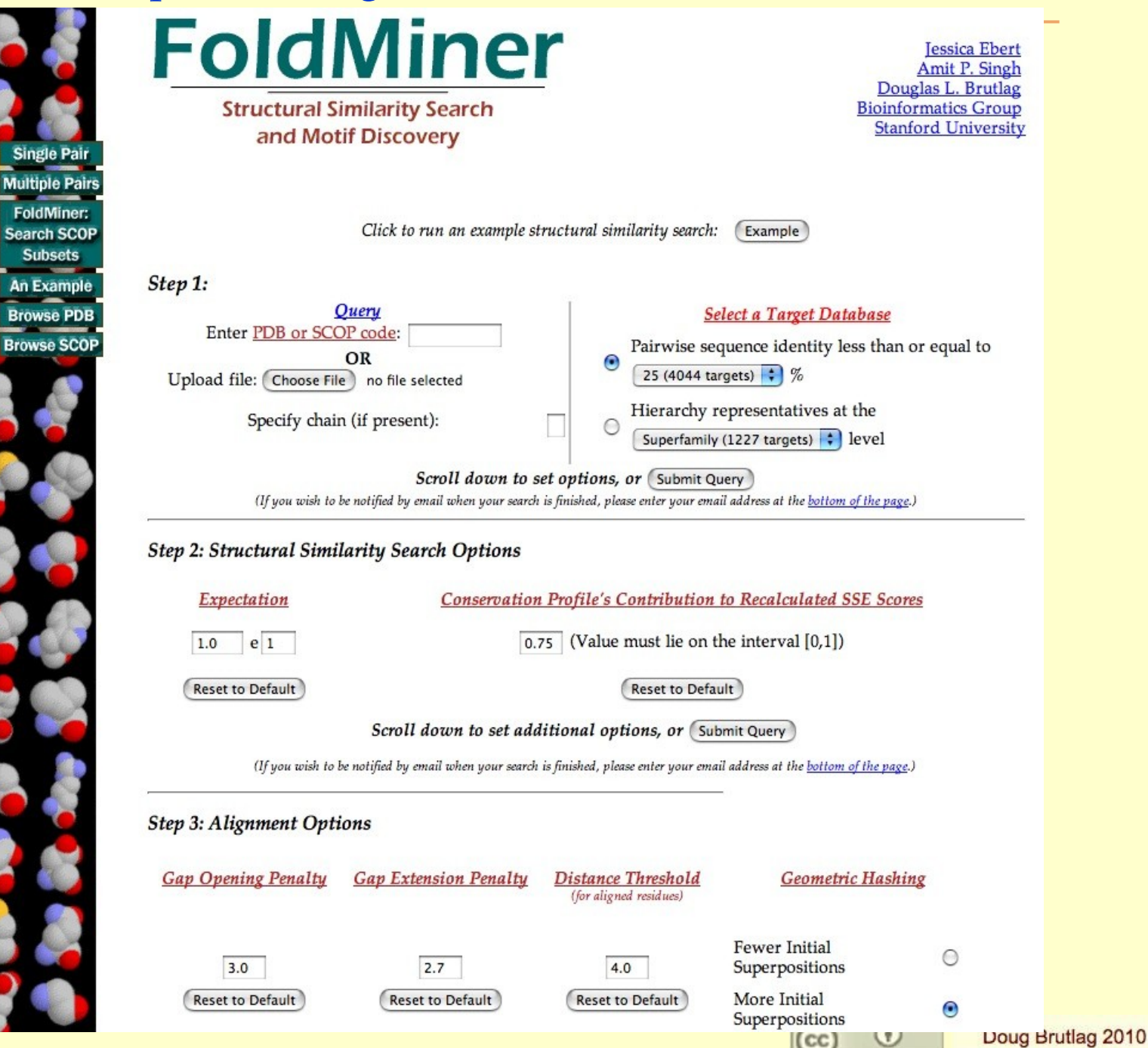

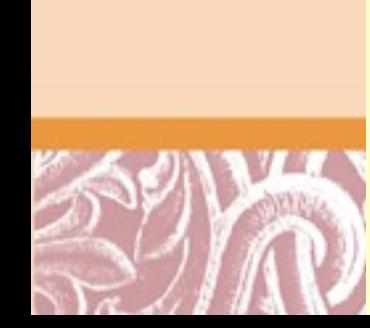

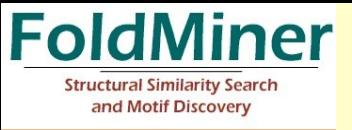

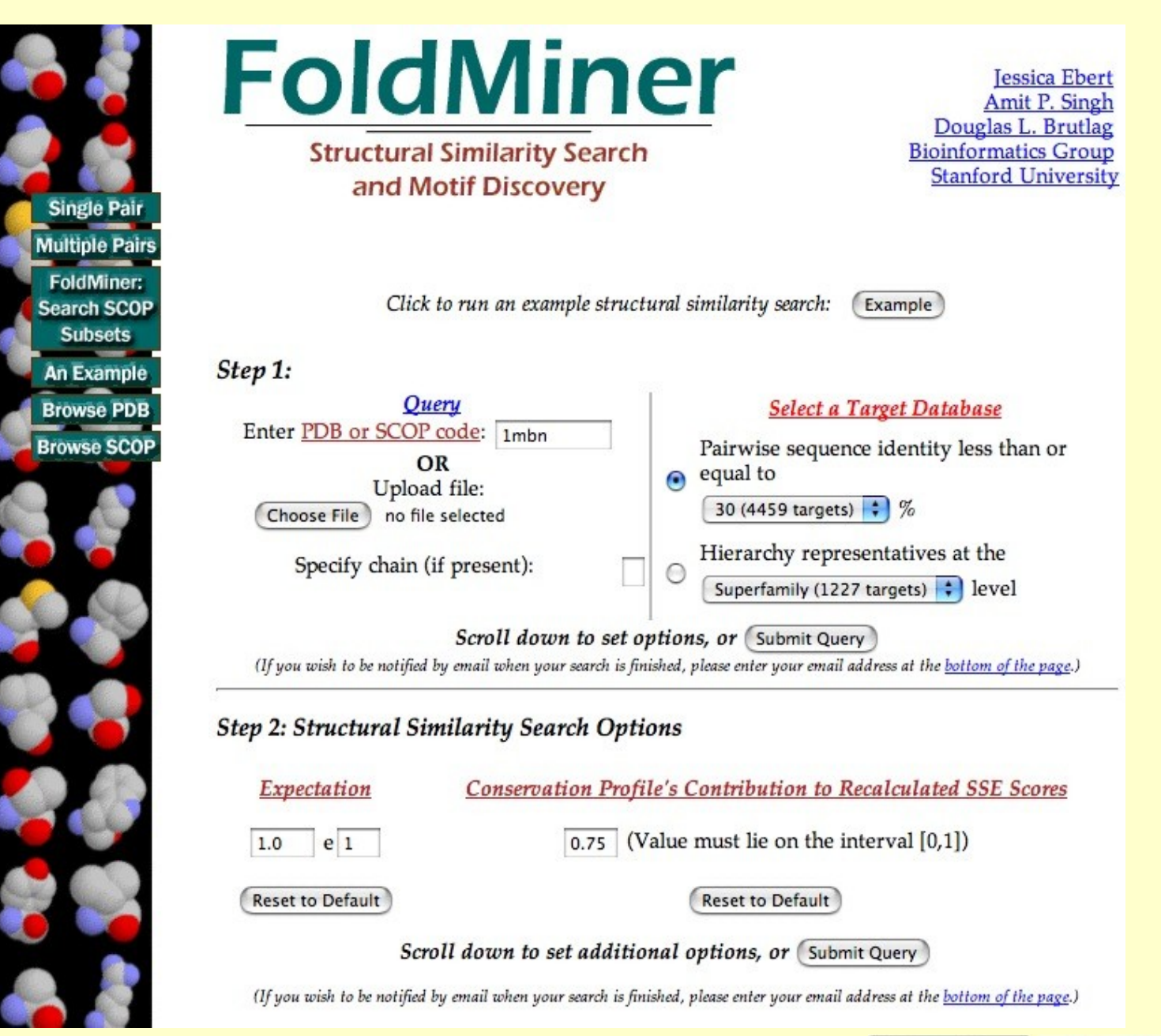

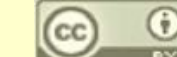

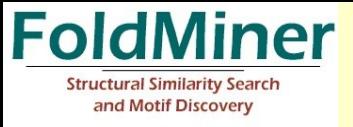

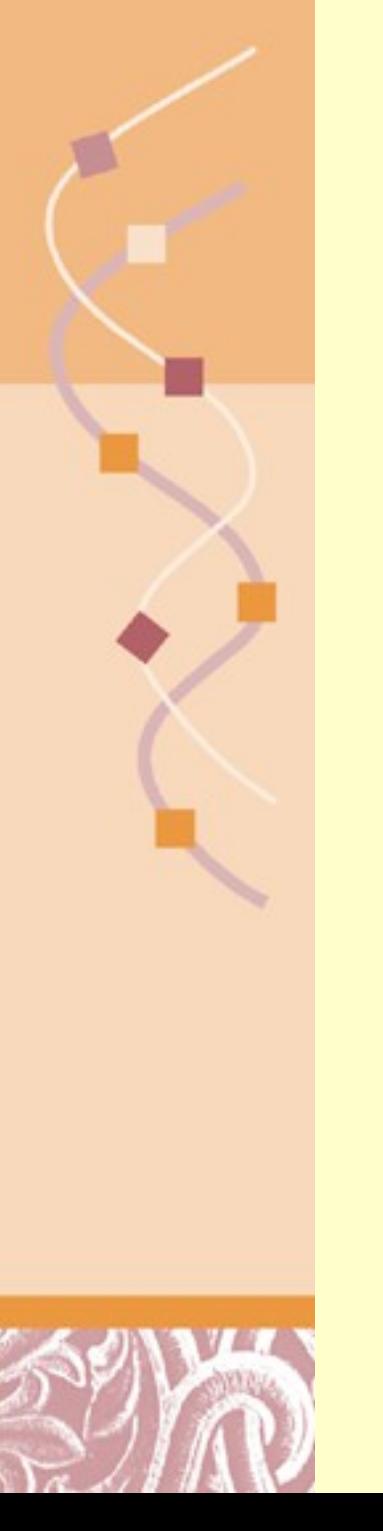

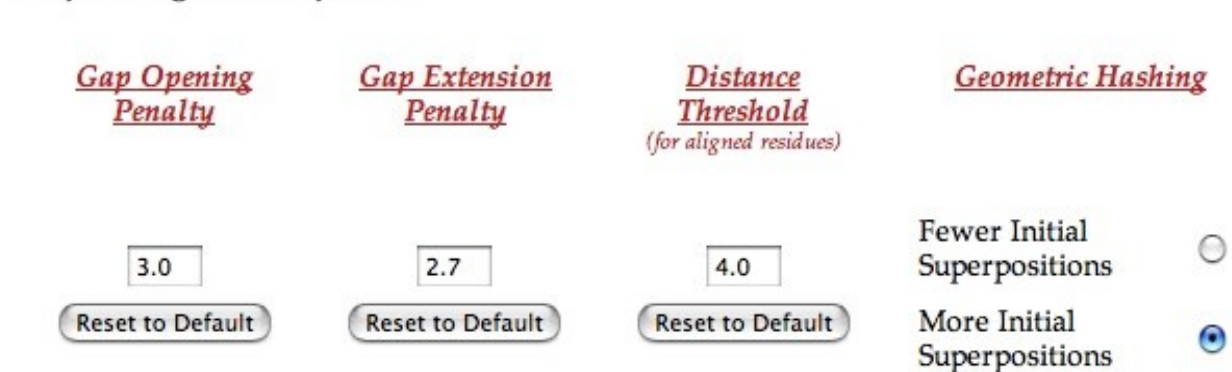

To be informed by email when your results are ready, enter your full email address below. If you leave this space blank, the results will appear on the following page as soon as they are available.

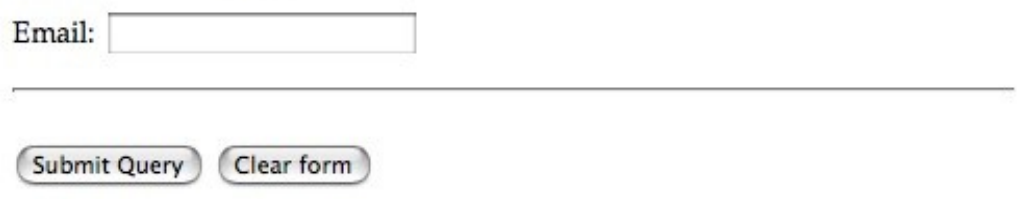

#### References:

- Shapiro, J.C. and Brutlag, D.L. (2004). FoldMiner: Structural Motif Discovery Using an Improved Superposition Algorithm Protein Science 13(1) 278-294. Abstract Full Text
- · Shapiro, J. and Brutlag, D. (2004). FoldMiner and LOCK 2: protein structure comparison and motif discovery on the web. Nucleic Acids Research 32(Web server issue) W536-W541. Abstract Full Text
- Singh, A.P. and Brutlag, D.L. (1997). Hierarchical Protein Structure Superposition using both Secondary Structure and Atomic Representations. Proc. Intelligent Systems for Molecular Biology 5:284-293. Abstract

Suggestions, comments, bugs to: Jessica Ebert.

**Step 3: Alignment Options** 

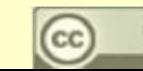

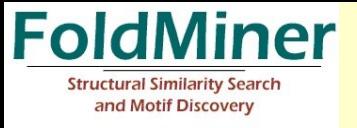

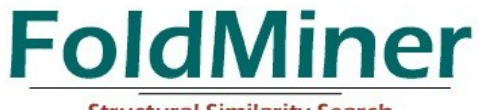

**Structural Similarity Search** and Motif Discovery

#### FoldMiner search results for query: 1mbn

(Bring control panel to front)

View: SCOP fold statistics Execution Log (very large file!) Search results summary (help) Alignment results (help)

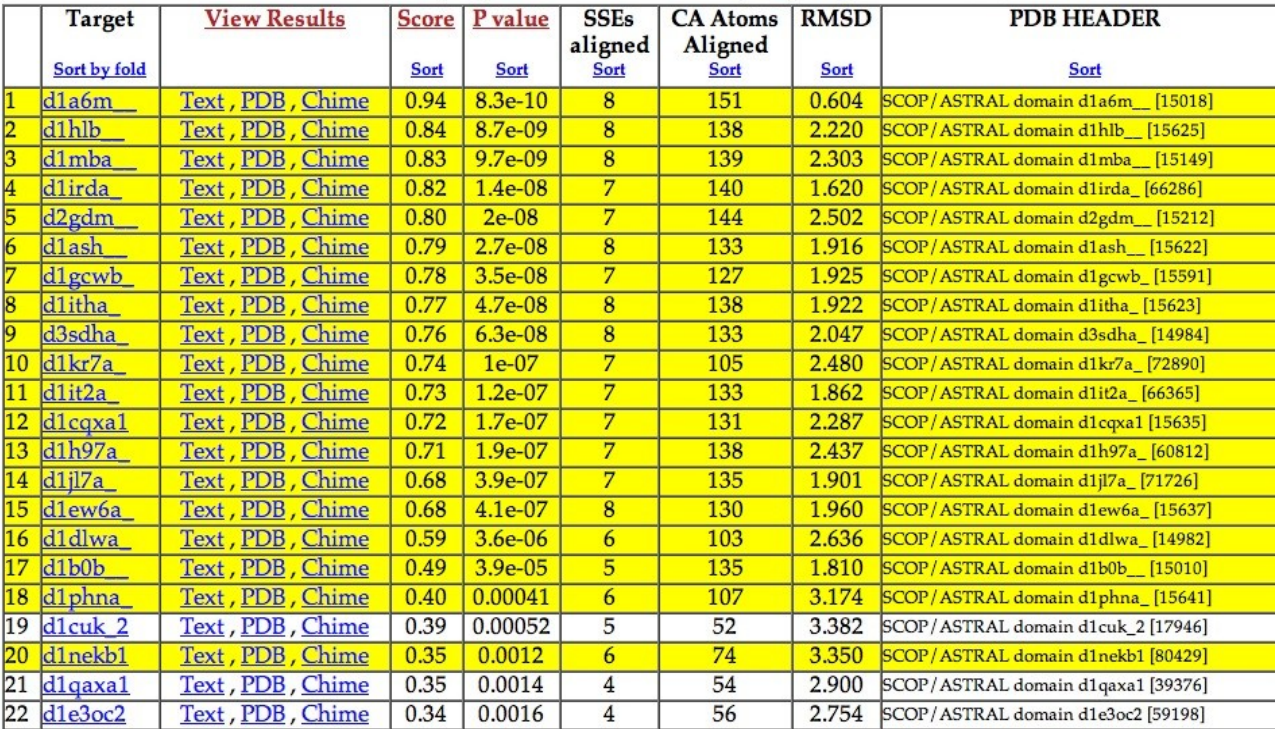

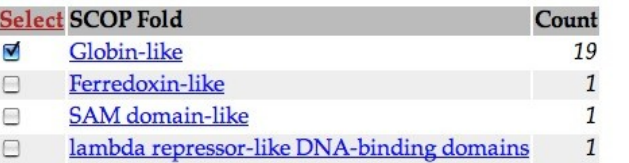

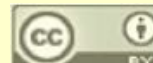

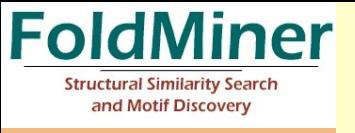

This site requires popup windows to function properly. Click here if your browser blocks them, or disable the popup blocker and reload Bring control panel to front Bring search results table to front

FoldMiner identified the motif displayed in the left frame by determining which secondary structure elements frequently align well to homologous structures. It may be possible to identify additional structural neighbors or additional motifs by excluding poorly or well conserved secondary structural elements, respectively.

To attempt to identify another motif, please select from the list below seconday structure elements that should be excluded from the motif discovery algorithm.

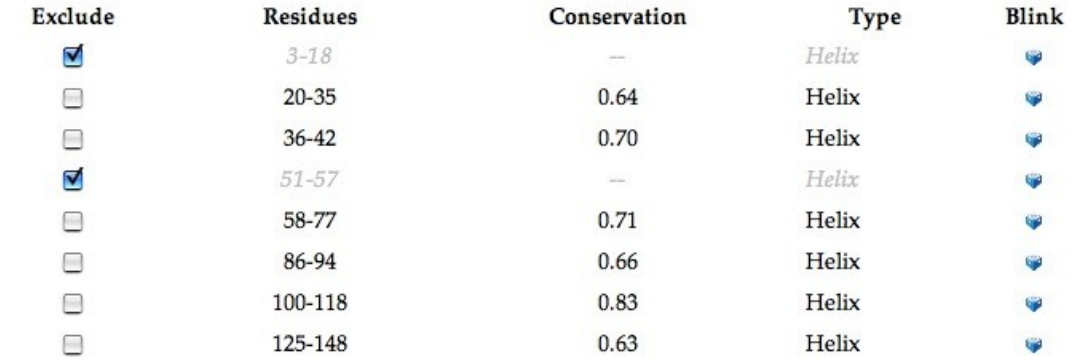

To reanalyze your results using different search parameters: If you do not exclude any secondary structure elements, your results will be reanalyzed using the search parameters you specify. (Leave all checkboxes above unchecked and specify your search parameters below.)

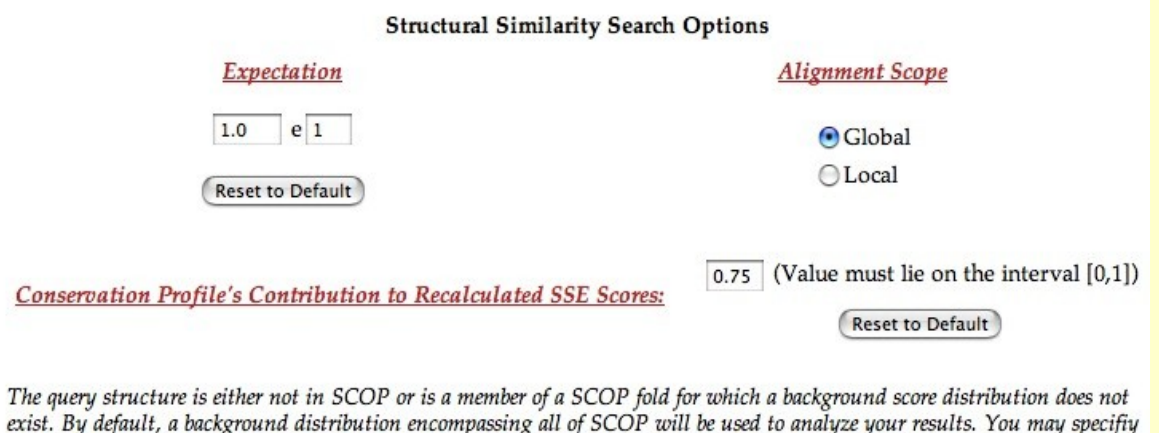

Use background distribution for: | All of SCOP

÷

Submit

a more specific distribution here.

Conse

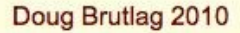

#### ModLink+ <http://sbi.imim.es/modlink/>

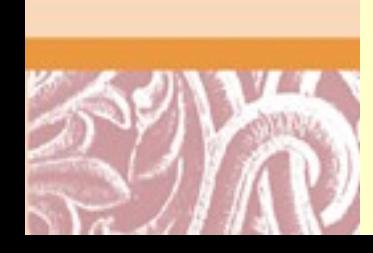

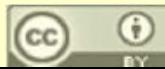